# **hexrec**

*Release 0.3.1*

**Andrea Zoppi**

**Feb 09, 2024**

## **CONTENTS**

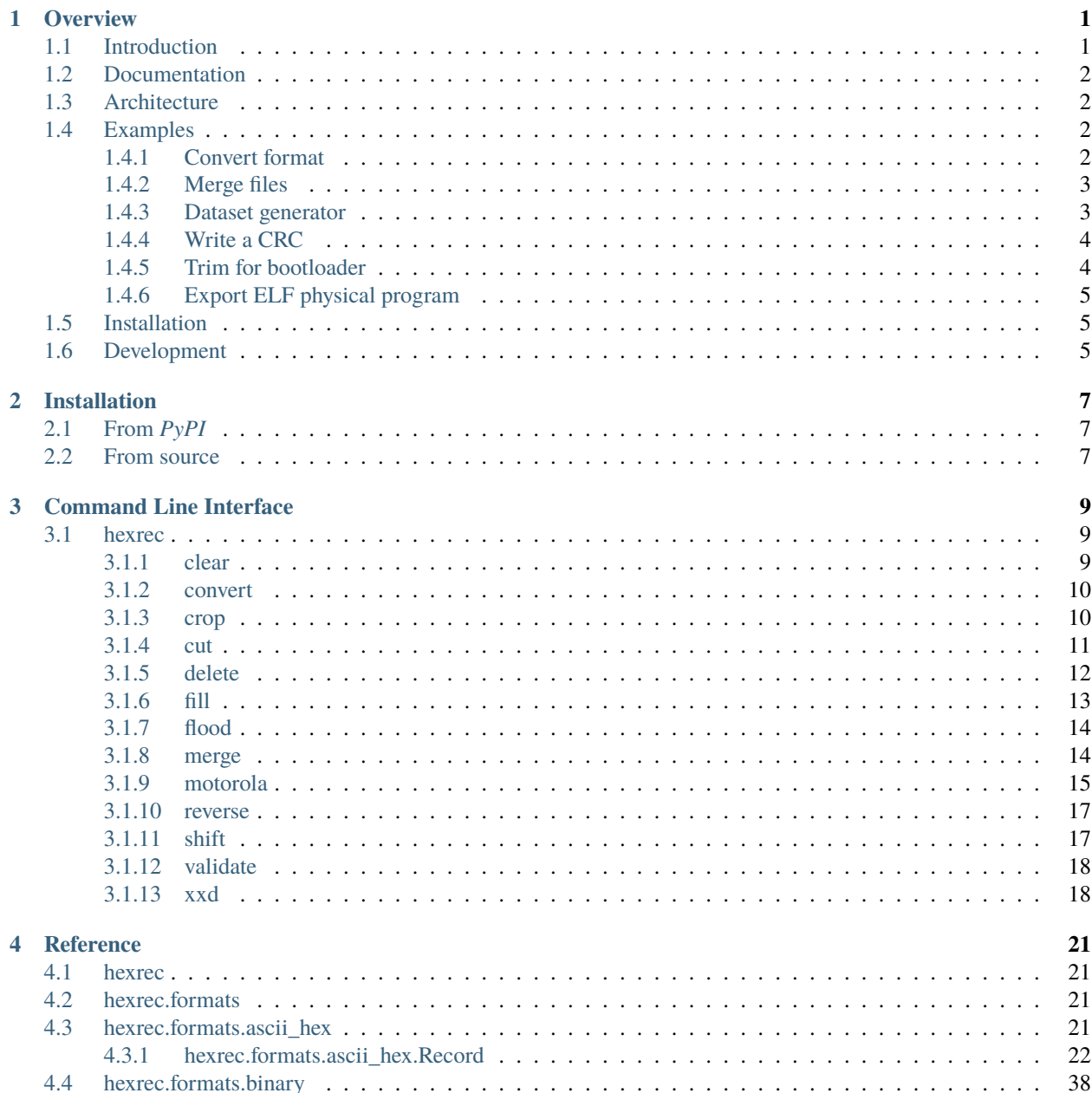

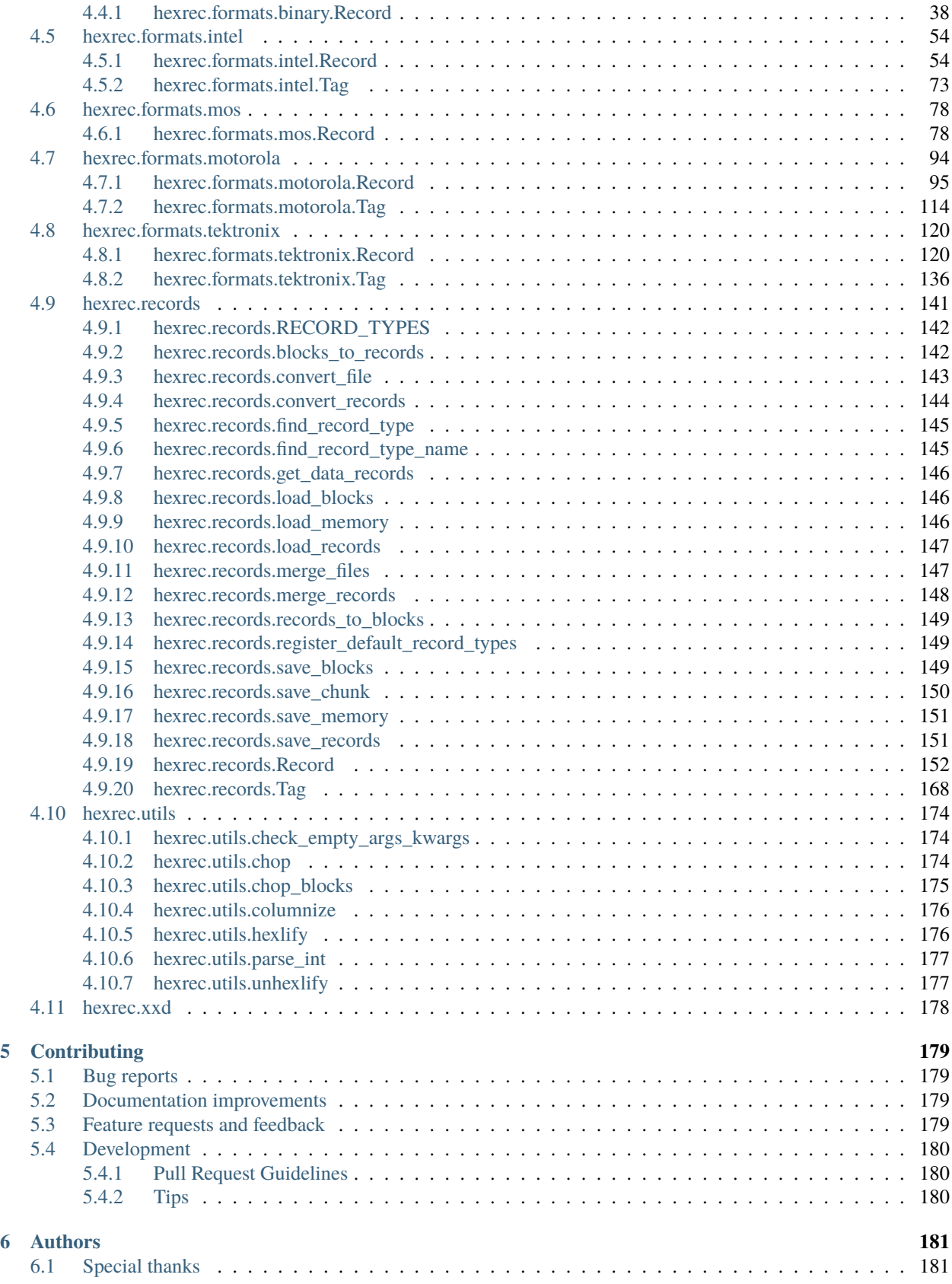

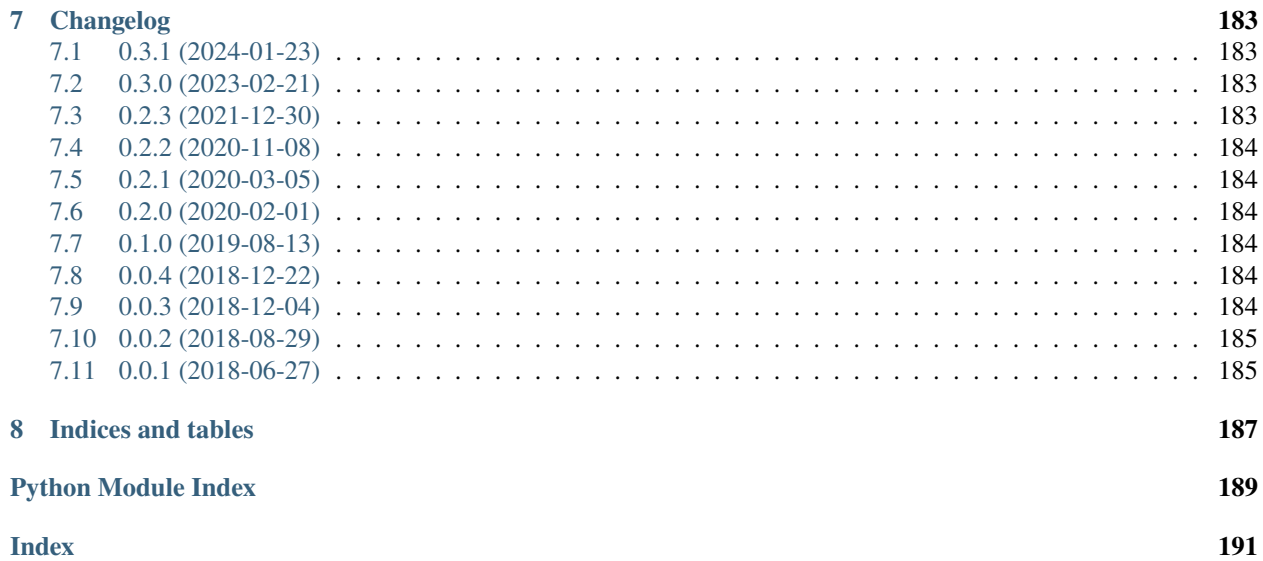

## **CHAPTER**

## **ONE**

## **OVERVIEW**

<span id="page-6-0"></span>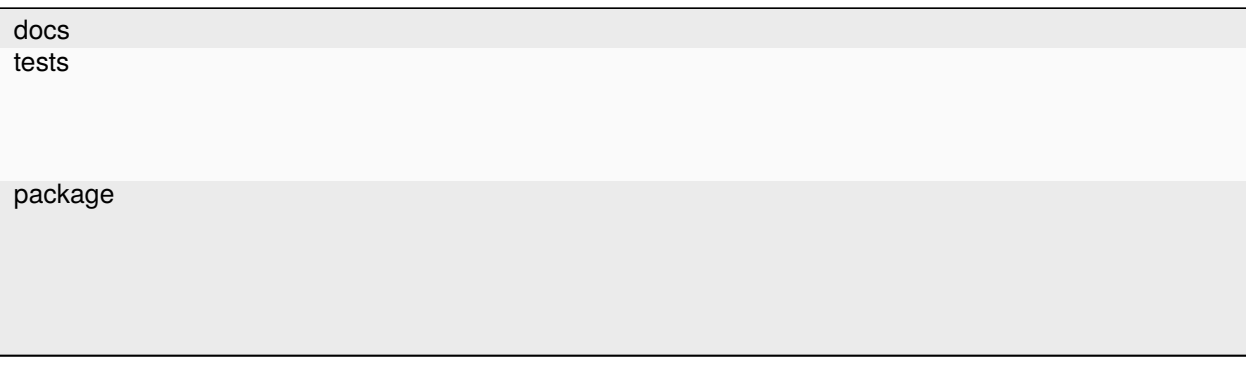

Library to handle hexadecimal record files

• Free software: BSD 2-Clause License

## <span id="page-6-1"></span>**1.1 Introduction**

The purpose of this library is to provide simple but useful methods to load, edit, and save hexadecimal record files.

In the field of embedded systems, hexadecimal record files are the most common way to share binary data to be written to the target non-volatile memory, such as a EEPROM or microcontroller code flash. Such binary data can contain compiled executable code, configuration data, volatile memory dumps, etc.

The most common file formats for hexadecimal record files are *Intel HEX* (.hex) and *Motorola S-record* (.srec). Other common formats for binary data exchange for embedded systems include the *Executable and Linkable Format* (.elf), hex dumps (by *hexdump* or *xxd*), and raw binary files (.bin).

A good thing about hexadecimal record files is that they are almost *de-facto*, so every time a supplier has to give away its binary data it is either in HEX or SREC, although ELF is arguably the most common for debuggable executables.

A bad thing is that their support in embedded software toolsets is sometimes flawed or only one of the formats is supported, while the supplier provides its binary data in the other format.

Another feature is that binary data is split into text record lines (thus their name) protected by some kind of checksum. This is good for data exchange and line-by-line writing to the target memory (in the old days), but this makes in-place editing by humans rather tedious as data should be split, and the checksum and other metadata have to be updated.

All of the above led to the development of this library, which allows to, for example:

- convert between hexadecimal record formats;
- merge/patch multiple hexadecimal record files of different formats;
- access every single record of a hexadecimal record file;
- build records through handy methods;
- edit sparse data in a virtual memory behaving like a bytearray;
- extract or update only some parts of the binary data.

## <span id="page-7-0"></span>**1.2 Documentation**

For the full documentation, please refer to:

<https://hexrec.readthedocs.io/>

## <span id="page-7-1"></span>**1.3 Architecture**

Within the hexrec package itself are the symbols of the most commonly used classes and functions.

As the core of this library are record files, the hexrec.records is the first module a user should look up. It provides high-level functions to deal with record files, as well as classes holding record data.

The hexrec. records allows to load bytesparse virtual memories, which are as easy to use as the native bytearray, but with sparse data blocks.

The hexrec.utils module provides some miscellaneous utility stuff.

hexrec.xxd is an emulation of the xxd command line utility delivered by vim.

The package can also be run as a command line tool, by running the hexrec package itself (python -m hexrec), providing some record file utilities. You can also create your own standalone executable, or download a precompiled one from the pyinstaller folder.

The codebase is written in a simple fashion, to be easily readable and maintainable, following some naive pythonic *K.I.S.S.* approach by choice.

## <span id="page-7-2"></span>**1.4 Examples**

To have a glimpse of the features provided by this library, some simple but common examples are shown in the following.

## <span id="page-7-3"></span>**1.4.1 Convert format**

It happens that some software tool only supports some hexadecimal record file formats, or the format given to you is not handled properly, or simply you prefer a format against another (*e.g.* SREC has *linear* addressing, while HEX is in a *segment:offset* fashion).

In this example, a HEX file is converted to SREC.

```
from hexrec import convert_file
convert_file('data.hex', 'data.srec')
```
This can also be done by running *hexrec* as a command line tool:

```
$ hexrec convert data.hex data.srec
```
Alternatively, by executing the package itself:

\$ python -m hexrec convert data.hex data.srec

## <span id="page-8-0"></span>**1.4.2 Merge files**

It is very common that the board factory prefers to receive a single file to program the microcontroller, because a single file is simpler to manage for them, and might be faster for their workers or machine, where every second counts.

This example shows how to merge a bootloader, an executable, and some configuration data into a single file, in the order they are listed.

```
from hexrec import merge_files
input_files = ['bootloader.hex', 'executable.mot', 'configuration.s19']
merge_files(input_files, 'merged.srec')
```
This can also be done by running the *hexrec* package as a command line tool:

\$ hexrec merge bootloader.hex executable.mot configuration.s19 merged.srec

Alternatively, these files can be merged manually via *virtual memory*:

```
from hexrec import load_memory, save_memory
from bytesparse import bytesparse
input_files = ['bootloader.hex', 'executable.mot', 'configuration.s19']
input_memories = [load_memory(filename) for filename in input_files]
merged_memory = bytesparse()
for input_memory in input_memories:
   merged_memory.write(0, input_memory)
save_memory('merged.srec', merged_memory)
```
## <span id="page-8-1"></span>**1.4.3 Dataset generator**

Let us suppose we are early in the development of the embedded system and we need to test the current executable with some data stored in EEPROM. We lack the software tool to generate such data, and even worse we need to test 100 configurations. For the sake of simplicity, the data structure consists of 4096 random values (0 to 1) of float type, stored in little-endian at the address 0xDA7A0000.

```
import struct, random
from hexrec import save_chunk
for index in range(100):
   values = [random.random() for _ in range(4096)]data = struct.pack('<4096f', *values)
    save_chunk(f'dataset_{index:02d}.mot', data, 0xDA7A0000)
```
## <span id="page-9-0"></span>**1.4.4 Write a CRC**

Usually, the executable or the configuration data of an embedded system are protected by a CRC, so that their integrity can be self-checked.

Let us suppose that for some reason the compiler does not calculate such CRC the expected way, and we prefer to do it with a script.

This example shows how to load a HEX file, compute a CRC32 from the address 0x1000 to 0x3FFB (0x3FFC exclusive), and write the calculated CRC to 0x3FFC in big-endian as a SREC file. The rest of the data is left untouched.

```
import binascii, struct
from hexrec import save_memory
memory = load_memory('data.srec')
\text{crc} = \text{binasci}.\text{crc}32(\text{memory}(\text{0}x1000:\text{0}x3FFC)) & \text{0}xFFFFFFFF # remove sign
memory.write(0x3FFC, struct.pack('>L', crc))
save_memory('data_crc.srec', memory)
```
## <span id="page-9-1"></span>**1.4.5 Trim for bootloader**

When using a bootloader, it is very important that the application being written does not overlap with the bootloader. Sometimes the compiler still generates stuff like a default interrupt table which should reside in the bootloader, and we need to get rid of it, as well as everything outside the address range allocated for the application itself.

This example shows how to trim the application executable record file to the allocated address range 0x8000-0x1FFFF. Being written to a flash memory, unused memory byte cells default to 0xFF.

```
from hexrec import save_chunk
memory = load_memory('app_original.hex')
data = memory[0x8000:0x20000:b'\xFF']
save_chunk('app_trimmed.srec', data, 0x8000)
```
This can also be done by running the *hexrec* package as a command line tool:

\$ hexrec cut -s 0x8000 -e 0x20000 -v 0xFF app\_original.hex app\_trimmed.srec

By contrast, we need to fill the application range within the bootloader image with 0xFF, so that no existing application will be available again. Also, we need to preserve the address range 0x3F800-0x3FFFF because it already contains some important data.

```
from hexrec import load_memory, save_memory
memory = load_memory('boot_original.hex')
memory.fill(0x8000, 0x20000, b'\xFF')
memory.clear(0x3F800, 0x40000)
save_memory('boot_fixed.srec', memory)
```
With the command line interface, it can be done via a two-pass processing, first to fill the application range, then to clear the reserved range. Please note that the first command is chained to the second one via standard output/input buffering (the virtual - file path, in intel format as per boot\_original.hex).

```
$ hexrec fill -s 0x8000 -e 0x20000 -v 0xFF boot_original.hex - | \
 hexrec clear -s 0x3F800 -e 0x40000 -i intel - boot_fixed.srec
```
(newline continuation is backslash \ for a *Unix-like* shell, caret ^ for a *DOS* prompt).

## <span id="page-10-0"></span>**1.4.6 Export ELF physical program**

The following example shows how to export *physical program* stored within an *Executable and Linkable File* (*ELF*), compiled for a microcontroller. As per the previous example, only data within the range 0x8000-0x1FFFF are kept, with the rest of the memory filled with the 0xFF value.

```
from hexrec import save_memory
from bytesparse import bytesparse
from elftools.elf.elffile import ELFFile
with open('app.elf', 'rb') as elf_stream:
   elf_file = ELFFile(elf_stream)
   memory = bytesparse(start=0x8000, endex=0x20000) # bounds set
   memory.fill(pattern=b'\xFF') # between bounds
   for segment in elf_file.iter_segments(type='PT_LOAD'):
        addr = segment.header.p_paddr
        data = segment.data()
       memory.write(addr, data)
save_memory('app.srec', memory)
```
## <span id="page-10-1"></span>**1.5 Installation**

From PyPI (might not be the latest version found on *github*):

\$ pip install hexrec

From the source code root directory:

\$ pip install .

## <span id="page-10-2"></span>**1.6 Development**

To run the all the tests:

\$ pip install tox \$ tox

## **CHAPTER**

**TWO**

## **INSTALLATION**

## <span id="page-12-1"></span><span id="page-12-0"></span>**2.1 From** *PyPI*

At the command line:

\$ pip install hexrec

The package found on *PyPI* might be outdated with respect to the source repository.

## <span id="page-12-2"></span>**2.2 From source**

At the command line, at the root of the source directory:

\$ pip install .

## **CHAPTER**

## **THREE**

## **COMMAND LINE INTERFACE**

## <span id="page-14-1"></span><span id="page-14-0"></span>**3.1 hexrec**

A set of command line utilities for common operations with record files.

Being built with [Click,](https://click.palletsprojects.com/) all the commands follow POSIX-like syntax rules, as well as reserving the virtual file path for command chaining via standard output/input buffering.

hexrec [OPTIONS] COMMAND [ARGS]...

## <span id="page-14-2"></span>**3.1.1 clear**

Clears an address range.

INFILE is the path of the input file. Set to - to read from standard input; input format required.

OUTFILE is the path of the output file. Set to - to write to standard output.

```
hexrec clear [OPTIONS] INFILE OUTFILE
```
#### **Options**

#### -i, --input-format <input\_format>

Forces the input file format. Required for the standard input.

#### **Options**

ascii\_hex | binary | intel | mos | motorola | tektronix

#### -o, --output-format <output\_format>

Forces the output file format. By default it is that of the input file.

#### **Options**

ascii\_hex | binary | intel | mos | motorola | tektronix

#### -s, --start <start>

Inclusive start address. Negative values are referred to the end of the data. By default it applies from the start of the data contents.

#### -e, --endex <endex>

Exclusive end address. Negative values are referred to the end of the data. By default it applies till the end of the data contents.

#### **Arguments**

#### INFILE

Required argument

#### OUTFILE

Required argument

## <span id="page-15-0"></span>**3.1.2 convert**

Converts a file to another format.

INFILE is the list of paths of the input files. Set to - to read from standard input; input format required.

OUTFILE is the path of the output file. Set to - to write to standard output.

hexrec convert [OPTIONS] INFILE OUTFILE

#### **Options**

#### -i, --input-format <input\_format>

Forces the input file format. Required for the standard input.

#### **Options**

ascii\_hex | binary | intel | mos | motorola | tektronix

#### -o, --output-format <output\_format>

Forces the output file format. By default it is that of the input file.

#### **Options**

ascii\_hex | binary | intel | mos | motorola | tektronix

#### **Arguments**

#### INFILE

Required argument

#### OUTFILE

Required argument

## <span id="page-15-1"></span>**3.1.3 crop**

Selects data from an address range.

INFILE is the path of the input file. Set to - to read from standard input; input format required.

OUTFILE is the path of the output file. Set to - to write to standard output.

hexrec crop [OPTIONS] INFILE OUTFILE

### **Options**

#### -i, --input-format <input\_format>

Forces the input file format. Required for the standard input.

#### **Options**

ascii\_hex | binary | intel | mos | motorola | tektronix

#### -o, --output-format <output\_format>

Forces the output file format. By default it is that of the input file.

#### **Options**

ascii\_hex | binary | intel | mos | motorola | tektronix

#### -v, --value <value>

Byte value used to flood the address range. By default, no flood is performed.

-s, --start <start>

Inclusive start address. Negative values are referred to the end of the data. By default it applies from the start of the data contents.

-e, --endex <endex>

Exclusive end address. Negative values are referred to the end of the data. By default it applies till the end of the data contents.

#### **Arguments**

#### INFILE

Required argument

#### **OUTFILE**

Required argument

## <span id="page-16-0"></span>**3.1.4 cut**

Selects data from an address range.

DEPRECATED: Use the *crop* command instead.

INFILE is the path of the input file. Set to - to read from standard input; input format required.

OUTFILE is the path of the output file. Set to - to write to standard output.

hexrec cut [OPTIONS] INFILE OUTFILE

## **Options**

-i, --input-format <input\_format>

Forces the input file format. Required for the standard input.

#### **Options**

ascii\_hex | binary | intel | mos | motorola | tektronix

#### -o, --output-format <output\_format>

Forces the output file format. By default it is that of the input file.

#### **Options**

ascii\_hex | binary | intel | mos | motorola | tektronix

-v, --value <value>

Byte value used to flood the address range. By default, no flood is performed.

-s, --start <start>

Inclusive start address. Negative values are referred to the end of the data. By default it applies from the start of the data contents.

#### -e, --endex <endex>

Exclusive end address. Negative values are referred to the end of the data. By default it applies till the end of the data contents.

#### **Arguments**

#### INFILE

Required argument

#### **OUTFILE**

Required argument

### <span id="page-17-0"></span>**3.1.5 delete**

Deletes an address range.

INFILE is the path of the input file. Set to - to read from standard input; input format required.

OUTFILE is the path of the output file. Set to - to write to standard output.

hexrec delete [OPTIONS] INFILE OUTFILE

#### **Options**

#### -i, --input-format <input\_format>

Forces the input file format. Required for the standard input.

#### **Options**

ascii\_hex | binary | intel | mos | motorola | tektronix

#### -o, --output-format <output\_format>

Forces the output file format. By default it is that of the input file.

#### **Options**

ascii\_hex | binary | intel | mos | motorola | tektronix

#### -s, --start <start>

Inclusive start address. Negative values are referred to the end of the data. By default it applies from the start of the data contents.

#### -e, --endex <endex>

Exclusive end address. Negative values are referred to the end of the data. By default it applies till the end of the data contents.

### **Arguments**

#### INFILE

Required argument

#### OUTFILE

Required argument

## <span id="page-18-0"></span>**3.1.6 fill**

Fills an address range with a byte value.

INFILE is the path of the input file. Set to - to read from standard input; input format required.

OUTFILE is the path of the output file. Set to - to write to standard output.

hexrec fill [OPTIONS] INFILE OUTFILE

## **Options**

#### -i, --input-format <input\_format>

Forces the input file format. Required for the standard input.

#### **Options**

ascii\_hex | binary | intel | mos | motorola | tektronix

### -o, --output-format <output\_format>

Forces the output file format. By default it is that of the input file.

#### **Options**

ascii\_hex | binary | intel | mos | motorola | tektronix

#### -v, --value <value>

Byte value used to fill the address range.

#### -s, --start <start>

Inclusive start address. Negative values are referred to the end of the data. By default it applies from the start of the data contents.

## -e, --endex <endex>

Exclusive end address. Negative values are referred to the end of the data. By default it applies till the end of the data contents.

#### **Arguments**

#### INFILE

Required argument

#### OUTFILE

Required argument

## <span id="page-19-0"></span>**3.1.7 flood**

Fills emptiness of an address range with a byte value.

INFILE is the path of the input file. Set to - to read from standard input; input format required.

OUTFILE is the path of the output file. Set to - to write to standard output.

hexrec flood [OPTIONS] INFILE OUTFILE

#### **Options**

#### -i, --input-format <input\_format>

Forces the input file format. Required for the standard input.

#### **Options**

ascii\_hex | binary | intel | mos | motorola | tektronix

#### -o, --output-format <output\_format>

Forces the output file format. By default it is that of the input file.

#### **Options**

ascii\_hex | binary | intel | mos | motorola | tektronix

#### -v, --value <value>

Byte value used to flood the address range.

#### -s, --start <start>

Inclusive start address. Negative values are referred to the end of the data. By default it applies from the start of the data contents.

#### -e, --endex <endex>

Exclusive end address. Negative values are referred to the end of the data. By default it applies till the end of the data contents.

### **Arguments**

#### INFILE

Required argument

#### **OUTFILE**

Required argument

## <span id="page-19-1"></span>**3.1.8 merge**

Merges multiple files.

INFILES is the list of paths of the input files. Set any to - to read from standard input; input format required.

OUTFILE is the path of the output file. Set to - to write to standard output.

Every file of INFILES will overwrite data of previous files of the list where addresses overlap.

hexrec merge [OPTIONS] INFILES... OUTFILE

### **Options**

```
-i, --input-format <input_format>
```
Forces the input file format. Required for the standard input.

#### **Options**

ascii\_hex | binary | intel | mos | motorola | tektronix

#### -o, --output-format <output\_format>

Forces the output file format. By default it is that of the input file.

#### **Options**

ascii\_hex | binary | intel | mos | motorola | tektronix

## **Arguments**

#### INFILES

Required argument(s)

### **OUTFILE**

Required argument

## <span id="page-20-0"></span>**3.1.9 motorola**

Motorola SREC specific

hexrec motorola [OPTIONS] COMMAND [ARGS]...

#### **del-header**

Deletes the header data record.

INFILE is the path of the input file; 'motorola' record type. Set to - to read from standard input.

OUTFILE is the path of the output file. Set to - to write to standard output.

hexrec motorola del-header [OPTIONS] INFILE OUTFILE

#### **Arguments**

#### INFILE

Required argument

#### OUTFILE

Required argument

#### **get-header**

Gets the header data.

INFILE is the path of the input file; 'motorola' record type. Set to - to read from standard input.

```
hexrec motorola get-header [OPTIONS] INFILE
```
#### **Options**

-f, --format <format>

Header data format.

**Options**

ascii | hex | HEX | hex. | HEX. | hex- | HEX- | hex: | HEX: | **hex\_** | **HEX\_** | hex | HEX

#### **Arguments**

#### INFILE

Required argument

### **set-header**

Sets the header data record.

INFILE is the path of the input file; 'motorola' record type. Set to - to read from standard input.

OUTFILE is the path of the output file. Set to - to write to standard output.

hexrec motorola set-header [OPTIONS] HEADER INFILE OUTFILE

#### **Options**

#### -f, --format <format>

Header data format.

#### **Options**

ascii | hex | HEX | hex. | HEX. | hex- | HEX- | hex: | HEX: | **hex\_** | **HEX\_** | hex | HEX

#### **Arguments**

#### HEADER

Required argument

#### INFILE

Required argument

#### **OUTFILE**

Required argument

## <span id="page-22-0"></span>**3.1.10 reverse**

Reverses data.

INFILE is the path of the input file. Set to - to read from standard input; input format required.

OUTFILE is the path of the output file. Set to - to write to standard output.

hexrec reverse [OPTIONS] INFILE OUTFILE

#### **Options**

-i, --input-format <input\_format>

Forces the input file format. Required for the standard input.

#### **Options**

ascii\_hex | binary | intel | mos | motorola | tektronix

#### -o, --output-format <output\_format>

Forces the output file format. By default it is that of the input file.

**Options**

ascii\_hex | binary | intel | mos | motorola | tektronix

#### **Arguments**

#### INFILE

Required argument

#### OUTFILE

Required argument

## <span id="page-22-1"></span>**3.1.11 shift**

Shifts data addresses.

INFILE is the path of the input file. Set to - to read from standard input; input format required.

OUTFILE is the path of the output file. Set to - to write to standard output.

```
hexrec shift [OPTIONS] INFILE OUTFILE
```
#### **Options**

```
-i, --input-format <input_format>
```
Forces the input file format. Required for the standard input.

#### **Options**

ascii\_hex | binary | intel | mos | motorola | tektronix

#### -o, --output-format <output\_format>

Forces the output file format. By default it is that of the input file.

#### **Options**

ascii\_hex | binary | intel | mos | motorola | tektronix

#### -n, --amount <amount>

Address shift to apply.

#### **Arguments**

#### INFILE

Required argument

#### OUTFILE

Required argument

## <span id="page-23-0"></span>**3.1.12 validate**

Validates a record file.

INFILE is the path of the input file. Set to - to read from standard input; input format required.

hexrec validate [OPTIONS] INFILE

#### **Options**

#### -i, --input-format <input\_format>

Forces the input file format. Required for the standard input.

#### **Options**

ascii\_hex | binary | intel | mos | motorola | tektronix

#### **Arguments**

### INFILE

Required argument

## <span id="page-23-1"></span>**3.1.13 xxd**

Emulates the xxd command.

Please refer to the xxd manual page to know its features and caveats.

Some parameters were changed to satisfy the POSIX-like command line parser.

hexrec xxd [OPTIONS] INFILE OUTFILE

## **Options**

## -a, --autoskip

Toggles autoskip.

A single '\*' replaces null lines.

## -b, --bits

Binary digits.

Switches to bits (binary digits) dump, rather than hexdump. This option writes octets as eight digits of '1' and '0' instead of a normal hexadecimal dump. Each line is preceded by a line number in hexadecimal and followed by an ASCII (or EBCDIC) representation. The argument switches -r, -p, -i do not work with this mode.

## -c, --cols <cols>

Formats <cols> octets per line. Max 256.

Defaults: normal 16, -i 12, -p 30, -b 6.

## -E, --ebcdic, --EBCDIC

Uses EBCDIC charset.

Changes the character encoding in the right-hand column from ASCII to EBCDIC. This does not change the hexadecimal representation. The option is meaningless in combinations with -r, -p or -i.

## -e, --endian

Switches to little-endian hexdump.

This option treats byte groups as words in little-endian byte order. The default grouping of 4 bytes may be changed using -g. This option only applies to hexdump, leaving the ASCII (or EBCDIC) representation unchanged. The switches -r, -p, -i do not work with this mode.

## -g, --groupsize <groupsize>

Byte group size.

Separates the output of every <groupsize> bytes (two hex characters or eight bit-digits each) by a whitespace. Specify <groupsize> 0 to suppress grouping. <groupsize> defaults to 2 in normal mode, 4 in little-endian mode and 1 in bits mode. Grouping does not apply to -p or -i.

## -i, --include

Output in C include file style.

A complete static array definition is written (named after the input file), unless reading from standard input.

## $-1$ ,  $-$ length,  $-$ len <length>

Stops after writing <length> octets.

-o, --offset <offset>

Adds <offset> to the displayed file position.

-p, --postscript, --plain, --ps

Outputs in postscript continuous hexdump style.

Also known as plain hexdump style.

## -q, --quadword

Uses 64-bit addressing.

#### -r, --revert

Reverse operation.

Convert (or patch) hexdump into binary. If not writing to standard output, it writes into its output file without truncating it. Use the combination -r and -p to read plain hexadecimal dumps without line number information and without a particular column layout. Additional Whitespace and line breaks are allowed anywhere.

#### -k, --seek <oseek>

Output seeking.

When used after -r reverts with -o added to file positions found in hexdump.

#### -s <iseek>

Input seeking.

Starts at <s> bytes absolute (or relative) input offset. Without -s option, it starts at the current file position. The prefix is used to compute the offset. '+' indicates that the seek is relative to the current input position. '-' indicates that the seek should be that many characters from the end of the input. '+-' indicates that the seek should be that many characters before the current stdin file position.

### -U, --upper-all

Uses upper case hex letters on address and data.

#### -u, --upper

Uses upper case hex letters on data only.

#### -v, --version

Prints the package version number.

## **Arguments**

## INFILE

Required argument

## OUTFILE

Required argument

## **CHAPTER**

## **FOUR**

## **REFERENCE**

## <span id="page-26-0"></span>[hexrec](#page-26-1)

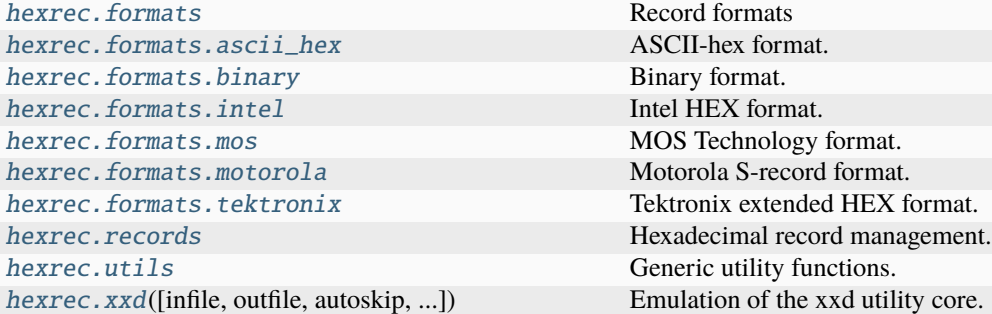

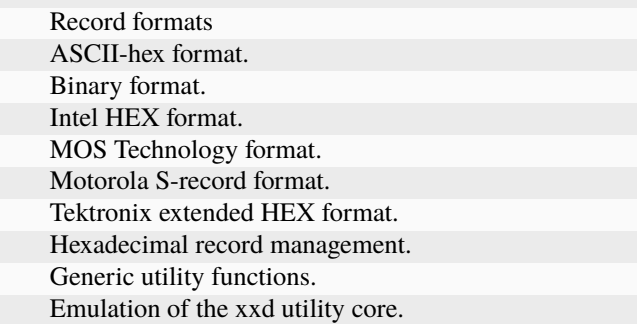

## <span id="page-26-1"></span>**4.1 hexrec**

## <span id="page-26-2"></span>**4.2 hexrec.formats**

Record formats

This is a collection of commonly used hexadecimal record file types, and the like.

## <span id="page-26-3"></span>**4.3 hexrec.formats.ascii\_hex**

ASCII-hex format.

**See also:**

[https://srecord.sourceforge.net/man/man5/srec\\_ascii\\_hex.5.html](https://srecord.sourceforge.net/man/man5/srec_ascii_hex.5.html)

### **Classes**

[Record](#page-27-1) **ASCII-hex record.** 

## <span id="page-27-0"></span>**4.3.1 hexrec.formats.ascii\_hex.Record**

<span id="page-27-1"></span>class hexrec.formats.ascii\_hex.Record(*address*, *tag*, *data*, *checksum=None*)

ASCII-hex record.

**Variables**

- address (int) Tells where its *data* starts in the memory addressing space, or an address with a special meaning.
- tag (int) Defines the logical meaning of the *address* and *data* fields.
- data (bytes) Byte data as required by the *tag*.
- count  $(int)$  Counts its fields as required by the [Record](#page-27-1) subclass implementation.
- checksum  $(int)$  Computes the checksum as required by most  $Record$  implementations.

#### **Parameters**

- address (int) Record *address* field.
- tag (int) Record *tag* field.
- data (bytes) Record *data* field.
- checksum (int) Record *checksum* field. Ellipsis makes the constructor compute its actual value automatically. None assigns None.

## **Methods**

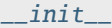

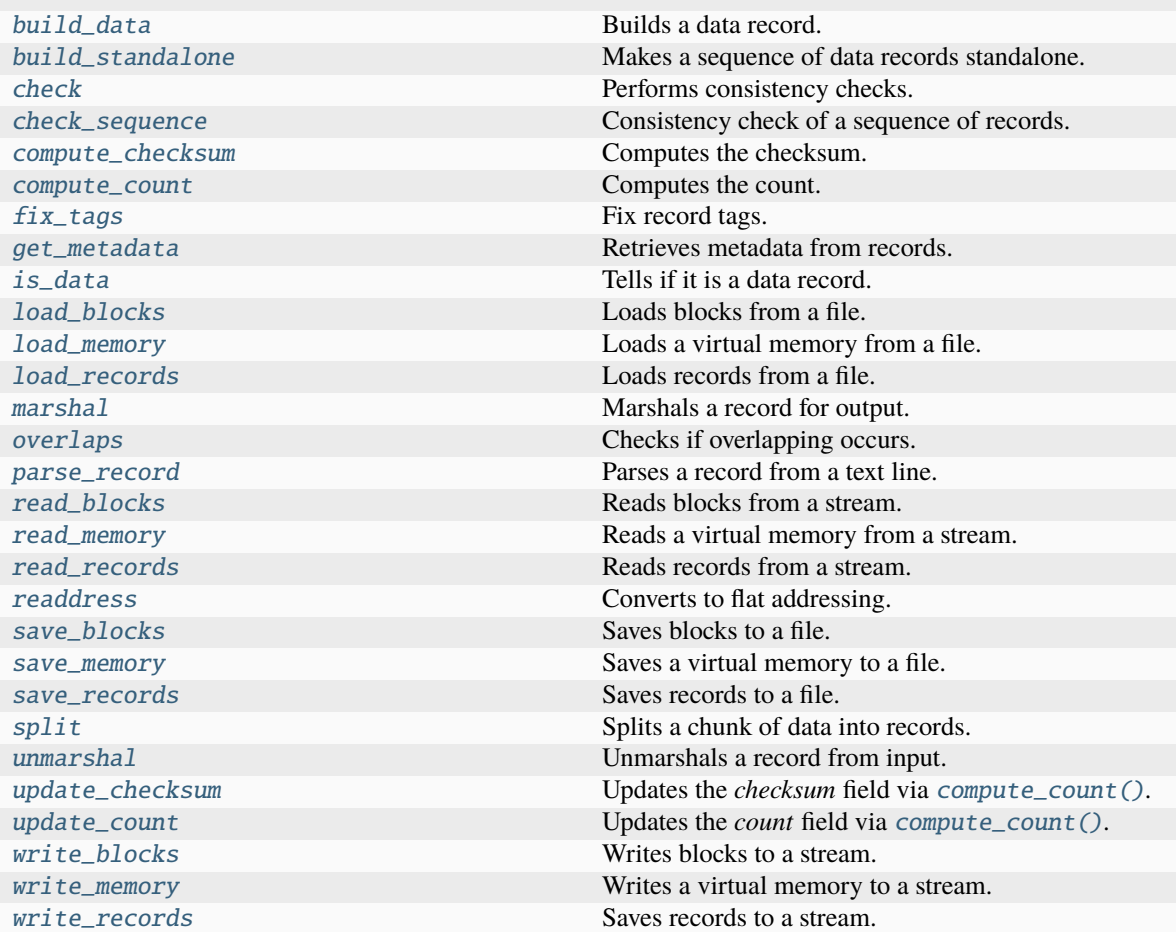

## **Attributes**

<span id="page-28-0"></span>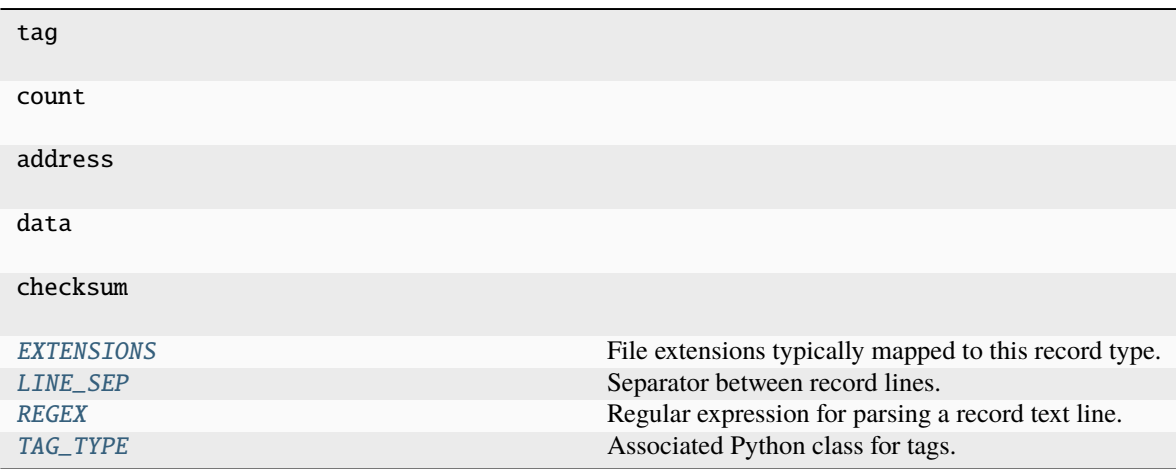

#### EXTENSIONS: Sequence[str] = ()

File extensions typically mapped to this record type.

#### <span id="page-29-0"></span>LINE\_SEP: Union[bytes, str] =  $'\n$

Separator between record lines.

If subclass of bytes, it is considered as a binary file.

```
REGEX = re.compile("^(\\$A(?P<address>[0-9A-Fa-f]{4})[,.][
%',]?)?(?P<data>([0-9A-Fa-f]{2}[
%',])*([0-9A-Fa-f]{2})?)(\\$S(?P<checksum>[0-9A-Fa-f]{4})[,.][ %',]?)?$")
```
Regular expression for parsing a record text line.

#### <span id="page-29-2"></span>TAG\_TYPE: Optional[Type[[Tag](#page-173-1)]] = None

Associated Python class for tags.

\_\_eq\_\_(*other*)

Equality comparison.

#### **Returns**

*bool* – The *address*, *tag*, and *data* fields are equal.

#### **Examples**

```
>>> from hexrec.formats.binary import Record as BinaryRecord
>>> record1 = BinaryRecord.build_data(0, b'Hello, World!')
>>> record2 = BinaryRecord.build_data(0, b'Hello, World!')
>>> record1 == record2
True
```

```
>>> from hexrec.formats.binary import Record as BinaryRecord
>>> record1 = BinaryRecord.build_data(0, b'Hello, World!')
>>> record2 = BinaryRecord.build_data(1, b'Hello, World!')
>>> record1 == record2
False
```

```
>>> from hexrec.formats.binary import Record as BinaryRecord
>>> record1 = BinaryRecord.build_data(0, b'Hello, World!')
>>> record2 = BinaryRecord.build_data(0, b'hello, world!')
\gg record1 == record2
False
```

```
>>> from hexrec.formats.motorola import Record as MotorolaRecord
>>> record1 = MotorolaRecord.build_header(b'Hello, World!')
>>> record2 = MotorolaRecord.build_data(0, b'hello, world!')
>>> record1 == record2
False
```
#### $\_hash$  ()

Computes the hash value.

Computes the hash of the [Record](#page-27-1) fields. Useful to make the record hashable although it is a mutable class.

#### **Returns**

*int* – Hash of the [Record](#page-27-1) fields.

**Warning:** Be careful with hashable mutable objects!

#### **Examples**

```
>>> from hexrec.formats.binary import Record as BinaryRecord
>>> hash(BinaryRecord(0x1234, None, b'Hello, World!'))
...
7668968047460943252
```
>>> from hexrec.formats.motorola import Record as MotorolaRecord >>> from hexrec.formats.motorola import Tag as MotorolaTag >>> hash(MotorolaRecord(0x1234, MotorolaTag.DATA\_16, ... b'Hello, World!')) ... 7668968047460943265

```
>>> from hexrec.formats.intel import Record as IntelRecord
>>> from hexrec.formats.intel import Tag as IntelTag
>>> hash(IntelRecord(0x1234, IntelTag.DATA, b'Hello, World!'))
...
7668968047460943289
```
<span id="page-30-0"></span>\_\_init\_\_(*address*, *tag*, *data*, *checksum=None*)

\_\_lt\_\_(*other*)

Less-than comparison.

**Returns**

*bool* – *address* less than *other*'s.

#### **Examples**

```
>>> from hexrec.formats.binary import Record as BinaryRecord
\gg record1 = BinaryRecord(\sqrt{0x1234}, None, b')
\gg record2 = BinaryRecord(\sqrt{0x4321}, None, b')
>>> record1 < record2
True
```

```
>>> from hexrec.formats.binary import Record as BinaryRecord
\gg record1 = BinaryRecord(\sqrt{0x4321}, None, b'')
>>> record2 = BinaryRecord(0x1234, None, b')
>>> record1 < record2
False
```
 $\_repr$  ()

Return repr(self).

 $_$ \_str $_$ ()

Converts to text string.

Builds a printable text representation of the record, usually the same found in the saved record file as per its [Record](#page-27-1) subclass requirements.

#### **Returns**

*str* – A printable text representation of the record.

#### **Examples**

```
>>> from hexrec.formats.binary import Record as BinaryRecord
>>> str(BinaryRecord(0x1234, None, b'Hello, World!'))
'48656C6C6F2C20576F726C6421'
```

```
>>> from hexrec.formats.motorola import Record as MotorolaRecord
>>> from hexrec.formats.motorola import Tag as MotorolaTag
>>> str(MotorolaRecord(0x1234, MotorolaTag.DATA_16,
... b'Hello, World!'))
'S110123448656C6C6F2C20576F726C642140'
```

```
>>> from hexrec.formats.intel import Record as IntelRecord
>>> from hexrec.formats.intel import Tag as IntelTag
>>> str(IntelRecord(0x1234, IntelTag.DATA, b'Hello, World!'))
':0D12340048656C6C6F2C20576F726C642144'
```
#### \_\_weakref\_\_

list of weak references to the object (if defined)

#### \_get\_checksum()

int: The *checksum* field itself if not None, the value computed by [compute\\_count\(\)](#page-33-0) otherwise.

#### classmethod \_open\_input(*path*)

Opens a file for input.

**Parameters**  $path (str) - File path.$ 

#### **Returns**

*stream* – An input stream handle.

#### classmethod \_open\_output(*path*)

Opens a file for output.

#### **Parameters path**  $(str)$  – File path.

#### **Returns**

*stream* – An output stream handle.

#### <span id="page-31-0"></span>classmethod build\_data(*address*, *data*)

Builds a data record.

#### **Parameters**

- address  $(int)$  Record address, or None.
- data (bytes) Record data, or None.

#### **Returns**

*record* – A data record.

#### **Examples**

```
>>> Record.build_data(0x1234, b'Hello, World!')
...
Record(address=0x1234, tag=None, count=13,
       data=b'Hello, World!', checksum=None)
```

```
>>> Record.build_data(None, b'Hello, World!')
...
Record(address=None, tag=None, count=13,
       data=b'Hello, World!', checksum=None)
```

```
>>> Record.build_data(0x1234, None)
```

```
Record(address=0x1234, tag=None, count=0, data=None, checksum=None)
```
#### <span id="page-32-0"></span>classmethod build\_standalone(*data\_records*, *\*args*, *\*\*kwargs*)

Makes a sequence of data records standalone.

#### **Parameters**

- data\_records (list of records) Sequence of data records.
- args (tuple) Further positional arguments for overriding.
- kwargs  $(dict)$  Further keyword arguments for overriding.

#### **Yields**

*record* – Records for a standalone record file.

#### <span id="page-32-1"></span>check()

...

Performs consistency checks.

#### **Raises**

ValueError – a field is inconsistent.

#### <span id="page-32-2"></span>classmethod check\_sequence(*records*)

Consistency check of a sequence of records.

#### **Parameters**

records (list of records) – Sequence of records.

#### **Raises**

**ValueError** – A field is inconsistent.

#### <span id="page-32-3"></span>compute\_checksum()

Computes the checksum.

#### **Returns**

*int* – *checksum* field value based on the current fields.

#### **Examples**

```
>>> from hexrec.formats.binary import Record as BinaryRecord
>>> record = BinaryRecord(0, None, b'Hello, World!')
>>> str(record)
'48656C6C6F2C20576F726C6421'
>>> hex(record.compute_checksum())
'0x69'
```

```
>>> from hexrec.formats.motorola import Record as MotorolaRecord
>>> from hexrec.formats.motorola import Tag as MotorolaTag
>>> record = MotorolaRecord(0, MotorolaTag.DATA_16,
... b'Hello, World!')
>>> str(record)
'S110000048656C6C6F2C20576F726C642186'
>>> hex(record.compute_checksum())
'0x86'
```

```
>>> from hexrec.formats.intel import Record as IntelRecord
>>> from hexrec.formats.intel import Tag as IntelTag
>>> record = IntelRecord(0, IntelTag.DATA, b'Hello, World!')
>>> str(record)
':0D00000048656C6C6F2C20576F726C64218A'
>>> hex(record.compute_checksum())
'0x8a'
```
#### <span id="page-33-0"></span>compute\_count()

Computes the count.

#### **Returns**

*bool* – *count* field value based on the current fields.

#### **Examples**

```
>>> from hexrec.formats.binary import Record as BinaryRecord
>>> record = BinaryRecord(0, None, b'Hello, World!')
>>> str(record)
'48656C6C6F2C20576F726C6421'
>>> record.compute_count()
13
```

```
>>> from hexrec.formats.motorola import Record as MotorolaRecord
>>> from hexrec.formats.motorola import Tag as MotorolaTag
>>> record = MotorolaRecord(0, MotorolaTag.DATA_16,
... b'Hello, World!')
>>> str(record)
'S110000048656C6C6F2C20576F726C642186'
>>> record.compute_count()
16
```

```
>>> from hexrec.formats.intel import Record as IntelRecord
>>> from hexrec.formats.intel import Tag as IntelTag
>>> record = IntelRecord(0, IntelTag.DATA, b'Hello, World!')
>>> str(record)
':0D00000048656C6C6F2C20576F726C64218A'
>>> record.compute_count()
13
```
#### <span id="page-34-0"></span>classmethod fix\_tags(*records*)

Fix record tags.

Updates record tags to reflect modified size and count. All the checksums are updated too. Operates inplace.

#### **Parameters**

records (list of records) – A sequence of records. Must be in-line mutable.

#### <span id="page-34-1"></span>classmethod get\_metadata(*records*)

Retrieves metadata from records.

Metadata is specific of each record type. The most common metadata are:

- *columns*: maximum data columns per line.
- *start*: program execution start address.
- *count*: some count of record lines.
- *header*: some header data.

When no such information is found, its keyword is either skipped or its value is None.

#### **Parameters**

records (list of records) – Records to scan for metadata.

#### **Returns**

*dict* – Collected metadata.

#### <span id="page-34-2"></span>is\_data()

Tells if it is a data record.

Tells whether the record contains plain binary data, i.e. it is not a *special* record.

#### **Returns**

*bool* – The record contains plain binary data.

#### **Examples**

```
>>> from hexrec.formats.binary import Record as BinaryRecord
>>> BinaryRecord(0, None, b'Hello, World!').is_data()
True
```

```
>>> from hexrec.formats.motorola import Record as MotorolaRecord
>>> from hexrec.formats.motorola import Tag as MotorolaTag
>>> MotorolaRecord(0, MotorolaTag.DATA_16,
... b'Hello, World!').is_data()
True
```

```
>>> from hexrec.formats.motorola import Record as MotorolaRecord
>>> from hexrec.formats.motorola import Tag as MotorolaTag
>>> MotorolaRecord(0, MotorolaTag.HEADER,
... b'Hello, World!').is_data()
False
```

```
>>> from hexrec.formats.intel import Record as IntelRecord
>>> from hexrec.formats.intel import Tag as IntelTag
>>> IntelRecord(0, IntelTag.DATA, b'Hello, World!').is_data()
True
```

```
>>> from hexrec.formats.intel import Record as IntelRecord
>>> from hexrec.formats.intel import Tag as IntelTag
>>> IntelRecord(0, IntelTag.END_OF_FILE, b'').is_data()
False
```
#### <span id="page-35-0"></span>classmethod load\_blocks(*path*)

Loads blocks from a file.

Each line of the input file is parsed via parse\_block(), and collected into the returned sequence.

#### **Parameters**

**path**  $(str)$  – Path of the record file to load.

#### **Returns**

*list of records* – Sequence of parsed records.

#### **Example**

```
>>> from hexrec.formats.motorola import Record as MotorolaRecord
>>> with open('load_blocks.mot', 'wt') as f:
... f.write('S0030000FC\n')
... f.write('S1060000616263D3\n')
... f.write('S1060010646566BA\n')
... f.write('S5030002FA\n')
... f.write('S9030000FC\n')
>>> MotorolaRecord.load_blocks('load_blocks.mot')
[[0, b'abc'], [16, b'def']]
```
#### <span id="page-35-1"></span>classmethod load\_memory(*path*)

Loads a virtual memory from a file.

#### **Parameters**

**path**  $(str)$  – Path of the record file to load.

#### **Returns**

Memory – Loaded virtual memory.
```
>>> from hexrec.formats.motorola import Record as MotorolaRecord
>>> with open('load_blocks.mot', 'wt') as f:
... f.write('S0030000FC\n')
... f.write('S1060000616263D3\n')
... f.write('S1060010646566BA\n')
... f.write('S5030002FA\n')
\ldots f.write('S9030000FC\n')
>>> memory = MotorolaRecord.load_memory('load_blocks.mot')
>>> memory.to_blocks()
[[0, b'abc'], [16, b'def']]
```
## classmethod load\_records(*path*)

Loads records from a file.

Each line of the input file is parsed via parse(), and collected into the returned sequence.

#### **Parameters**

**path**  $(str)$  – Path of the record file to load.

## **Returns**

*list of records* – Sequence of parsed records.

# **Example**

```
>>> from hexrec.formats.motorola import Record as MotorolaRecord
>>> with open('load_records.mot', 'wt') as f:
\ldots f.write('S0030000FC\n')
... f.write('S1060000616263D3\n')
... f.write('S1060010646566BA\n')
... f.write('S5030002FA\n')
\ldots f.write('S9030000FC\n')
>>> records = MotorolaRecord.load_records('load_records.mot')
>>> records
[Record(address=0x00000000, tag=<Tag.HEADER: 0>, count=3,
        data=b'', checksum=0xFC),
Record(address=0x00000000, tag=<Tag.DATA_16: 1>, count=6,
        data=b'abc', checksum=0xD3),
Record(address=0x00000010, tag=<Tag.DATA_16: 1>, count=6,
       data=b'def', checksum=0xBA),
Record(address=0x00000000, tag=<Tag.COUNT_16: 5>, count=3,
       data=b'\x00\x02', checksum=0xFA),
Record(address=0x00000000, tag=<Tag.START_16: 9>, count=3,
       data=b'', checksum=0xFC)]
```
# marshal(*\*args*, *\*\*kwargs*)

Marshals a record for output.

- args (tuple) Further positional arguments for overriding.
- kwargs  $(dict)$  Further keyword arguments for overriding.

#### **Returns**

*bytes or str* – Data for output, according to the file type.

## overlaps(*other*)

Checks if overlapping occurs.

This record and another have overlapping *data*, when both *address* fields are not None.

#### **Parameters**

other (record) – Record to compare with *self*.

**Returns** *bool* – Overlapping.

# **Examples**

```
>>> from hexrec.formats.binary import Record as BinaryRecord
\gg record1 = BinaryRecord(\theta, None, b'abc')
\gg record2 = BinaryRecord(1, None, b'def')
>>> record1.overlaps(record2)
True
```

```
>>> from hexrec.formats.binary import Record as BinaryRecord
\gg record1 = BinaryRecord(\theta, None, b'abc')
>>> record2 = BinaryRecord(3, None, b'def')
>>> record1.overlaps(record2)
False
```
classmethod parse\_record(*line*, *\*args*, *\*\*kwargs*)

Parses a record from a text line.

# **Parameters**

- line  $(str)$  Record line to parse.
- args (tuple) Further positional arguments for overriding.
- kwargs  $(dict)$  Further keyword arguments for overriding.

### **Returns**

*record* – Parsed record.

**Note:** This method must be overridden.

# classmethod read\_blocks(*stream*)

Reads blocks from a stream.

Read blocks from the input stream into the returned sequence.

#### **Parameters**

stream (stream) – Input stream of the blocks to read.

## **Returns**

*list of blocks* – Sequence of parsed blocks.

```
>>> import io
>>> from hexrec.formats.motorola import Record as MotorolaRecord
\gg blocks = [0, b'abc'], [16, b'def']>>> stream = io.StringIO()
>>> MotorolaRecord.write_blocks(stream, blocks)
\gg > = stream.seek(0, io.SEEK_SET)
>>> MotorolaRecord.read_blocks(stream)
[[0, b'abc'], [16, b'def']]
```
## classmethod read\_memory(*stream*)

Reads a virtual memory from a stream.

Read blocks from the input stream into the returned sequence.

```
Parameters
    stream (stream) – Input stream of the blocks to read.
```
**Returns**

Memory – Loaded virtual memory.

### **Example**

```
>>> import io
>>> from hexrec.formats.motorola import Record as MotorolaRecord
\gg blocks = [0, b'abc'], [16, b'def']>>> stream = io.StringIO()
>>> MotorolaRecord.write_blocks(stream, blocks)
\gg > = stream.seek(0, io.SEEK_SET)
>>> memory = MotorolaRecord.read_memory(stream)
>>> memory.to_blocks()
[[0, b'abc'], [16, b'def']]
```
#### classmethod read\_records(*stream*)

Reads records from a stream.

For text files, each line of the input file is parsed via parse(), and collected into the returned sequence.

For binary files, everything to the end of the stream is parsed as a single record.

## **Parameters**

stream (stream) – Input stream of the records to read.

#### **Returns**

*list of records* – Sequence of parsed records.

```
>>> import io
>>> from hexrec.formats.motorola import Record as MotorolaRecord
\gg blocks = [[0, b'abc'], [16, b'def']]>>> stream = io.StringIO()
>>> MotorolaRecord.write_blocks(stream, blocks)
\gg > = stream.seek(0, io.SEEK_SET)
>>> records = MotorolaRecord.read_records(stream)
>>> records
[Record(address=0x00000000, tag=<Tag.HEADER: 0>, count=3,
        data=b'', checksum=0xFC),
Record(address=0x00000000, tag=<Tag.DATA_16: 1>, count=6,
        data=b'abc', checksum=0xD3),
Record(address=0x00000010, tag=<Tag.DATA_16: 1>, count=6,
        data=b'def', checksum=0xBA),
Record(address=0x00000000, tag=<Tag.COUNT_16: 5>, count=3,
        data=b'\x00\x02', checksum=0xFA),
Record(address=0x00000000, tag=<Tag.START_16: 9>, count=3,
        data=b'', checksum=0xFC)]
```
# classmethod readdress(*records*)

Converts to flat addressing.

Some record types, notably the *Intel HEX*, store records by some *segment/offset* addressing flavor. As this library adopts *flat* addressing instead, all the record addresses should be converted to *flat* addressing after loading. This procedure readdresses a sequence of records in-place.

**Warning:** Only the *address* field is modified. All the other fields hold their previous value.

# **Parameters**

records (list) – Sequence of records to be converted to *flat* addressing, in-place.

# classmethod save\_blocks(*path*, *blocks*, *split\_args=None*, *split\_kwargs=None*, *build\_args=None*, *build\_kwargs=None*)

Saves blocks to a file.

Each block of the *blocks* sequence is converted into a record via [build\\_data\(\)](#page-31-0) and written to the output file.

- **path**  $(str)$  Path of the record file to save.
- blocks (list of blocks) Sequence of blocks to store.
- split\_args (list) Positional arguments for [Record.split\(\)](#page-41-0).
- split\_kwargs  $(dict)$  Keyword arguments for [Record.split\(\)](#page-41-0).
- build\_args  $(list)$  Positional arguments for [Record.build\\_standalone\(\)](#page-32-0).
- build\_kwargs (dict) Keyword arguments for [Record.build\\_standalone\(\)](#page-32-0).

```
>>> from hexrec.formats.motorola import Record as MotorolaRecord
\gg blocks = [0, b'abc'], [16, b'def']>>> MotorolaRecord.save_blocks('save_blocks.mot', blocks)
>>> with open('save_blocks.mot', 'rt') as f: text = f.read()
>>> text
'S0030000FC\nS1060000616263D3\nS1060010646566BA\nS5030002FA\nS9030000FC\n'
```
classmethod save\_memory(*path*, *memory*, *split\_args=None*, *split\_kwargs=None*, *build\_args=None*, *build\_kwargs=None*)

Saves a virtual memory to a file.

#### **Parameters**

- path  $(str)$  Path of the record file to save.
- **memory** (Memory) Virtual memory to store.
- split\_args (list) Positional arguments for [Record.split\(\)](#page-41-0).
- split\_kwargs (dict) Keyword arguments for [Record.split\(\)](#page-41-0).
- build\_args (list) Positional arguments for [Record.build\\_standalone\(\)](#page-32-0).
- build\_kwargs (dict) Keyword arguments for [Record.build\\_standalone\(\)](#page-32-0).

# **Example**

```
>>> from hexrec.records import Memory
>>> from hexrec.formats.motorola import Record as MotorolaRecord
>>> memory = Memory(blocks=[[0, b'abc'], [16, b'def']])
>>> MotorolaRecord.save_memory('save_memory.mot', memory)
>>> with open('save_memory.mot', 'rt') as f: text = f.read()
>>> text
'S0030000FC\nS1060000616263D3\nS1060010646566BA\nS5030002FA\nS9030000FC\n'
```
# classmethod save\_records(*path*, *records*)

Saves records to a file.

Each record of the *records* sequence is converted into text via  $str()$ , and stored into the output text file.

- path  $(str)$  Path of the record file to save.
- records  $(list)$  Sequence of records to store.

```
>>> from hexrec.formats.motorola import Record as MotorolaRecord
>>> from hexrec.records import blocks_to_records
\gg blocks = [0, b'abc'], [16, b'def']>>> records = blocks_to_records(blocks, MotorolaRecord)
>>> MotorolaRecord.save_records('save_records.mot', records)
>>> with open('save_records.mot', 'rt') as f: text = f.read()
>>> text
'S0030000FC\nS1060000616263D3\nS1060010646566BA\nS5030002FA\nS9030000FC\n'
```
### <span id="page-41-0"></span>classmethod split(*data*, *address=0*, *columns=16*, *align=Ellipsis*, *standalone=True*)

Splits a chunk of data into records.

## **Parameters**

- data  $(bytes)$  Byte data to split.
- address  $(int)$  Start address of the first data record being split.
- columns (int) Maximum number of columns per data record. Maximum of 128 columns.
- align (int) Aligns record addresses to such number. If Ellipsis, its value is resolved after *columns*.
- standalone  $(bool)$  Generates a sequence of records that can be saved as a standalone record file.

#### **Yields**

*record* – Data split into records.

# **Raises**

ValueError – Address, size, or column overflow.

#### classmethod unmarshal(*data*, *\*args*, *\*\*kwargs*)

Unmarshals a record from input.

# **Parameters**

- data (bytes or  $str$ ) Input data, according to the file type.
- args (tuple) Further positional arguments for overriding.
- kwargs  $(dict)$  Further keyword arguments for overriding.

#### **Returns**

*record* – Unmarshaled record.

# update\_checksum()

Updates the *checksum* field via [compute\\_count\(\)](#page-33-0).

# update\_count()

Updates the *count* field via [compute\\_count\(\)](#page-33-0).

classmethod write\_blocks(*stream*, *blocks*, *split\_args=None*, *split\_kwargs=None*, *build\_args=None*, *build\_kwargs=None*)

Writes blocks to a stream.

Each block of the *blocks* sequence is converted into a record via [build\\_data\(\)](#page-31-0) and written to the output stream.

**Parameters**

- stream  $(stream)$  Output stream of the records to write.
- blocks (list of blocks) Sequence of records to store.
- split\_args (list) Positional arguments for [Record.split\(\)](#page-41-0).
- split\_kwargs (dict) Keyword arguments for [Record.split\(\)](#page-41-0).
- build\_args  $(list)$  Positional arguments for [Record.build\\_standalone\(\)](#page-32-0).
- build\_kwargs (dict) Keyword arguments for [Record.build\\_standalone\(\)](#page-32-0).

# **Example**

```
>>> import io
>>> from hexrec.formats.motorola import Record as MotorolaRecord
\gg blocks = [0, b'abc'], [16, b'def']>>> stream = io.StringIO()
>>> MotorolaRecord.write_blocks(stream, blocks)
>>> stream.getvalue()
'S0030000FC\nS1060000616263D3\nS1060010646566BA\nS5030002FA\nS9030000FC\n'
```
classmethod write\_memory(*stream*, *memory*, *split\_args=None*, *split\_kwargs=None*, *build\_args=None*, *build\_kwargs=None*)

Writes a virtual memory to a stream.

#### **Parameters**

- stream (stream) Output stream of the records to write.
- memory (Memory) Virtual memory to save.
- split\_args  $(list)$  Positional arguments for [Record.split\(\)](#page-41-0).
- split\_kwargs (dict) Keyword arguments for [Record.split\(\)](#page-41-0).
- build\_args (list) Positional arguments for [Record.build\\_standalone\(\)](#page-32-0).
- build\_kwargs (dict) Keyword arguments for [Record.build\\_standalone\(\)](#page-32-0).

# **Example**

```
>>> import io
>>> from hexrec.records import Memory
>>> from hexrec.formats.motorola import Record as MotorolaRecord
\gg memory = Memory.from_blocks([[0, b'abc'], [16, b'def']))
>>> stream = io.StringIO()
>>> MotorolaRecord.write_memory(stream, memory)
>>> stream.getvalue()
'S0030000FC\nS1060000616263D3\nS1060010646566BA\nS5030002FA\nS9030000FC\n'
```
#### classmethod write\_records(*stream*, *records*)

Saves records to a stream.

Each record of the *records* sequence is stored into the output file.

- stream  $(stream)$  Output stream of the records to write.
- **records** (*list of records*) Sequence of records to store.

```
>>> import io
>>> from hexrec.formats.motorola import Record as MotorolaRecord
>>> from hexrec.records import blocks_to_records
\gg blocks = [0, b'abc'], [16, b'def']>>> records = blocks_to_records(blocks, MotorolaRecord)
>>> stream = io.StringIO()
>>> MotorolaRecord.write_records(stream, records)
>>> stream.getvalue()
'S0030000FC\nS1060000616263D3\nS1060010646566BA\nS5030002FA\nS9030000FC\n'
```
# **4.4 hexrec.formats.binary**

Binary format.

This format is actually used to hold binary chunks of raw data (*bytes*).

# **Classes**

[Record](#page-43-0) Binary record.

# **4.4.1 hexrec.formats.binary.Record**

<span id="page-43-0"></span>class hexrec.formats.binary.Record(*address*, *tag*, *data*, *checksum=Ellipsis*)

Binary record.

This record type is actually just a container for binary data.

# **Variables**

- address (int) Tells where its *data* starts in the memory addressing space, or an address with a special meaning.
- tag (int) Defines the logical meaning of the *address* and *data* fields.
- data (bytes) Byte data as required by the *tag*.
- count  $(int)$  Counts its fields as required by the [Record](#page-43-0) subclass implementation.
- **checksum**  $(int)$  Computes the checksum as required by most  $Record$  implementations.

- address (int) Record *address* field.
- tag (int) Record *tag* field.
- data (bytes) Record *data* field.

• checksum (int) – Record *checksum* field. Ellipsis makes the constructor compute its actual value automatically. None assigns None.

# **Methods**

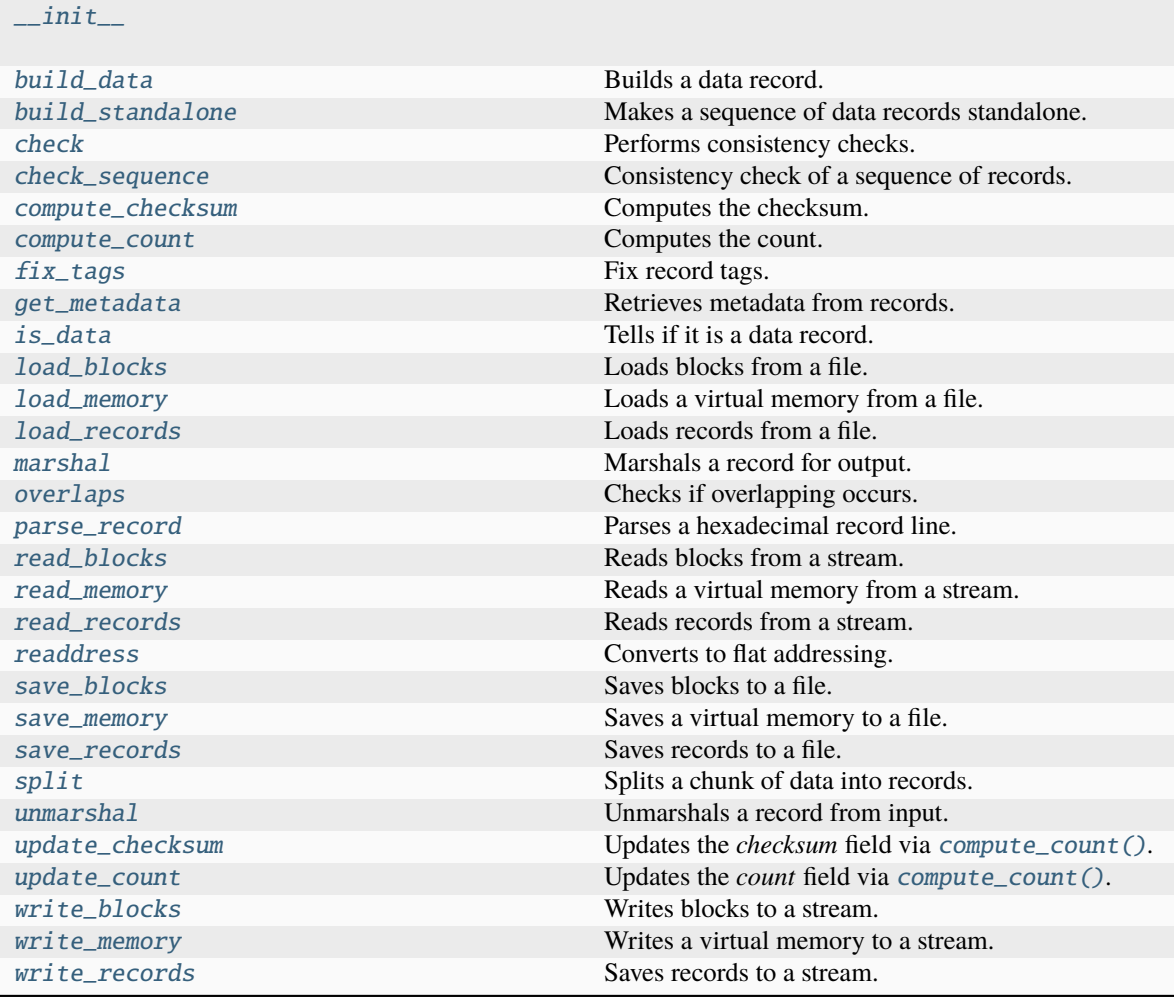

# **Attributes**

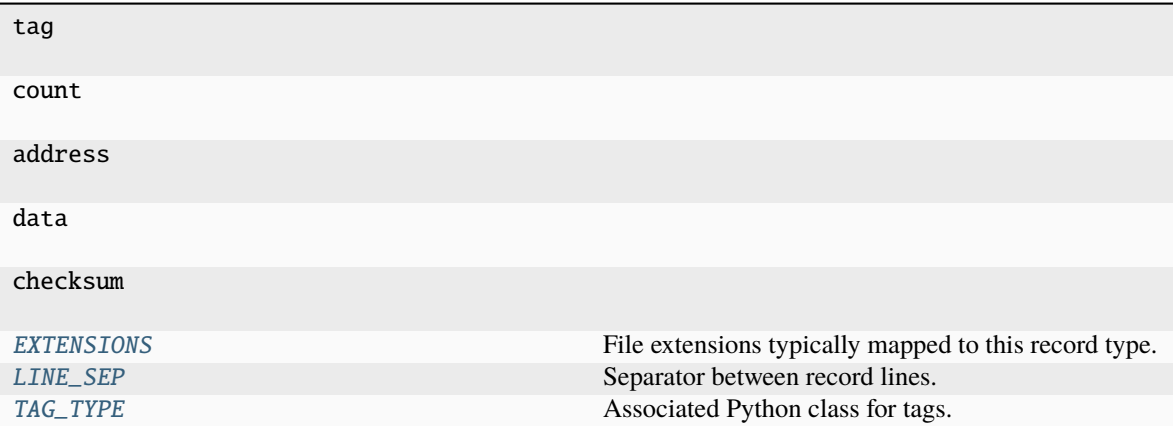

# <span id="page-45-0"></span>EXTENSIONS: Sequence[str] = ('.bin', '.dat', '.raw')

File extensions typically mapped to this record type.

# <span id="page-45-1"></span>LINE\_SEP: Union[bytes, str] = b''

Separator between record lines.

If subclass of bytes, it is considered as a binary file.

## <span id="page-45-2"></span>TAG\_TYPE: Optional[Type[ $Tag$ ]] = None

Associated Python class for tags.

\_\_eq\_\_(*other*)

Equality comparison.

**Returns**

*bool* – The *address*, *tag*, and *data* fields are equal.

# **Examples**

```
>>> from hexrec.formats.binary import Record as BinaryRecord
>>> record1 = BinaryRecord.build_data(0, b'Hello, World!')
>>> record2 = BinaryRecord.build_data(0, b'Hello, World!')
>>> record1 == record2
True
```

```
>>> from hexrec.formats.binary import Record as BinaryRecord
>>> record1 = BinaryRecord.build_data(0, b'Hello, World!')
>>> record2 = BinaryRecord.build_data(1, b'Hello, World!')
>>> record1 == record2
False
```

```
>>> from hexrec.formats.binary import Record as BinaryRecord
>>> record1 = BinaryRecord.build_data(0, b'Hello, World!')
>>> record2 = BinaryRecord.build_data(0, b'hello, world!')
>>> record1 == record2
False
```

```
>>> from hexrec.formats.motorola import Record as MotorolaRecord
>>> record1 = MotorolaRecord.build_header(b'Hello, World!')
>>> record2 = MotorolaRecord.build_data(0, b'hello, world!')
>>> record1 == record2
False
```
# $\_hash$ <sub>()</sub>

Computes the hash value.

Computes the hash of the [Record](#page-43-0) fields. Useful to make the record hashable although it is a mutable class.

#### **Returns**

*int* – Hash of the [Record](#page-43-0) fields.

**Warning:** Be careful with hashable mutable objects!

# **Examples**

```
>>> from hexrec.formats.binary import Record as BinaryRecord
>>> hash(BinaryRecord(0x1234, None, b'Hello, World!'))
...
7668968047460943252
```

```
>>> from hexrec.formats.motorola import Record as MotorolaRecord
>>> from hexrec.formats.motorola import Tag as MotorolaTag
>>> hash(MotorolaRecord(0x1234, MotorolaTag.DATA_16,
... b'Hello, World!'))
...
7668968047460943265
```

```
>>> from hexrec.formats.intel import Record as IntelRecord
>>> from hexrec.formats.intel import Tag as IntelTag
>>> hash(IntelRecord(0x1234, IntelTag.DATA, b'Hello, World!'))
...
```
7668968047460943289

<span id="page-46-0"></span>\_\_init\_\_(*address*, *tag*, *data*, *checksum=Ellipsis*)

# \_\_lt\_\_(*other*)

Less-than comparison.

**Returns**

*bool* – *address* less than *other*'s.

```
>>> from hexrec.formats.binary import Record as BinaryRecord
\gg record1 = BinaryRecord(\sqrt{0x1234}, None, b'')
\gg record2 = BinaryRecord((x4321, None, b'')>>> record1 < record2
True
```

```
>>> from hexrec.formats.binary import Record as BinaryRecord
\gg record1 = BinaryRecord(0x4321, None, b')
\gg record2 = BinaryRecord(\sqrt{0x1234}, None, b'')
>>> record1 < record2
False
```
 $\_repr$  ()

Return repr(self).

# $\_str_()$

Converts to text string.

Builds a printable text representation of the record, usually the same found in the saved record file as per its [Record](#page-43-0) subclass requirements.

# **Returns**

*str* – A printable text representation of the record.

## **Examples**

```
>>> from hexrec.formats.binary import Record as BinaryRecord
>>> str(BinaryRecord(0x1234, None, b'Hello, World!'))
'48656C6C6F2C20576F726C6421'
```

```
>>> from hexrec.formats.motorola import Record as MotorolaRecord
>>> from hexrec.formats.motorola import Tag as MotorolaTag
>>> str(MotorolaRecord(0x1234, MotorolaTag.DATA_16,
... b'Hello, World!'))
'S110123448656C6C6F2C20576F726C642140'
```

```
>>> from hexrec.formats.intel import Record as IntelRecord
>>> from hexrec.formats.intel import Tag as IntelTag
>>> str(IntelRecord(0x1234, IntelTag.DATA, b'Hello, World!'))
':0D12340048656C6C6F2C20576F726C642144'
```
# ${\small \_}$ weakref ${\small \_}$

list of weak references to the object (if defined)

# \_get\_checksum()

int: The *checksum* field itself if not None, the value computed by [compute\\_count\(\)](#page-49-0) otherwise.

classmethod \_open\_input(*path*)

Opens a file for input.

**Parameters path**  $(str)$  – File path.

#### **Returns**

*stream* – An input stream handle.

# classmethod \_open\_output(*path*)

Opens a file for output.

**Parameters**  $path (str) - File path.$ 

#### **Returns**

*stream* – An output stream handle.

# <span id="page-48-0"></span>classmethod build\_data(*address*, *data*)

Builds a data record.

#### **Parameters**

- address  $(int)$  Data address.
- $\bullet$  data (bytes) Record data.

#### **Returns**

*record* – Data record.

# **Example**

```
>>> Record.build_data(0x1234, b'Hello, World!')
...
Record(address=0x00001234, tag=0, count=13,
       data=b'Hello, World!', checksum=0x69)
```
# <span id="page-48-1"></span>classmethod build\_standalone(*data\_records*, *\*args*, *\*\*kwargs*)

Makes a sequence of data records standalone.

# **Parameters**

- data\_records (list of records) Sequence of data records.
- args (tuple) Further positional arguments for overriding.
- kwargs  $(dict)$  Further keyword arguments for overriding.

# **Yields**

*record* – Records for a standalone record file.

# <span id="page-48-2"></span>check()

Performs consistency checks.

# **Raises**

ValueError – a field is inconsistent.

# <span id="page-48-3"></span>classmethod check\_sequence(*records*)

Consistency check of a sequence of records.

#### **Parameters**

records (list of records) – Sequence of records.

#### <span id="page-48-4"></span>**Raises**

ValueError  $-$  A field is inconsistent.

#### compute\_checksum()

Computes the checksum.

#### **Returns**

*int* – *checksum* field value based on the current fields.

# **Examples**

```
>>> from hexrec.formats.binary import Record as BinaryRecord
>>> record = BinaryRecord(0, None, b'Hello, World!')
>>> str(record)
'48656C6C6F2C20576F726C6421'
>>> hex(record.compute_checksum())
'0x69'
```

```
>>> from hexrec.formats.motorola import Record as MotorolaRecord
>>> from hexrec.formats.motorola import Tag as MotorolaTag
\gg record = MotorolaRecord(0, MotorolaTag.DATA_16,
                            ... b'Hello, World!')
>>> str(record)
'S110000048656C6C6F2C20576F726C642186'
>>> hex(record.compute_checksum())
'0x86'
```

```
>>> from hexrec.formats.intel import Record as IntelRecord
>>> from hexrec.formats.intel import Tag as IntelTag
>>> record = IntelRecord(0, IntelTag.DATA, b'Hello, World!')
>>> str(record)
':0D00000048656C6C6F2C20576F726C64218A'
>>> hex(record.compute_checksum())
'0x8a'
```
## <span id="page-49-0"></span>compute\_count()

Computes the count.

# **Returns**

*bool* – *count* field value based on the current fields.

#### **Examples**

```
>>> from hexrec.formats.binary import Record as BinaryRecord
>>> record = BinaryRecord(0, None, b'Hello, World!')
>>> str(record)
'48656C6C6F2C20576F726C6421'
>>> record.compute_count()
13
```

```
>>> from hexrec.formats.motorola import Record as MotorolaRecord
>>> from hexrec.formats.motorola import Tag as MotorolaTag
>>> record = MotorolaRecord(0, MotorolaTag.DATA_16,
... b'Hello, World!')
```
(continues on next page)

(continued from previous page)

```
>>> str(record)
'S110000048656C6C6F2C20576F726C642186'
>>> record.compute_count()
16
```

```
>>> from hexrec.formats.intel import Record as IntelRecord
>>> from hexrec.formats.intel import Tag as IntelTag
>>> record = IntelRecord(0, IntelTag.DATA, b'Hello, World!')
>>> str(record)
':0D00000048656C6C6F2C20576F726C64218A'
>>> record.compute_count()
13
```
# <span id="page-50-0"></span>classmethod fix\_tags(*records*)

Fix record tags.

Updates record tags to reflect modified size and count. All the checksums are updated too. Operates inplace.

# **Parameters**

records (list of records) – A sequence of records. Must be in-line mutable.

## <span id="page-50-1"></span>classmethod get\_metadata(*records*)

Retrieves metadata from records.

Metadata is specific of each record type. The most common metadata are:

- *columns*: maximum data columns per line.
- *start*: program execution start address.
- *count*: some count of record lines.
- *header*: some header data.

When no such information is found, its keyword is either skipped or its value is None.

#### **Parameters**

records (list of records) – Records to scan for metadata.

#### **Returns**

*dict* – Collected metadata.

# <span id="page-50-2"></span>is\_data()

Tells if it is a data record.

Tells whether the record contains plain binary data, i.e. it is not a *special* record.

#### **Returns**

*bool* – The record contains plain binary data.

```
>>> from hexrec.formats.binary import Record as BinaryRecord
>>> BinaryRecord(0, None, b'Hello, World!').is_data()
True
```

```
>>> from hexrec.formats.motorola import Record as MotorolaRecord
>>> from hexrec.formats.motorola import Tag as MotorolaTag
>>> MotorolaRecord(0, MotorolaTag.DATA_16,
... b'Hello, World!').is_data()
True
```

```
>>> from hexrec.formats.motorola import Record as MotorolaRecord
>>> from hexrec.formats.motorola import Tag as MotorolaTag
>>> MotorolaRecord(0, MotorolaTag.HEADER,
... b'Hello, World!').is_data()
```
False

```
>>> from hexrec.formats.intel import Record as IntelRecord
>>> from hexrec.formats.intel import Tag as IntelTag
>>> IntelRecord(0, IntelTag.DATA, b'Hello, World!').is_data()
True
```

```
>>> from hexrec.formats.intel import Record as IntelRecord
>>> from hexrec.formats.intel import Tag as IntelTag
>>> IntelRecord(0, IntelTag.END_OF_FILE, b'').is_data()
False
```
# <span id="page-51-0"></span>classmethod load\_blocks(*path*)

Loads blocks from a file.

Each line of the input file is parsed via parse\_block(), and collected into the returned sequence.

```
Parameters
```
**path**  $(str)$  – Path of the record file to load.

#### **Returns**

*list of records* – Sequence of parsed records.

# **Example**

```
>>> from hexrec.formats.motorola import Record as MotorolaRecord
>>> with open('load_blocks.mot', 'wt') as f:
... f.write('S0030000FC\n')
... f.write('S1060000616263D3\n')
... f.write('S1060010646566BA\n')
... f.write('S5030002FA\n')
... f.write('S9030000FC\n')
>>> MotorolaRecord.load_blocks('load_blocks.mot')
[[0, b'abc'], [16, b'def']]
```
# <span id="page-51-1"></span>classmethod load\_memory(*path*)

Loads a virtual memory from a file.

**Parameters**

**path**  $(str)$  – Path of the record file to load.

**Returns**

Memory – Loaded virtual memory.

## **Example**

```
>>> from hexrec.formats.motorola import Record as MotorolaRecord
>>> with open('load_blocks.mot', 'wt') as f:
\ldots f.write('S0030000FC\n')
... f.write('S1060000616263D3\n')
... f.write('S1060010646566BA\n')
... f.write('S5030002FA\n')
\ldots f.write('S9030000FC\n')
>>> memory = MotorolaRecord.load_memory('load_blocks.mot')
>>> memory.to_blocks()
[[0, b'abc'], [16, b'def']]
```
# <span id="page-52-0"></span>classmethod load\_records(*path*)

Loads records from a file.

Each line of the input file is parsed via parse(), and collected into the returned sequence.

```
Parameters
    path (str) – Path of the record file to load.
```
# **Returns**

*list of records* – Sequence of parsed records.

# **Example**

```
>>> from hexrec.formats.motorola import Record as MotorolaRecord
>>> with open('load_records.mot', 'wt') as f:
\ldots f.write('S0030000FC\n')
... f.write('S1060000616263D3\n')
... f.write('S1060010646566BA\n')
... f.write('S5030002FA\n')
... f.write('S9030000FC\n')
>>> records = MotorolaRecord.load_records('load_records.mot')
>>> records
[Record(address=0x00000000, tag=<Tag.HEADER: 0>, count=3,
       data=b'', checksum=0xFC),
Record(address=0x00000000, tag=<Tag.DATA_16: 1>, count=6,
        data=b'abc', checksum=0xD3),
Record(address=0x00000010, tag=<Tag.DATA_16: 1>, count=6,
        data=b'def', checksum=0xBA),
Record(address=0x00000000, tag=<Tag.COUNT_16: 5>, count=3,
       data=b'\x00\x02', checksum=0xFA),
Record(address=0x00000000, tag=<Tag.START_16: 9>, count=3,
       data=b'', checksum=0xFC)]
```
## <span id="page-52-1"></span>marshal()

Marshals a record for output.

**Parameters**

- $args(tuple)$  Further positional arguments for overriding.
- kwargs  $(dict)$  Further keyword arguments for overriding.

# **Returns**

*bytes or str* – Data for output, according to the file type.

#### <span id="page-53-0"></span>overlaps(*other*)

Checks if overlapping occurs.

This record and another have overlapping *data*, when both *address* fields are not None.

**Parameters** other (record) – Record to compare with *self*. **Returns**

*bool* – Overlapping.

# **Examples**

```
>>> from hexrec.formats.binary import Record as BinaryRecord
\gg record1 = BinaryRecord(0, None, b'abc')
\gg record2 = BinaryRecord(1, None, b'def')
>>> record1.overlaps(record2)
True
```

```
>>> from hexrec.formats.binary import Record as BinaryRecord
\gg record1 = BinaryRecord(\theta, None, b'abc')
\gg record2 = BinaryRecord(3, None, b'def')
>>> record1.overlaps(record2)
False
```
<span id="page-53-1"></span>classmethod parse\_record(*line*, *\*args*, *\*\*kwargs*)

Parses a hexadecimal record line.

**Parameters line**  $(str)$  – Text line to parse.

**Returns** *record* – Parsed record.

**Warning:** Since it parses raw hex data, it is not possible to set address to a value different than 0.

# **Example**

```
>>> line = '48656C6C 6F2C2057 6F726C64 21'
>>> Record.parse_record(line)
...
Record(address=0x00000000, tag=0, count=13,
       data=b'Hello, World!', checksum=0x69)
```
#### classmethod read\_blocks(*stream*)

Reads blocks from a stream.

Read blocks from the input stream into the returned sequence.

#### **Parameters**

stream (stream) – Input stream of the blocks to read.

#### **Returns**

*list of blocks* – Sequence of parsed blocks.

# **Example**

```
>>> import io
>>> from hexrec.formats.motorola import Record as MotorolaRecord
\gg blocks = [0, b'abc'], [16, b'def']\gg stream = io.StringIO()
>>> MotorolaRecord.write_blocks(stream, blocks)
\gg > = stream.seek(0, io.SEEK_SET)
>>> MotorolaRecord.read_blocks(stream)
[[0, b'abc'], [16, b'def']]
```
### <span id="page-54-0"></span>classmethod read\_memory(*stream*)

Reads a virtual memory from a stream.

Read blocks from the input stream into the returned sequence.

```
Parameters
```
stream (stream) – Input stream of the blocks to read.

# **Returns**

Memory – Loaded virtual memory.

# **Example**

```
>>> import io
>>> from hexrec.formats.motorola import Record as MotorolaRecord
>>> blocks = [[0, b'abc'], [16, b'def']]
>>> stream = io.StringIO()
>>> MotorolaRecord.write_blocks(stream, blocks)
\gg > = stream.seek(0, io.SEEK_SET)
>>> memory = MotorolaRecord.read_memory(stream)
>>> memory.to_blocks()
[[0, b'abc'], [16, b'def']]
```
# <span id="page-54-1"></span>classmethod read\_records(*stream*)

Reads records from a stream.

For text files, each line of the input file is parsed via parse(), and collected into the returned sequence.

For binary files, everything to the end of the stream is parsed as a single record.

#### **Parameters**

stream (stream) – Input stream of the records to read.

#### **Returns**

*list of records* – Sequence of parsed records.

# **Example**

```
>>> import io
>>> from hexrec.formats.motorola import Record as MotorolaRecord
>>> blocks = [[0, b'abc'], [16, b'def']]
>>> stream = io.StringIO()
>>> MotorolaRecord.write_blocks(stream, blocks)
\gg > = stream.seek(0, io.SEEK_SET)
>>> records = MotorolaRecord.read_records(stream)
>>> records
[Record(address=0x00000000, tag=<Tag.HEADER: 0>, count=3,
        data=b'', checksum=0xFC),
Record(address=0x00000000, tag=<Tag.DATA_16: 1>, count=6,
        data=b'abc', checksum=0xD3),
Record(address=0x00000010, tag=<Tag.DATA_16: 1>, count=6,
        data=b'def', checksum=0xBA),
Record(address=0x00000000, tag=<Tag.COUNT_16: 5>, count=3,
        data=b'\x00\x02', checksum=0xFA),
Record(address=0x00000000, tag=<Tag.START_16: 9>, count=3,
        data=b'', checksum=0xFC)]
```
# <span id="page-55-0"></span>classmethod readdress(*records*)

Converts to flat addressing.

Some record types, notably the *Intel HEX*, store records by some *segment/offset* addressing flavor. As this library adopts *flat* addressing instead, all the record addresses should be converted to *flat* addressing after loading. This procedure readdresses a sequence of records in-place.

**Warning:** Only the *address* field is modified. All the other fields hold their previous value.

### **Parameters**

records (list) – Sequence of records to be converted to *flat* addressing, in-place.

<span id="page-55-1"></span>classmethod save\_blocks(*path*, *blocks*, *split\_args=None*, *split\_kwargs=None*, *build\_args=None*, *build\_kwargs=None*)

Saves blocks to a file.

Each block of the *blocks* sequence is converted into a record via [build\\_data\(\)](#page-48-0) and written to the output file.

- path  $(str)$  Path of the record file to save.
- blocks (list of blocks) Sequence of blocks to store.
- split\_args (list) Positional arguments for [Record.split\(\)](#page-57-0).
- split\_kwargs  $(dict)$  Keyword arguments for [Record.split\(\)](#page-57-0).
- build\_args  $(list)$  Positional arguments for [Record.build\\_standalone\(\)](#page-48-1).

• build\_kwargs  $(dict)$  – Keyword arguments for [Record.build\\_standalone\(\)](#page-48-1).

# **Example**

```
>>> from hexrec.formats.motorola import Record as MotorolaRecord
\gg blocks = [[0, b'abc'], [16, b'def']]>>> MotorolaRecord.save_blocks('save_blocks.mot', blocks)
>>> with open('save_blocks.mot', 'rt') as f: text = f.read()
>>> text
'S0030000FC\nS1060000616263D3\nS1060010646566BA\nS5030002FA\nS9030000FC\n'
```
<span id="page-56-0"></span>classmethod save\_memory(*path*, *memory*, *split\_args=None*, *split\_kwargs=None*, *build\_args=None*, *build\_kwargs=None*)

Saves a virtual memory to a file.

#### **Parameters**

- path  $(str)$  Path of the record file to save.
- **memory** (Memory) Virtual memory to store.
- split\_args (list) Positional arguments for [Record.split\(\)](#page-57-0).
- split\_kwargs  $(dict)$  Keyword arguments for [Record.split\(\)](#page-57-0).
- build\_args  $(list)$  Positional arguments for [Record.build\\_standalone\(\)](#page-48-1).
- build\_kwargs (dict) Keyword arguments for [Record.build\\_standalone\(\)](#page-48-1).

# **Example**

```
>>> from hexrec.records import Memory
>>> from hexrec.formats.motorola import Record as MotorolaRecord
\gg memory = Memory(blocks=[[0, b'abc'], [16, b'def']])>>> MotorolaRecord.save_memory('save_memory.mot', memory)
\gg with open('save_memory.mot', 'rt') as f: text = f.read()
>>> text
'S0030000FC\nS1060000616263D3\nS1060010646566BA\nS5030002FA\nS9030000FC\n'
```
# <span id="page-56-1"></span>classmethod save\_records(*path*, *records*)

Saves records to a file.

Each record of the *records* sequence is converted into text via  $str()$ , and stored into the output text file.

- path  $(str)$  Path of the record file to save.
- records  $(list)$  Sequence of records to store.

```
>>> from hexrec.formats.motorola import Record as MotorolaRecord
>>> from hexrec.records import blocks_to_records
\gg blocks = [0, b'abc'], [16, b'def']>>> records = blocks_to_records(blocks, MotorolaRecord)
>>> MotorolaRecord.save_records('save_records.mot', records)
>>> with open('save_records.mot', 'rt') as f: text = f.read()
>>> text
'S0030000FC\nS1060000616263D3\nS1060010646566BA\nS5030002FA\nS9030000FC\n'
```
# <span id="page-57-0"></span>classmethod split(*data*, *address=0*, *columns=None*, *align=Ellipsis*, *standalone=True*)

Splits a chunk of data into records.

# **Parameters**

- data  $(bytes)$  Byte data to split.
- address  $(int)$  Start address of the first data record being split.
- columns (int) Maximum number of columns per data record. If None, the whole *data* is put into a single record.
- align (int) Aligns record addresses to such number. If Ellipsis, its value is resolved after *columns*.
- standalone  $(bool)$  Generates a sequence of records that can be saved as a standalone record file.

### **Yields**

*record* – Data split into records.

# **Raises**

ValueError – Address or size overflow.

<span id="page-57-1"></span>classmethod unmarshal(*data*, *\*args*, *address=0*, *\*\*kwargs*)

Unmarshals a record from input.

# **Parameters**

- data (bytes or  $str$ ) Input data, according to the file type.
- args (tuple) Further positional arguments for overriding.
- kwargs  $(dict)$  Further keyword arguments for overriding.

#### **Returns**

*record* – Unmarshaled record.

# <span id="page-57-2"></span>update\_checksum()

Updates the *checksum* field via [compute\\_count\(\)](#page-49-0).

# <span id="page-57-3"></span>update\_count()

Updates the *count* field via [compute\\_count\(\)](#page-49-0).

<span id="page-57-4"></span>classmethod write\_blocks(*stream*, *blocks*, *split\_args=None*, *split\_kwargs=None*, *build\_args=None*, *build\_kwargs=None*)

Writes blocks to a stream.

Each block of the *blocks* sequence is converted into a record via *[build\\_data\(\)](#page-48-0)* and written to the output stream.

#### **Parameters**

- stream  $(stream)$  Output stream of the records to write.
- blocks (list of blocks) Sequence of records to store.
- split\_args (list) Positional arguments for [Record.split\(\)](#page-57-0).
- split\_kwargs (dict) Keyword arguments for [Record.split\(\)](#page-57-0).
- build\_args  $(list)$  Positional arguments for [Record.build\\_standalone\(\)](#page-48-1).
- build\_kwargs (dict) Keyword arguments for [Record.build\\_standalone\(\)](#page-48-1).

# **Example**

```
>>> import io
>>> from hexrec.formats.motorola import Record as MotorolaRecord
\gg blocks = [0, b'abc'], [16, b'def']>>> stream = io.StringIO()
>>> MotorolaRecord.write_blocks(stream, blocks)
>>> stream.getvalue()
'S0030000FC\nS1060000616263D3\nS1060010646566BA\nS5030002FA\nS9030000FC\n'
```
<span id="page-58-0"></span>classmethod write\_memory(*stream*, *memory*, *split\_args=None*, *split\_kwargs=None*, *build\_args=None*, *build\_kwargs=None*)

Writes a virtual memory to a stream.

#### **Parameters**

- stream (stream) Output stream of the records to write.
- memory (Memory) Virtual memory to save.
- split\_args (list) Positional arguments for [Record.split\(\)](#page-57-0).
- split\_kwargs (dict) Keyword arguments for [Record.split\(\)](#page-57-0).
- build\_args (list) Positional arguments for [Record.build\\_standalone\(\)](#page-48-1).
- build\_kwargs (dict) Keyword arguments for [Record.build\\_standalone\(\)](#page-48-1).

# **Example**

```
>>> import io
>>> from hexrec.records import Memory
>>> from hexrec.formats.motorola import Record as MotorolaRecord
\gg memory = Memory.from_blocks([[0, b'abc'], [16, b'def']))
>>> stream = io.StringIO()
>>> MotorolaRecord.write_memory(stream, memory)
>>> stream.getvalue()
'S0030000FC\nS1060000616263D3\nS1060010646566BA\nS5030002FA\nS9030000FC\n'
```
## <span id="page-58-1"></span>classmethod write\_records(*stream*, *records*)

Saves records to a stream.

Each record of the *records* sequence is stored into the output file.

- stream  $(stream)$  Output stream of the records to write.
- **records** (*list of records*) Sequence of records to store.

```
>>> import io
>>> from hexrec.formats.motorola import Record as MotorolaRecord
>>> from hexrec.records import blocks_to_records
\gg blocks = [0, b'abc'], [16, b'def']>>> records = blocks_to_records(blocks, MotorolaRecord)
>>> stream = io.StringIO()
>>> MotorolaRecord.write_records(stream, records)
>>> stream.getvalue()
'S0030000FC\nS1060000616263D3\nS1060010646566BA\nS5030002FA\nS9030000FC\n'
```
# **4.5 hexrec.formats.intel**

Intel HEX format.

# **See also:**

[https://en.wikipedia.org/wiki/Intel\\_HEX](https://en.wikipedia.org/wiki/Intel_HEX)

# **Classes**

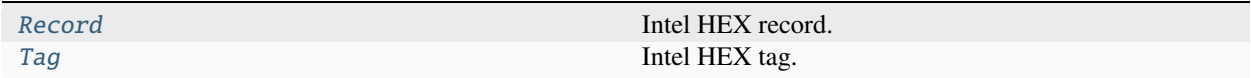

# **4.5.1 hexrec.formats.intel.Record**

<span id="page-59-0"></span>class hexrec.formats.intel.Record(*address*, *tag*, *data*, *checksum=Ellipsis*)

Intel HEX record.

#### **Variables**

- address (int) Tells where its *data* starts in the memory addressing space, or an address with a special meaning.
- tag (int) Defines the logical meaning of the *address* and *data* fields.
- data (bytes) Byte data as required by the *tag*.
- count  $(int)$  Counts its fields as required by the [Record](#page-59-0) subclass implementation.
- $\bullet$  checksum  $(int)$  Computes the checksum as required by most [Record](#page-59-0) implementations.

- address (int) Record *address* field.
- tag (int) Record *tag* field.
- data (bytes) Record *data* field.

• checksum (int) – Record *checksum* field. Ellipsis makes the constructor compute its actual value automatically. None assigns None.

# **Methods**

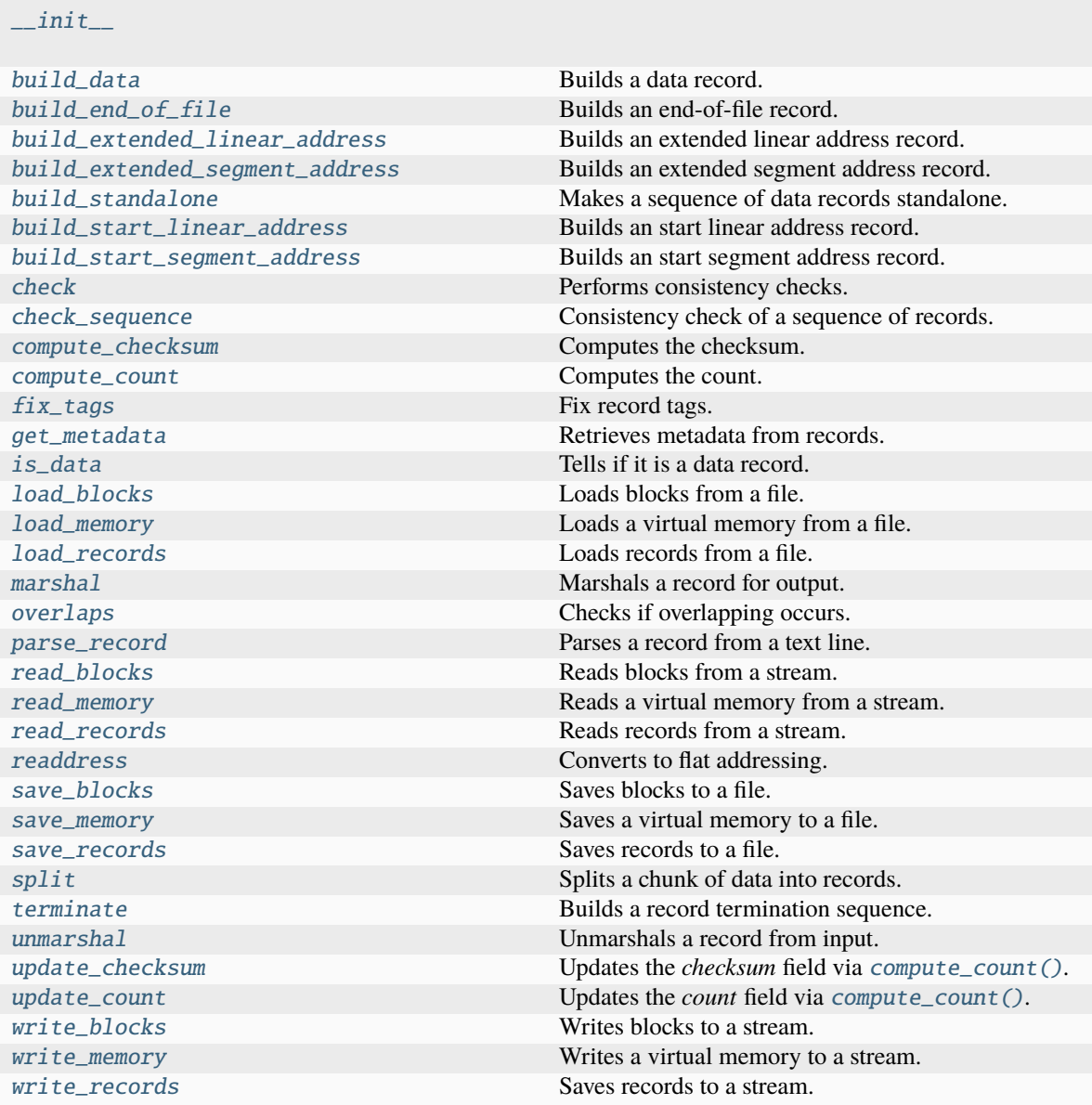

# **Attributes**

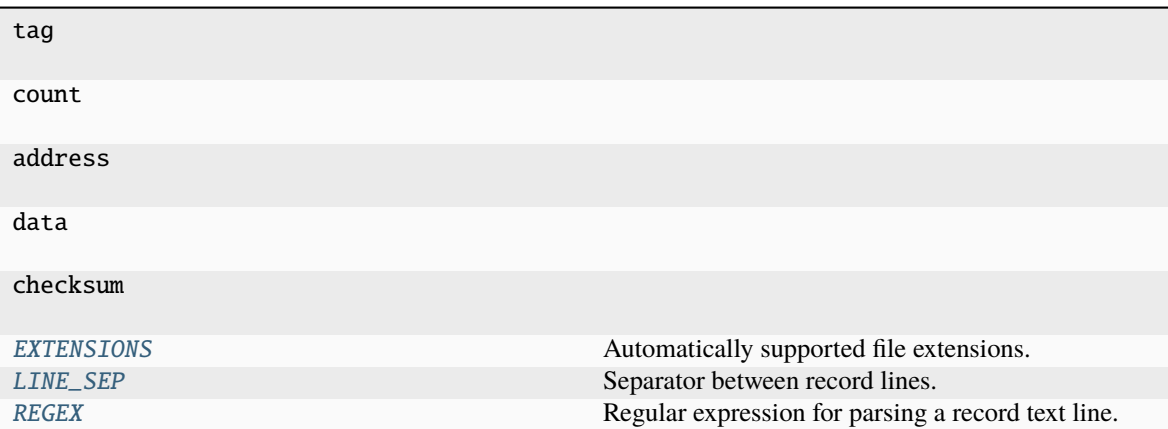

# <span id="page-61-0"></span>EXTENSIONS: Sequence $[str] = ('.\n$ hex', '.ihex', '.mcs')

Automatically supported file extensions.

### <span id="page-61-1"></span>LINE\_SEP: Union[bytes, str] =  $'\n$

Separator between record lines.

If subclass of bytes, it is considered as a binary file.

# <span id="page-61-2"></span>REGEX = re.compile('^:(?P<count>[0-9A-Fa-f]{2})(?P<offset>[0-9A-Fa-f]{4})(? P<tag>[0-9A-Fa-f]{2})(?P<data>([0-9A-Fa-f]{2}){,255})(?P<checksum>[0-9A-Fa-f]{2})\$')

Regular expression for parsing a record text line.

# TAG\_TYPE

Associated Python class for tags.

alias of [Tag](#page-78-0)

# \_\_eq\_\_(*other*)

Equality comparison.

## **Returns**

*bool* – The *address*, *tag*, and *data* fields are equal.

# **Examples**

```
>>> from hexrec.formats.binary import Record as BinaryRecord
>>> record1 = BinaryRecord.build_data(0, b'Hello, World!')
>>> record2 = BinaryRecord.build_data(0, b'Hello, World!')
>>> record1 == record2
True
```

```
>>> from hexrec.formats.binary import Record as BinaryRecord
>>> record1 = BinaryRecord.build_data(0, b'Hello, World!')
>>> record2 = BinaryRecord.build_data(1, b'Hello, World!')
>>> record1 == record2
False
```

```
>>> from hexrec.formats.binary import Record as BinaryRecord
>>> record1 = BinaryRecord.build_data(0, b'Hello, World!')
>>> record2 = BinaryRecord.build_data(0, b'hello, world!')
>>> record1 == record2
False
```

```
>>> from hexrec.formats.motorola import Record as MotorolaRecord
>>> record1 = MotorolaRecord.build_header(b'Hello, World!')
>>> record2 = MotorolaRecord.build_data(0, b'hello, world!')
\gg record1 == record2
False
```
# $\_hash$  ()

Computes the hash value.

Computes the hash of the [Record](#page-59-0) fields. Useful to make the record hashable although it is a mutable class.

**Returns**

*int* – Hash of the [Record](#page-59-0) fields.

**Warning:** Be careful with hashable mutable objects!

# **Examples**

```
>>> from hexrec.formats.binary import Record as BinaryRecord
>>> hash(BinaryRecord(0x1234, None, b'Hello, World!'))
...
7668968047460943252
```

```
>>> from hexrec.formats.motorola import Record as MotorolaRecord
>>> from hexrec.formats.motorola import Tag as MotorolaTag
>>> hash(MotorolaRecord(0x1234, MotorolaTag.DATA_16,
... b'Hello, World!'))
...
```
7668968047460943265

```
>>> from hexrec.formats.intel import Record as IntelRecord
>>> from hexrec.formats.intel import Tag as IntelTag
>>> hash(IntelRecord(0x1234, IntelTag.DATA, b'Hello, World!'))
...
7668968047460943289
```
<span id="page-62-0"></span>\_\_init\_\_(*address*, *tag*, *data*, *checksum=Ellipsis*)

 $_l$ \_**lt**\_(*other*)

Less-than comparison.

```
Returns
```
*bool* – *address* less than *other*'s.

```
>>> from hexrec.formats.binary import Record as BinaryRecord
\gg record1 = BinaryRecord(\sqrt{0x1234}, None, b'')
\gg record2 = BinaryRecord((x4321, None, b'')>>> record1 < record2
True
```

```
>>> from hexrec.formats.binary import Record as BinaryRecord
\gg record1 = BinaryRecord(0x4321, None, b')
\gg record2 = BinaryRecord(\sqrt{0x1234}, None, b'')
>>> record1 < record2
False
```
 $\_repr$  ()

Return repr(self).

# $\_str_()$

Converts to text string.

Builds a printable text representation of the record, usually the same found in the saved record file as per its [Record](#page-59-0) subclass requirements.

# **Returns**

*str* – A printable text representation of the record.

## **Examples**

```
>>> from hexrec.formats.binary import Record as BinaryRecord
>>> str(BinaryRecord(0x1234, None, b'Hello, World!'))
'48656C6C6F2C20576F726C6421'
```

```
>>> from hexrec.formats.motorola import Record as MotorolaRecord
>>> from hexrec.formats.motorola import Tag as MotorolaTag
>>> str(MotorolaRecord(0x1234, MotorolaTag.DATA_16,
... b'Hello, World!'))
'S110123448656C6C6F2C20576F726C642140'
```

```
>>> from hexrec.formats.intel import Record as IntelRecord
>>> from hexrec.formats.intel import Tag as IntelTag
>>> str(IntelRecord(0x1234, IntelTag.DATA, b'Hello, World!'))
':0D12340048656C6C6F2C20576F726C642144'
```
#### ${\small \_}$ weakref ${\small \_}$

list of weak references to the object (if defined)

# \_get\_checksum()

int: The *checksum* field itself if not None, the value computed by [compute\\_count\(\)](#page-66-3) otherwise.

classmethod \_open\_input(*path*)

Opens a file for input.

**Parameters path**  $(str)$  – File path.

#### **Returns**

*stream* – An input stream handle.

# classmethod \_open\_output(*path*)

Opens a file for output.

**Parameters** path (str) – File path.

#### **Returns**

*stream* – An output stream handle.

# <span id="page-64-0"></span>classmethod build\_data(*address*, *data*)

Builds a data record.

# **Parameters**

- address  $(int)$  Record address.
- $\bullet$  data (bytes) Record data.

# **Returns**

*record* – Data record.

# **Example**

```
>>> str(Record.build_data(0x1234, b'Hello, World!'))
':0D12340048656C6C6F2C20576F726C642144'
```
# <span id="page-64-1"></span>classmethod build\_end\_of\_file()

Builds an end-of-file record.

**Returns**

*record* – End-of-file record.

# **Example**

```
>>> str(Record.build_end_of_file())
':00000001FF'
```
# <span id="page-64-2"></span>classmethod build\_extended\_linear\_address(*address*)

Builds an extended linear address record.

# **Parameters**

 $address(int)$  – Extended linear address. The 16 least significant bits are ignored.

### **Returns**

*record* – Extended linear address record.

# **Raises**

ValueError – Address overflow.

```
>>> str(Record.build_extended_linear_address(0x12345678))
':020000041234B4'
```
# <span id="page-65-0"></span>classmethod build\_extended\_segment\_address(*address*)

Builds an extended segment address record.

# **Parameters**

address (int) – Extended segment address. The 20 least significant bits are ignored.

#### **Returns**

*record* – Extended segment address record.

# **Example**

```
>>> str(Record.build_extended_segment_address(0x12345678))
':020000020123D8'
```
## <span id="page-65-1"></span>classmethod build\_standalone(*data\_records*, *start=Ellipsis*, *\*args*, *\*\*kwargs*)

Makes a sequence of data records standalone.

# **Parameters**

- data\_records (list of records) A sequence of data records.
- start  $(int)$  Program start address. If Ellipsis, it is assigned the minimum data record address. If None, the start address records are not output.

# **Yields**

*record* – Records for a standalone record file.

# <span id="page-65-2"></span>classmethod build\_start\_linear\_address(*address*)

Builds an start linear address record.

# **Parameters**

address  $(int)$  – Start linear address.

## **Returns**

*record* – Start linear address record.

# **Raises**

ValueError – Address overflow.

# **Example**

```
>>> str(Record.build_start_linear_address(0x12345678))
':0400000512345678E3'
```
#### <span id="page-65-3"></span>classmethod build\_start\_segment\_address(*address*)

Builds an start segment address record.

# **Parameters**

address (int) – Start segment address.

# **Returns**

*record* – Start segment address record.

# **Raises**

ValueError – Address overflow.

# **Example**

```
>>> str(Record.build_start_segment_address(0x12345678))
':0400000312345678E5'
```
# <span id="page-66-0"></span>check()

Performs consistency checks.

# **Raises**

ValueError – a field is inconsistent.

#### <span id="page-66-1"></span>classmethod check\_sequence(*records*)

Consistency check of a sequence of records.

# **Parameters**

records (list of records) – Sequence of records.

# **Raises**

**ValueError** – A field is inconsistent.

# <span id="page-66-2"></span>compute\_checksum()

Computes the checksum.

#### **Returns**

*int* – *checksum* field value based on the current fields.

#### **Examples**

```
>>> from hexrec.formats.binary import Record as BinaryRecord
>>> record = BinaryRecord(0, None, b'Hello, World!')
>>> str(record)
'48656C6C6F2C20576F726C6421'
>>> hex(record.compute_checksum())
'0x69'
```

```
>>> from hexrec.formats.motorola import Record as MotorolaRecord
>>> from hexrec.formats.motorola import Tag as MotorolaTag
\gg record = MotorolaRecord(0, MotorolaTag.DATA_16,
... b'Hello, World!')
>>> str(record)
'S110000048656C6C6F2C20576F726C642186'
>>> hex(record.compute_checksum())
'0x86'
```

```
>>> from hexrec.formats.intel import Record as IntelRecord
>>> from hexrec.formats.intel import Tag as IntelTag
>>> record = IntelRecord(0, IntelTag.DATA, b'Hello, World!')
>>> str(record)
':0D00000048656C6C6F2C20576F726C64218A'
>>> hex(record.compute_checksum())
'0x8a'
```
## compute\_count()

Computes the count.

#### **Returns**

*bool* – *count* field value based on the current fields.

#### **Examples**

```
>>> from hexrec.formats.binary import Record as BinaryRecord
>>> record = BinaryRecord(0, None, b'Hello, World!')
>>> str(record)
'48656C6C6F2C20576F726C6421'
>>> record.compute_count()
13
```

```
>>> from hexrec.formats.motorola import Record as MotorolaRecord
>>> from hexrec.formats.motorola import Tag as MotorolaTag
>>> record = MotorolaRecord(0, MotorolaTag.DATA_16,
... b'Hello, World!')
>>> str(record)
'S110000048656C6C6F2C20576F726C642186'
>>> record.compute_count()
16
```

```
>>> from hexrec.formats.intel import Record as IntelRecord
>>> from hexrec.formats.intel import Tag as IntelTag
>>> record = IntelRecord(0, IntelTag.DATA, b'Hello, World!')
>>> str(record)
':0D00000048656C6C6F2C20576F726C64218A'
>>> record.compute_count()
13
```
## <span id="page-67-0"></span>classmethod fix\_tags(*records*)

Fix record tags.

Updates record tags to reflect modified size and count. All the checksums are updated too. Operates inplace.

## **Parameters**

records (list of records) – A sequence of records. Must be in-line mutable.

#### <span id="page-67-1"></span>classmethod get\_metadata(*records*)

Retrieves metadata from records.

Metadata is specific of each record type. The most common metadata are:

- *columns*: maximum data columns per line.
- *start*: program execution start address.
- *count*: some count of record lines.
- *header*: some header data.

When no such information is found, its keyword is either skipped or its value is None.

```
Parameters
```
records (list of records) – Records to scan for metadata.

```
Returns
```
*dict* – Collected metadata.

# <span id="page-68-0"></span>is\_data()

Tells if it is a data record.

Tells whether the record contains plain binary data, i.e. it is not a *special* record.

#### **Returns**

*bool* – The record contains plain binary data.

#### **Examples**

```
>>> from hexrec.formats.binary import Record as BinaryRecord
>>> BinaryRecord(0, None, b'Hello, World!').is_data()
True
```

```
>>> from hexrec.formats.motorola import Record as MotorolaRecord
>>> from hexrec.formats.motorola import Tag as MotorolaTag
>>> MotorolaRecord(0, MotorolaTag.DATA_16,
... b'Hello, World!').is_data()
True
```

```
>>> from hexrec.formats.motorola import Record as MotorolaRecord
>>> from hexrec.formats.motorola import Tag as MotorolaTag
>>> MotorolaRecord(0, MotorolaTag.HEADER,
... b'Hello, World!').is_data()
False
```

```
>>> from hexrec.formats.intel import Record as IntelRecord
>>> from hexrec.formats.intel import Tag as IntelTag
>>> IntelRecord(0, IntelTag.DATA, b'Hello, World!').is_data()
True
```

```
>>> from hexrec.formats.intel import Record as IntelRecord
>>> from hexrec.formats.intel import Tag as IntelTag
>>> IntelRecord(0, IntelTag.END_OF_FILE, b'').is_data()
False
```
### <span id="page-68-1"></span>classmethod load\_blocks(*path*)

Loads blocks from a file.

Each line of the input file is parsed via parse\_block(), and collected into the returned sequence.

#### **Parameters**

**path**  $(str)$  – Path of the record file to load.

#### **Returns**

*list of records* – Sequence of parsed records.

```
>>> from hexrec.formats.motorola import Record as MotorolaRecord
>>> with open('load_blocks.mot', 'wt') as f:
... f.write('S0030000FC\n')
... f.write('S1060000616263D3\n')
... f.write('S1060010646566BA\n')
... f.write('S5030002FA\n')
\ldots f.write('S9030000FC\n')
>>> MotorolaRecord.load_blocks('load_blocks.mot')
[[0, b'abc'], [16, b'def']]
```
# <span id="page-69-0"></span>classmethod load\_memory(*path*)

Loads a virtual memory from a file.

```
Parameters
```
**path**  $(str)$  – Path of the record file to load.

# **Returns**

Memory – Loaded virtual memory.

# **Example**

```
>>> from hexrec.formats.motorola import Record as MotorolaRecord
>>> with open('load_blocks.mot', 'wt') as f:
... f.write('S0030000FC\n')
... f.write('S1060000616263D3\n')
... f.write('S1060010646566BA\n')
... f.write('S5030002FA\n')
\ldots f.write('S9030000FC\n')
>>> memory = MotorolaRecord.load_memory('load_blocks.mot')
>>> memory.to_blocks()
[[0, b'abc'], [16, b'def']]
```
# <span id="page-69-1"></span>classmethod load\_records(*path*)

Loads records from a file.

Each line of the input file is parsed via parse(), and collected into the returned sequence.

# **Parameters**

 $path (str) - Path of the record file to load.$ 

# **Returns**

*list of records* – Sequence of parsed records.

```
>>> from hexrec.formats.motorola import Record as MotorolaRecord
>>> with open('load_records.mot', 'wt') as f:
... f.write('S0030000FC\n')
... f.write('S1060000616263D3\n')
... f.write('S1060010646566BA\n')
... f.write('S5030002FA\n')
\ldots f.write('S9030000FC\n')
>>> records = MotorolaRecord.load_records('load_records.mot')
>>> records
[Record(address=0x00000000, tag=<Tag.HEADER: 0>, count=3,
        data=b'', checksum=0xFC),
Record(address=0x00000000, tag=<Tag.DATA_16: 1>, count=6,
        data=b'abc', checksum=0xD3),
Record(address=0x00000010, tag=<Tag.DATA_16: 1>, count=6,
       data=b'def', checksum=0xBA),
Record(address=0x00000000, tag=<Tag.COUNT_16: 5>, count=3,
       data=b'\x00\x02', checksum=0xFA),
Record(address=0x00000000, tag=<Tag.START_16: 9>, count=3,
       data=b'', checksum=0xFC)]
```
# <span id="page-70-0"></span>marshal(*\*args*, *\*\*kwargs*)

Marshals a record for output.

# **Parameters**

- args (tuple) Further positional arguments for overriding.
- kwargs  $(dict)$  Further keyword arguments for overriding.

#### **Returns**

*bytes or str* – Data for output, according to the file type.

# <span id="page-70-1"></span>overlaps(*other*)

Checks if overlapping occurs.

This record and another have overlapping *data*, when both *address* fields are not None.

```
Parameters
   other (record) – Record to compare with self.
```
#### **Returns**

*bool* – Overlapping.

#### **Examples**

```
>>> from hexrec.formats.binary import Record as BinaryRecord
\gg record1 = BinaryRecord(\emptyset, None, b'abc')
\gg record2 = BinaryRecord(1, None, b'def')
>>> record1.overlaps(record2)
True
```

```
>>> from hexrec.formats.binary import Record as BinaryRecord
\gg record1 = BinaryRecord(0, None, b'abc')
```
(continues on next page)

(continued from previous page)

```
\gg record2 = BinaryRecord(3, None, b'def')
>>> record1.overlaps(record2)
False
```
<span id="page-71-0"></span>classmethod parse\_record(*line*, *\*args*, *\*\*kwargs*)

Parses a record from a text line.

#### **Parameters**

- line  $(str)$  Record line to parse.
- args (tuple) Further positional arguments for overriding.
- kwargs  $(dict)$  Further keyword arguments for overriding.

### **Returns**

*record* – Parsed record.

**Note:** This method must be overridden.

## <span id="page-71-1"></span>classmethod read\_blocks(*stream*)

Reads blocks from a stream.

Read blocks from the input stream into the returned sequence.

#### **Parameters**

stream (stream) – Input stream of the blocks to read.

#### **Returns**

*list of blocks* – Sequence of parsed blocks.

#### **Example**

```
>>> import io
>>> from hexrec.formats.motorola import Record as MotorolaRecord
\gg blocks = [0, b'abc'], [16, b'def']>>> stream = io.StringIO()
>>> MotorolaRecord.write_blocks(stream, blocks)
\gg = stream.seek(0, io.SEEK_SET)
>>> MotorolaRecord.read_blocks(stream)
[[0, b'abc'], [16, b'def']]
```
# <span id="page-71-2"></span>classmethod read\_memory(*stream*)

Reads a virtual memory from a stream.

Read blocks from the input stream into the returned sequence.

```
Parameters
    stream (stream) – Input stream of the blocks to read.
```
# **Returns**

Memory – Loaded virtual memory.
```
>>> import io
>>> from hexrec.formats.motorola import Record as MotorolaRecord
>>> blocks = [[0, b'abc'], [16, b'def']]
>>> stream = io.StringIO()
>>> MotorolaRecord.write_blocks(stream, blocks)
\gg\gt;\_ = stream.seek(\theta, io.SEEK_SET)
>>> memory = MotorolaRecord.read_memory(stream)
>>> memory.to_blocks()
[[0, b'abc'], [16, b'def']]
```
### classmethod read\_records(*stream*)

Reads records from a stream.

For text files, each line of the input file is parsed via parse(), and collected into the returned sequence.

For binary files, everything to the end of the stream is parsed as a single record.

### **Parameters**

stream (stream) – Input stream of the records to read.

### **Returns**

*list of records* – Sequence of parsed records.

# **Example**

```
>>> import io
>>> from hexrec.formats.motorola import Record as MotorolaRecord
>>> blocks = [[0, b'abc'], [16, b'def']]
\gg stream = io.StringIO()
>>> MotorolaRecord.write_blocks(stream, blocks)
\gg > = stream.seek(0, io.SEEK_SET)
>>> records = MotorolaRecord.read_records(stream)
>>> records
[Record(address=0x00000000, tag=<Tag.HEADER: 0>, count=3,
        data=b'', checksum=0xFC),
Record(address=0x00000000, tag=<Tag.DATA_16: 1>, count=6,
        data=b'abc', checksum=0xD3),
Record(address=0x00000010, tag=<Tag.DATA_16: 1>, count=6,
        data=b'def', checksum=0xBA),
Record(address=0x00000000, tag=<Tag.COUNT_16: 5>, count=3,
        data=b'\x00\x02', checksum=0xFA),
Record(address=0x00000000, tag=<Tag.START_16: 9>, count=3,
        data=b'', checksum=0xFC)]
```
# classmethod readdress(*records*)

Converts to flat addressing.

*Intel HEX*, stores records by *segment/offset* addressing. As this library adopts *flat* addressing instead, all the record addresses should be converted to *flat* addressing after loading. This procedure readdresses a sequence of records in-place.

**Warning:** Only the *address* field is modified. All the other fields hold their previous value.

#### **Parameters**

records (list of records) – Sequence of records to be converted to *flat* addressing, inplace.

### **Example**

```
>>> records = [
... Record.build_extended_linear_address(0x76540000),
... Record.build_data(0x00003210, b'Hello, World!'),
... ]
>>> records
[Record(address=0x00000000,
            tag=<Tag.EXTENDED_LINEAR_ADDRESS: 4>, count=2,
            data=b'vT', checksum=0x30),
Record(address=0x00003210, tag=<Tag.DATA: 0>, count=13,
            data=b'Hello, World!', checksum=0x48)]
>>> Record.readdress(records)
>>> records
[Record(address=0x76540000,
            tag=<Tag.EXTENDED_LINEAR_ADDRESS: 4>, count=2,
            data=b'vT', checksum=0x30),
Record(address=0x76543210, tag=<Tag.DATA: 0>, count=13,
            data=b'Hello, World!', checksum=0x48)]
```
classmethod save\_blocks(*path*, *blocks*, *split\_args=None*, *split\_kwargs=None*, *build\_args=None*, *build\_kwargs=None*)

Saves blocks to a file.

Each block of the *blocks* sequence is converted into a record via [build\\_data\(\)](#page-64-0) and written to the output file.

# **Parameters**

- path  $(str)$  Path of the record file to save.
- blocks (list of blocks) Sequence of blocks to store.
- split\_args (list) Positional arguments for [Record.split\(\)](#page-75-0).
- split\_kwargs  $(dict)$  Keyword arguments for [Record.split\(\)](#page-75-0).
- build\_args (list) Positional arguments for [Record.build\\_standalone\(\)](#page-65-0).
- build\_kwargs (dict) Keyword arguments for [Record.build\\_standalone\(\)](#page-65-0).

```
>>> from hexrec.formats.motorola import Record as MotorolaRecord
\gg blocks = [0, b'abc'], [16, b'def']>>> MotorolaRecord.save_blocks('save_blocks.mot', blocks)
>>> with open('save_blocks.mot', 'rt') as f: text = f.read()
>>> text
'S0030000FC\nS1060000616263D3\nS1060010646566BA\nS5030002FA\nS9030000FC\n'
```
classmethod save\_memory(*path*, *memory*, *split\_args=None*, *split\_kwargs=None*, *build\_args=None*, *build\_kwargs=None*)

Saves a virtual memory to a file.

#### **Parameters**

- path  $(str)$  Path of the record file to save.
- **memory** (Memory) Virtual memory to store.
- split\_args (list) Positional arguments for [Record.split\(\)](#page-75-0).
- split\_kwargs (dict) Keyword arguments for [Record.split\(\)](#page-75-0).
- build\_args (list) Positional arguments for [Record.build\\_standalone\(\)](#page-65-0).
- build\_kwargs (dict) Keyword arguments for [Record.build\\_standalone\(\)](#page-65-0).

### **Example**

```
>>> from hexrec.records import Memory
>>> from hexrec.formats.motorola import Record as MotorolaRecord
>>> memory = Memory(blocks=[[0, b'abc'], [16, b'def']])
>>> MotorolaRecord.save_memory('save_memory.mot', memory)
>>> with open('save_memory.mot', 'rt') as f: text = f.read()
>>> text
'S0030000FC\nS1060000616263D3\nS1060010646566BA\nS5030002FA\nS9030000FC\n'
```
# classmethod save\_records(*path*, *records*)

Saves records to a file.

Each record of the *records* sequence is converted into text via str(), and stored into the output text file.

# **Parameters**

- path  $(str)$  Path of the record file to save.
- records  $(list)$  Sequence of records to store.

```
>>> from hexrec.formats.motorola import Record as MotorolaRecord
>>> from hexrec.records import blocks_to_records
\gg blocks = [0, b'abc'], [16, b'def']>>> records = blocks_to_records(blocks, MotorolaRecord)
>>> MotorolaRecord.save_records('save_records.mot', records)
>>> with open('save_records.mot', 'rt') as f: text = f.read()
>>> text
'S0030000FC\nS1060000616263D3\nS1060010646566BA\nS5030002FA\nS9030000FC\n'
```
<span id="page-75-0"></span>classmethod split(*data*, *address=0*, *columns=16*, *align=Ellipsis*, *standalone=True*, *start=None*)

Splits a chunk of data into records.

### **Parameters**

- data  $(bytes)$  Byte data to split.
- address  $(int)$  Start address of the first data record being split.
- columns (int) Maximum number of columns per data record. Maximum of 255 columns.
- align (int) Aligns record addresses to such number. If Ellipsis, its value is resolved after *columns*.
- standalone (bool) Generates a sequence of records that can be saved as a standalone record file.
- start (int) Program start address. If Ellipsis, it is assigned the minimum data record address. If None, no start address records are output.

### **Yields**

*record* – Data split into records.

### **Raises**

ValueError - Address, size, or column overflow.

### classmethod terminate(*start=None*)

Builds a record termination sequence.

The termination sequence is made of:

# An extended linear address record at 0. # A start linear address record at *start*. # An end-of-file record.

### **Parameters**

start  $(int)$  – Program start address. If None, the start address records are not output.

### **Returns**

*list of records* – Termination sequence.

```
>>> list(map(str, Record.terminate(0x12345678)))
[':020000040000FA', ':0400000512345678E3', ':00000001FF']
```
### classmethod unmarshal(*data*, *\*args*, *\*\*kwargs*)

Unmarshals a record from input.

# **Parameters**

- $\bullet$  data (bytes or str) Input data, according to the file type.
- args (tuple) Further positional arguments for overriding.
- kwargs  $(dict)$  Further keyword arguments for overriding.

### **Returns**

*record* – Unmarshaled record.

### update\_checksum()

Updates the *checksum* field via [compute\\_count\(\)](#page-66-0).

### update\_count()

Updates the *count* field via [compute\\_count\(\)](#page-66-0).

# classmethod write\_blocks(*stream*, *blocks*, *split\_args=None*, *split\_kwargs=None*, *build\_args=None*, *build\_kwargs=None*)

Writes blocks to a stream.

Each block of the *blocks* sequence is converted into a record via [build\\_data\(\)](#page-64-0) and written to the output stream.

#### **Parameters**

- stream  $(stream)$  Output stream of the records to write.
- blocks (list of blocks) Sequence of records to store.
- split\_args  $(list)$  Positional arguments for [Record.split\(\)](#page-75-0).
- split\_kwargs (dict) Keyword arguments for [Record.split\(\)](#page-75-0).
- build\_args (list) Positional arguments for [Record.build\\_standalone\(\)](#page-65-0).
- build\_kwargs (dict) Keyword arguments for [Record.build\\_standalone\(\)](#page-65-0).

#### **Example**

```
>>> import io
>>> from hexrec.formats.motorola import Record as MotorolaRecord
\gg blocks = [0, b'abc'], [16, b'def']>>> stream = io.StringIO()
>>> MotorolaRecord.write_blocks(stream, blocks)
>>> stream.getvalue()
'S0030000FC\nS1060000616263D3\nS1060010646566BA\nS5030002FA\nS9030000FC\n'
```
classmethod write\_memory(*stream*, *memory*, *split\_args=None*, *split\_kwargs=None*, *build\_args=None*, *build\_kwargs=None*)

Writes a virtual memory to a stream.

**Parameters**

- stream  $(stream)$  Output stream of the records to write.
- memory (Memory) Virtual memory to save.
- split\_args (list) Positional arguments for [Record.split\(\)](#page-75-0).
- split\_kwargs (dict) Keyword arguments for [Record.split\(\)](#page-75-0).
- build\_args  $(list)$  Positional arguments for [Record.build\\_standalone\(\)](#page-65-0).
- build\_kwargs (dict) Keyword arguments for [Record.build\\_standalone\(\)](#page-65-0).

# **Example**

```
>>> import io
>>> from hexrec.records import Memory
>>> from hexrec.formats.motorola import Record as MotorolaRecord
\gg memory = Memory.from_blocks([[0, b'abc'], [16, b'def'])>>> stream = io.StringIO()
>>> MotorolaRecord.write_memory(stream, memory)
>>> stream.getvalue()
'S0030000FC\nS1060000616263D3\nS1060010646566BA\nS5030002FA\nS9030000FC\n'
```
### classmethod write\_records(*stream*, *records*)

Saves records to a stream.

Each record of the *records* sequence is stored into the output file.

**Parameters**

- stream (stream) Output stream of the records to write.
- records (list of records) Sequence of records to store.

### **Example**

```
>>> import io
>>> from hexrec.formats.motorola import Record as MotorolaRecord
>>> from hexrec.records import blocks_to_records
\gg blocks = [0, b'abc'], [16, b'def']>>> records = blocks_to_records(blocks, MotorolaRecord)
>>> stream = io.StringIO()
>>> MotorolaRecord.write_records(stream, records)
>>> stream.getvalue()
'S0030000FC\nS1060000616263D3\nS1060010646566BA\nS5030002FA\nS9030000FC\n'
```
# **4.5.2 hexrec.formats.intel.Tag**

class hexrec.formats.intel.Tag(*value*, *names=None*, *\**, *module=None*, *qualname=None*, *type=None*, *start=1*, *boundary=None*)

Intel HEX tag.

# **Methods**

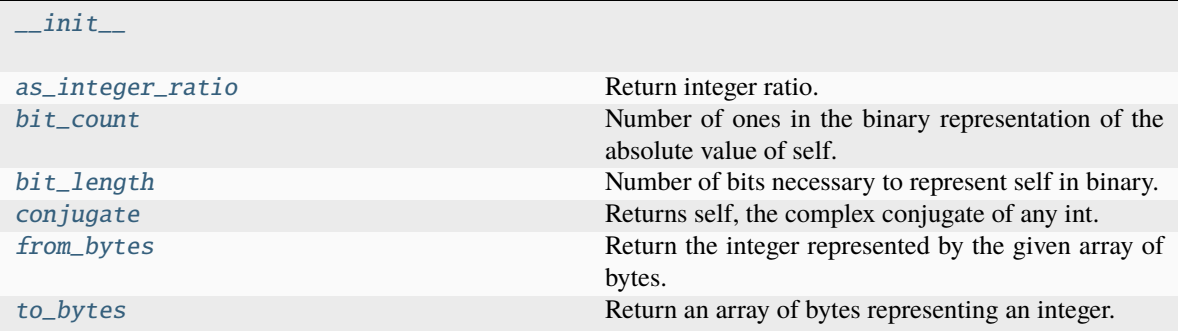

# **Attributes**

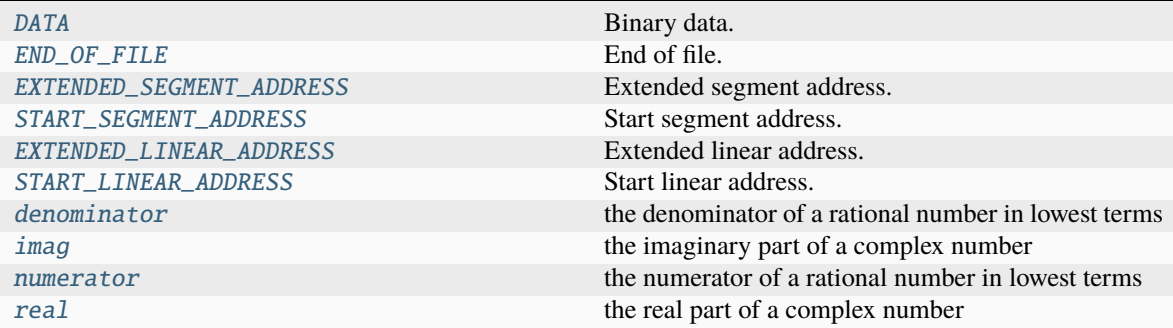

<span id="page-78-0"></span> $DATA = 0$ 

Binary data.

```
END_OF_FILE = 1
```
End of file.

```
EXTENDED_LINEAR_ADDRESS = 4
```
Extended linear address.

```
EXTENDED_SEGMENT_ADDRESS = 2
```
Extended segment address.

```
START_LINEAR_ADDRESS = 5
```
Start linear address.

```
START_SEGMENT_ADDRESS = 3
```
Start segment address.

```
\_abs<sub>()</sub>
```
abs(self)

\_\_add\_\_(*value*, */* ) Return self+value.

```
__and__(value, / )
```
Return self&value.

```
\_bool ()
```
True if self else False

 $\_ceil_()$ 

Ceiling of an Integral returns itself.

# classmethod \_\_contains\_\_(*member*)

Return True if member is a member of this enum raises TypeError if member is not an enum member

note: in 3.12 TypeError will no longer be raised, and True will also be returned if member is the value of a member in this enum

# $\_dir$ <sub>()</sub>

Returns all members and all public methods

\_\_divmod\_\_(*value*, */* )

Return divmod(self, value).

\_\_eq\_\_(*value*, */* ) Return self==value.

 $_{-}float_{-}()$ 

float(self)

```
_floor_()
```
Flooring an Integral returns itself.

\_\_floordiv\_\_(*value*, */* ) Return self//value.

\_\_format\_\_(*format\_spec*, */* ) Default object formatter.

```
__ge__(value, / )
```
Return self>=value.

```
__getattribute__(name, / )
```
Return getattr(self, name).

# classmethod \_\_getitem\_\_(*name*)

Return the member matching *name*.

```
__gt__(value, / )
```
Return self>value.

```
\_hash ()
```
Return hash(self).

```
\_index ()
```
Return self converted to an integer, if self is suitable for use as an index into a list.

\_\_init\_\_(*\*args*, *\*\*kwds*)  $\_int$ <sub> $\_$ </sub>() int(self)  $\_invert$  $()$ ~self classmethod \_\_iter\_\_() Return members in definition order. \_\_le\_\_(*value*, */* ) Return self<=value. classmethod \_\_len\_\_() Return the number of members (no aliases) \_\_lshift\_\_(*value*, */* ) Return self<<value. \_\_lt\_\_(*value*, */* ) Return self<value. \_\_mod\_\_(*value*, */* ) Return self%value. \_\_mul\_\_(*value*, */* ) Return self\*value. \_\_ne\_\_(*value*, */* ) Return self!=value.  $\_neg$  () -self \_\_new\_\_(*value*) \_\_or\_\_(*value*, */* ) Return self|value.  $\_pos$  $_{-}()$ +self \_\_pow\_\_(*value*, *mod=None*, */* ) Return pow(self, value, mod). \_\_radd\_\_(*value*, */* ) Return value+self. \_\_rand\_\_(*value*, */* ) Return value&self. \_\_rdivmod\_\_(*value*, */* ) Return divmod(value, self). \_\_reduce\_ex\_\_(*proto*) Helper for pickle.

# $\_repr$  ()

Return repr(self).

```
__rfloordiv__(value, / )
     Return value//self.
```

```
__rlshift__(value, / )
```
Return value<<self.

```
__rmod__(value, / )
```
Return value%self.

\_\_rmul\_\_(*value*, */* )

Return value\*self.

```
__ror__(value, / )
```
Return value|self.

# $\_round$  ()

Rounding an Integral returns itself.

Rounding with an ndigits argument also returns an integer.

\_\_rpow\_\_(*value*, *mod=None*, */* )

Return pow(value, self, mod).

\_\_rrshift\_\_(*value*, */* ) Return value>>self.

\_\_rshift\_\_(*value*, */* )

Return self>>value.

\_\_rsub\_\_(*value*, */* ) Return value-self.

```
__rtruediv__(value, / )
     Return value/self.
```
\_\_rxor\_\_(*value*, */* )

Return value^self.

```
\_sizeof()
```
Returns size in memory, in bytes.

```
\_str_()
```
Return repr(self).

```
__sub__(value, / )
     Return self-value.
```

```
__truediv__(value, / )
     Return self/value.
```

```
\_trunc()
```
Truncating an Integral returns itself.

```
__xor__(value, / )
```
Return self^value.

### as\_integer\_ratio()

Return integer ratio.

Return a pair of integers, whose ratio is exactly equal to the original int and with a positive denominator.

>>> (10).as\_integer\_ratio() (10, 1) >>>  $(-10)$ .as\_integer\_ratio()  $(-10, 1)$ >>> (0).as\_integer\_ratio() (0, 1)

### <span id="page-82-0"></span>bit\_count()

Number of ones in the binary representation of the absolute value of self.

Also known as the population count.

```
>>> bin(13)
'0b1101'
>>> (13).bit_count()
3
```
### <span id="page-82-1"></span>bit\_length()

Number of bits necessary to represent self in binary.

```
>>> bin(37)
'0b100101'
>>> (37).bit_length()
6
```
# <span id="page-82-2"></span>conjugate()

Returns self, the complex conjugate of any int.

### <span id="page-82-4"></span>denominator

the denominator of a rational number in lowest terms

#### <span id="page-82-3"></span>from\_bytes(*byteorder='big'*, *\**, *signed=False*)

Return the integer represented by the given array of bytes.

#### **bytes**

Holds the array of bytes to convert. The argument must either support the buffer protocol or be an iterable object producing bytes. Bytes and bytearray are examples of built-in objects that support the buffer protocol.

#### **byteorder**

The byte order used to represent the integer. If byteorder is 'big', the most significant byte is at the beginning of the byte array. If byteorder is 'little', the most significant byte is at the end of the byte array. To request the native byte order of the host system, use **`**sys.byteorder' as the byte order value. Default is to use 'big'.

#### **signed**

Indicates whether two's complement is used to represent the integer.

### <span id="page-82-6"></span><span id="page-82-5"></span>imag

the imaginary part of a complex number

#### numerator

the numerator of a rational number in lowest terms

### <span id="page-83-1"></span>real

the real part of a complex number

### <span id="page-83-0"></span>to\_bytes(*length=1*, *byteorder='big'*, *\**, *signed=False*)

Return an array of bytes representing an integer.

### **length**

Length of bytes object to use. An OverflowError is raised if the integer is not representable with the given number of bytes. Default is length 1.

### **byteorder**

The byte order used to represent the integer. If byteorder is 'big', the most significant byte is at the beginning of the byte array. If byteorder is 'little', the most significant byte is at the end of the byte array. To request the native byte order of the host system, use **`**sys.byteorder' as the byte order value. Default is to use 'big'.

### **signed**

Determines whether two's complement is used to represent the integer. If signed is False and a negative integer is given, an OverflowError is raised.

# **4.6 hexrec.formats.mos**

MOS Technology format.

### **See also:**

[https://srecord.sourceforge.net/man/man5/srec\\_mos\\_tech.5.html](https://srecord.sourceforge.net/man/man5/srec_mos_tech.5.html)

### **Classes**

[Record](#page-83-2) MOS Technology record.

# **4.6.1 hexrec.formats.mos.Record**

<span id="page-83-2"></span>class hexrec.formats.mos.Record(*address*, *tag*, *data*, *checksum=Ellipsis*)

MOS Technology record.

### **Variables**

- address (int) Tells where its *data* starts in the memory addressing space, or an address with a special meaning.
- tag (int) Defines the logical meaning of the *address* and *data* fields.
- data (bytes) Byte data as required by the *tag*.
- count  $(int)$  Counts its fields as required by the [Record](#page-83-2) subclass implementation.
- **checksum**  $(int)$  Computes the checksum as required by most  $Record$  implementations.

### **Parameters**

• address (int) – Record *address* field.

- tag (int) Record *tag* field.
- data (bytes) Record *data* field.
- checksum (int) Record *checksum* field. Ellipsis makes the constructor compute its actual value automatically. None assigns None.

# **Methods**

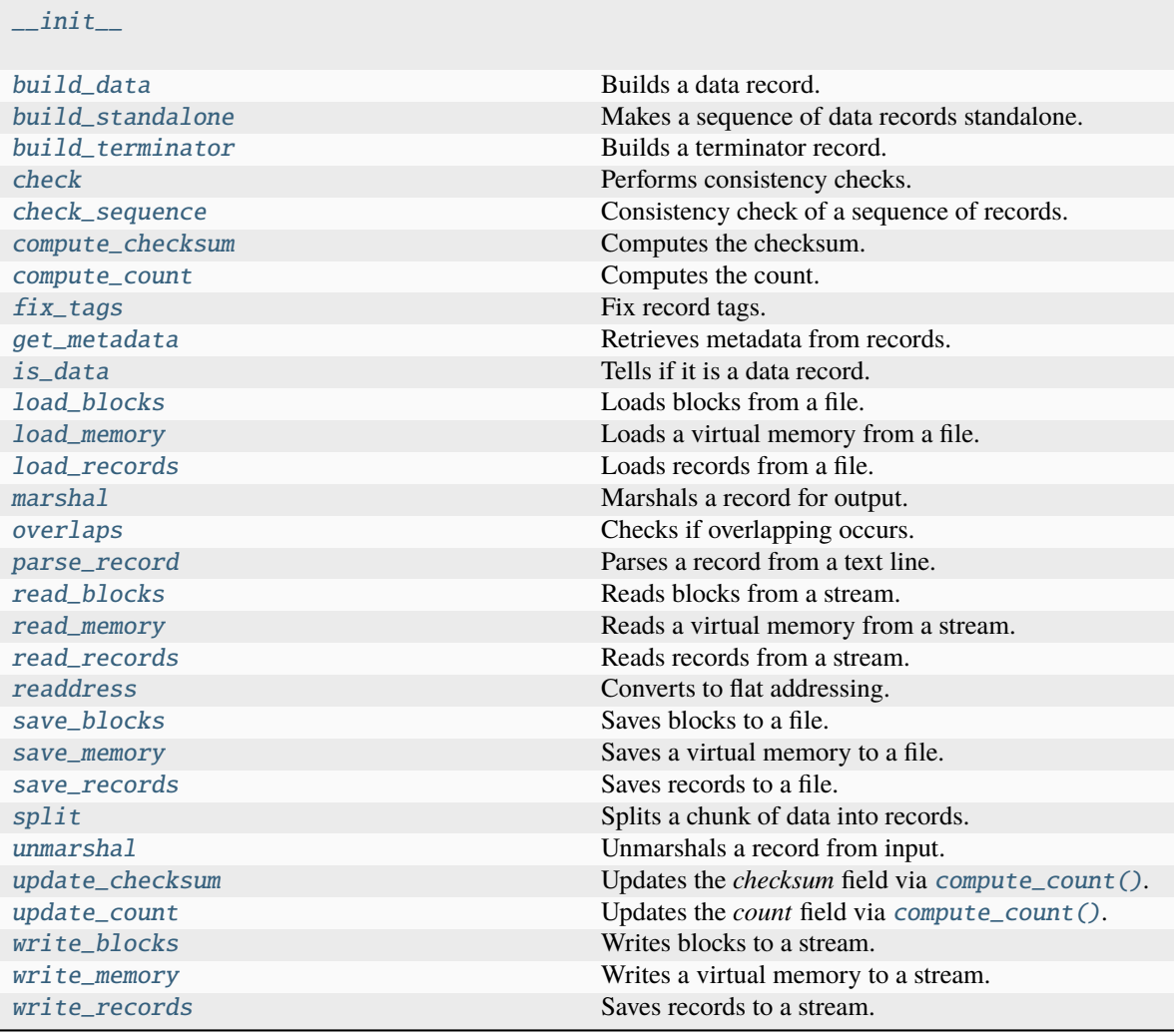

# **Attributes**

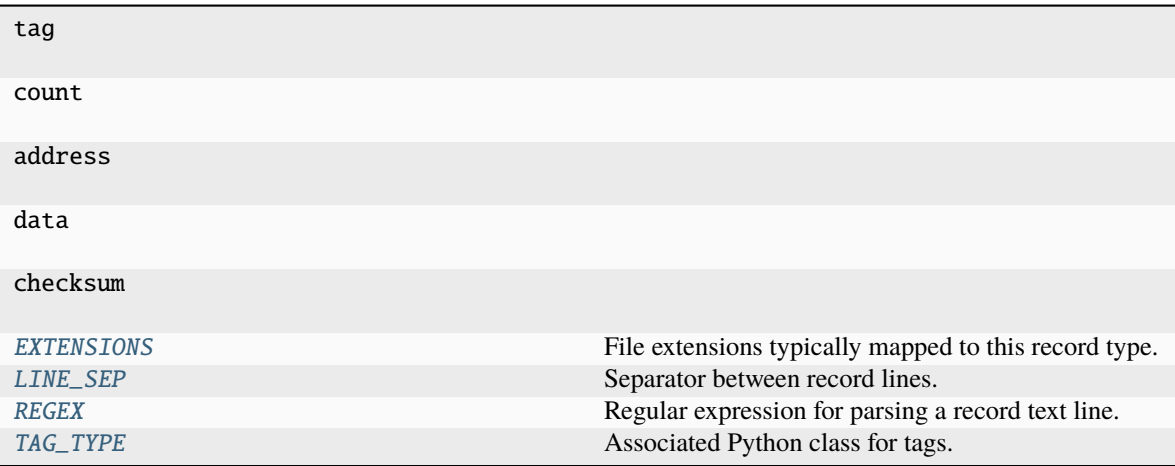

# <span id="page-85-0"></span>EXTENSIONS: Sequence $[str] = ('.mos', )$

File extensions typically mapped to this record type.

### <span id="page-85-1"></span>LINE\_SEP: Union[bytes, str] =  $'\n$

Separator between record lines.

If subclass of bytes, it is considered as a binary file.

# <span id="page-85-2"></span>REGEX = re.compile('^;(?P<count>[0-9A-Fa-f]{2})(?P<address>[0-9A-Fa-f]{4})(? P<data>([0-9A-Fa-f]{2}){,255})(?P<checksum>[0-9A-Fa-f]{4})\$')

Regular expression for parsing a record text line.

### <span id="page-85-3"></span>TAG\_TYPE: Optional[Type[ $Tag$ ]] = None

Associated Python class for tags.

# \_\_eq\_\_(*other*)

Equality comparison.

### **Returns**

*bool* – The *address*, *tag*, and *data* fields are equal.

### **Examples**

```
>>> from hexrec.formats.binary import Record as BinaryRecord
>>> record1 = BinaryRecord.build_data(0, b'Hello, World!')
>>> record2 = BinaryRecord.build_data(0, b'Hello, World!')
>>> record1 == record2
True
```

```
>>> from hexrec.formats.binary import Record as BinaryRecord
>>> record1 = BinaryRecord.build_data(0, b'Hello, World!')
>>> record2 = BinaryRecord.build_data(1, b'Hello, World!')
>>> record1 == record2
False
```

```
>>> from hexrec.formats.binary import Record as BinaryRecord
>>> record1 = BinaryRecord.build_data(0, b'Hello, World!')
>>> record2 = BinaryRecord.build_data(0, b'hello, world!')
>>> record1 == record2
False
```

```
>>> from hexrec.formats.motorola import Record as MotorolaRecord
>>> record1 = MotorolaRecord.build_header(b'Hello, World!')
>>> record2 = MotorolaRecord.build_data(0, b'hello, world!')
\gg record1 == record2
False
```
### $\_hash$  ()

Computes the hash value.

Computes the hash of the [Record](#page-83-2) fields. Useful to make the record hashable although it is a mutable class.

**Returns**

*int* – Hash of the [Record](#page-83-2) fields.

**Warning:** Be careful with hashable mutable objects!

# **Examples**

```
>>> from hexrec.formats.binary import Record as BinaryRecord
>>> hash(BinaryRecord(0x1234, None, b'Hello, World!'))
...
7668968047460943252
```

```
>>> from hexrec.formats.motorola import Record as MotorolaRecord
>>> from hexrec.formats.motorola import Tag as MotorolaTag
>>> hash(MotorolaRecord(0x1234, MotorolaTag.DATA_16,
... b'Hello, World!'))
...
```
7668968047460943265

```
>>> from hexrec.formats.intel import Record as IntelRecord
>>> from hexrec.formats.intel import Tag as IntelTag
>>> hash(IntelRecord(0x1234, IntelTag.DATA, b'Hello, World!'))
...
7668968047460943289
```
<span id="page-86-0"></span>\_\_init\_\_(*address*, *tag*, *data*, *checksum=Ellipsis*)

 $_l$ \_**lt**\_(*other*)

Less-than comparison.

```
Returns
```
*bool* – *address* less than *other*'s.

```
>>> from hexrec.formats.binary import Record as BinaryRecord
\gg record1 = BinaryRecord(\sqrt{0x1234}, None, b'')
\gg record2 = BinaryRecord((x4321, None, b'')>>> record1 < record2
True
```

```
>>> from hexrec.formats.binary import Record as BinaryRecord
\gg record1 = BinaryRecord(0x4321, None, b')
\gg record2 = BinaryRecord(\sqrt{0x1234}, None, b'')
>>> record1 < record2
False
```
 $\_repr$  ()

Return repr(self).

### $\_str_()$

Converts to text string.

Builds a printable text representation of the record, usually the same found in the saved record file as per its [Record](#page-83-2) subclass requirements.

### **Returns**

*str* – A printable text representation of the record.

### **Examples**

```
>>> from hexrec.formats.binary import Record as BinaryRecord
>>> str(BinaryRecord(0x1234, None, b'Hello, World!'))
'48656C6C6F2C20576F726C6421'
```

```
>>> from hexrec.formats.motorola import Record as MotorolaRecord
>>> from hexrec.formats.motorola import Tag as MotorolaTag
>>> str(MotorolaRecord(0x1234, MotorolaTag.DATA_16,
... b'Hello, World!'))
'S110123448656C6C6F2C20576F726C642140'
```

```
>>> from hexrec.formats.intel import Record as IntelRecord
>>> from hexrec.formats.intel import Tag as IntelTag
>>> str(IntelRecord(0x1234, IntelTag.DATA, b'Hello, World!'))
':0D12340048656C6C6F2C20576F726C642144'
```
### ${\small \_}$ weakref ${\small \_}$

list of weak references to the object (if defined)

### \_get\_checksum()

int: The *checksum* field itself if not None, the value computed by [compute\\_count\(\)](#page-89-3) otherwise.

classmethod \_open\_input(*path*)

Opens a file for input.

**Parameters path**  $(str)$  – File path.

#### **Returns**

*stream* – An input stream handle.

### classmethod \_open\_output(*path*)

Opens a file for output.

**Parameters**  $path (str) - File path.$ 

#### **Returns**

*stream* – An output stream handle.

# <span id="page-88-0"></span>classmethod build\_data(*address*, *data*)

Builds a data record.

### **Parameters**

- $\bullet$  address  $(int)$  Record address.
- $\bullet$  data (bytes) Record data.

### **Returns**

*record* – Data record.

# **Example**

```
>>> Record.build_data(0x1234, b'Hello, World!')
...
Record(address=0x1234, tag=None, count=13,
       data=b'Hello, World!', checksum=0x04AA)
```
### <span id="page-88-1"></span>classmethod build\_standalone(*data\_records*, *\*args*, *\*\*kwargs*)

Makes a sequence of data records standalone.

### **Parameters**

```
data\_records (list of records) – A sequence of data records.
```
#### **Yields**

*record* – Records for a standalone record file.

# <span id="page-88-2"></span>classmethod build\_terminator(*record\_count*)

Builds a terminator record.

The terminator record holds the number of data records in the *address* fields. Also the *checksum* field is actually set to the record count.

### **Parameters**

record\_count (int) – Number of previous records.

# **Returns**

*record* – A terminator record.

```
>>> Record.build_data(0x1234, b'Hello, World!')
...
Record(address=0x00001234, tag=0, count=13,
       data=b'Hello, World!', checksum=0x69)
```
### <span id="page-89-0"></span>check()

Performs consistency checks.

**Raises**

**ValueError** – a field is inconsistent.

### <span id="page-89-1"></span>classmethod check\_sequence(*records*)

Consistency check of a sequence of records.

**Parameters** records (list of records) – Sequence of records.

**Raises**

**ValueError**  $-$  A field is inconsistent.

## <span id="page-89-2"></span>compute\_checksum()

Computes the checksum.

#### **Returns**

*int* – *checksum* field value based on the current fields.

### **Examples**

```
>>> from hexrec.formats.binary import Record as BinaryRecord
>>> record = BinaryRecord(0, None, b'Hello, World!')
>>> str(record)
'48656C6C6F2C20576F726C6421'
>>> hex(record.compute_checksum())
'0x69'
```

```
>>> from hexrec.formats.motorola import Record as MotorolaRecord
>>> from hexrec.formats.motorola import Tag as MotorolaTag
>>> record = MotorolaRecord(0, MotorolaTag.DATA_16,
... b'Hello, World!')
>>> str(record)
'S110000048656C6C6F2C20576F726C642186'
>>> hex(record.compute_checksum())
'0x86'
```

```
>>> from hexrec.formats.intel import Record as IntelRecord
>>> from hexrec.formats.intel import Tag as IntelTag
>>> record = IntelRecord(0, IntelTag.DATA, b'Hello, World!')
>>> str(record)
':0D00000048656C6C6F2C20576F726C64218A'
>>> hex(record.compute_checksum())
'0x8a'
```
### compute\_count()

Computes the count.

### **Returns**

*bool* – *count* field value based on the current fields.

# **Examples**

```
>>> from hexrec.formats.binary import Record as BinaryRecord
>>> record = BinaryRecord(0, None, b'Hello, World!')
>>> str(record)
'48656C6C6F2C20576F726C6421'
>>> record.compute_count()
13
```

```
>>> from hexrec.formats.motorola import Record as MotorolaRecord
>>> from hexrec.formats.motorola import Tag as MotorolaTag
>>> record = MotorolaRecord(0, MotorolaTag.DATA_16,
... b'Hello, World!')
>>> str(record)
'S110000048656C6C6F2C20576F726C642186'
>>> record.compute_count()
16
```

```
>>> from hexrec.formats.intel import Record as IntelRecord
>>> from hexrec.formats.intel import Tag as IntelTag
>>> record = IntelRecord(0, IntelTag.DATA, b'Hello, World!')
>>> str(record)
':0D00000048656C6C6F2C20576F726C64218A'
>>> record.compute_count()
13
```
### <span id="page-90-0"></span>classmethod fix\_tags(*records*)

Fix record tags.

Updates record tags to reflect modified size and count. All the checksums are updated too. Operates inplace.

### **Parameters**

records (list of records) – A sequence of records. Must be in-line mutable.

#### <span id="page-90-1"></span>classmethod get\_metadata(*records*)

Retrieves metadata from records.

Metadata is specific of each record type. The most common metadata are:

- *columns*: maximum data columns per line.
- *start*: program execution start address.
- *count*: some count of record lines.
- *header*: some header data.

When no such information is found, its keyword is either skipped or its value is None.

```
Parameters
```
records (list of records) – Records to scan for metadata.

### **Returns**

*dict* – Collected metadata.

### <span id="page-91-0"></span>is\_data()

Tells if it is a data record.

Tells whether the record contains plain binary data, i.e. it is not a *special* record.

#### **Returns**

*bool* – The record contains plain binary data.

### **Examples**

```
>>> from hexrec.formats.binary import Record as BinaryRecord
>>> BinaryRecord(0, None, b'Hello, World!').is_data()
True
```

```
>>> from hexrec.formats.motorola import Record as MotorolaRecord
>>> from hexrec.formats.motorola import Tag as MotorolaTag
>>> MotorolaRecord(0, MotorolaTag.DATA_16,
... b'Hello, World!').is_data()
True
```

```
>>> from hexrec.formats.motorola import Record as MotorolaRecord
>>> from hexrec.formats.motorola import Tag as MotorolaTag
>>> MotorolaRecord(0, MotorolaTag.HEADER,
... b'Hello, World!').is_data()
False
```

```
>>> from hexrec.formats.intel import Record as IntelRecord
>>> from hexrec.formats.intel import Tag as IntelTag
>>> IntelRecord(0, IntelTag.DATA, b'Hello, World!').is_data()
True
```

```
>>> from hexrec.formats.intel import Record as IntelRecord
>>> from hexrec.formats.intel import Tag as IntelTag
>>> IntelRecord(0, IntelTag.END_OF_FILE, b'').is_data()
False
```
### <span id="page-91-1"></span>classmethod load\_blocks(*path*)

Loads blocks from a file.

Each line of the input file is parsed via parse\_block(), and collected into the returned sequence.

#### **Parameters**

**path**  $(str)$  – Path of the record file to load.

#### **Returns**

*list of records* – Sequence of parsed records.

```
>>> from hexrec.formats.motorola import Record as MotorolaRecord
>>> with open('load_blocks.mot', 'wt') as f:
... f.write('S0030000FC\n')
... f.write('S1060000616263D3\n')
... f.write('S1060010646566BA\n')
... f.write('S5030002FA\n')
\ldots f.write('S9030000FC\n')
>>> MotorolaRecord.load_blocks('load_blocks.mot')
[[0, b'abc'], [16, b'def']]
```
### <span id="page-92-0"></span>classmethod load\_memory(*path*)

Loads a virtual memory from a file.

```
Parameters
```
**path**  $(str)$  – Path of the record file to load.

#### **Returns**

Memory – Loaded virtual memory.

### **Example**

```
>>> from hexrec.formats.motorola import Record as MotorolaRecord
>>> with open('load_blocks.mot', 'wt') as f:
... f.write('S0030000FC\n')
... f.write('S1060000616263D3\n')
... f.write('S1060010646566BA\n')
... f.write('S5030002FA\n')
\ldots f.write('S9030000FC\n')
>>> memory = MotorolaRecord.load_memory('load_blocks.mot')
>>> memory.to_blocks()
[[0, b'abc'], [16, b'def']]
```
### <span id="page-92-1"></span>classmethod load\_records(*path*)

Loads records from a file.

Each line of the input file is parsed via parse(), and collected into the returned sequence.

# **Parameters**

 $path (str) - Path of the record file to load.$ 

### **Returns**

*list of records* – Sequence of parsed records.

```
>>> from hexrec.formats.motorola import Record as MotorolaRecord
>>> with open('load_records.mot', 'wt') as f:
... f.write('S0030000FC\n')
... f.write('S1060000616263D3\n')
... f.write('S1060010646566BA\n')
... f.write('S5030002FA\n')
\ldots f.write('S9030000FC\n')
>>> records = MotorolaRecord.load_records('load_records.mot')
>>> records
[Record(address=0x00000000, tag=<Tag.HEADER: 0>, count=3,
        data=b'', checksum=0xFC),
Record(address=0x00000000, tag=<Tag.DATA_16: 1>, count=6,
        data=b'abc', checksum=0xD3),
Record(address=0x00000010, tag=<Tag.DATA_16: 1>, count=6,
       data=b'def', checksum=0xBA),
Record(address=0x00000000, tag=<Tag.COUNT_16: 5>, count=3,
       data=b'\x00\x02', checksum=0xFA),
Record(address=0x00000000, tag=<Tag.START_16: 9>, count=3,
       data=b'', checksum=0xFC)]
```
# <span id="page-93-0"></span>marshal(*\*args*, *\*\*kwargs*)

Marshals a record for output.

### **Parameters**

- args (tuple) Further positional arguments for overriding.
- kwargs  $(dict)$  Further keyword arguments for overriding.

#### **Returns**

*bytes or str* – Data for output, according to the file type.

### <span id="page-93-1"></span>overlaps(*other*)

Checks if overlapping occurs.

This record and another have overlapping *data*, when both *address* fields are not None.

**Parameters** other (record) – Record to compare with *self*.

### **Returns**

*bool* – Overlapping.

### **Examples**

```
>>> from hexrec.formats.binary import Record as BinaryRecord
\gg record1 = BinaryRecord(\emptyset, None, b'abc')
\gg record2 = BinaryRecord(1, None, b'def')
>>> record1.overlaps(record2)
True
```

```
>>> from hexrec.formats.binary import Record as BinaryRecord
\gg record1 = BinaryRecord(0, None, b'abc')
```
(continues on next page)

(continued from previous page)

```
\gg record2 = BinaryRecord(3, None, b'def')
>>> record1.overlaps(record2)
False
```
<span id="page-94-0"></span>classmethod parse\_record(*line*, *\*args*, *\*\*kwargs*)

Parses a record from a text line.

**Parameters**

- line  $(str)$  Record line to parse.
- args (tuple) Further positional arguments for overriding.
- kwargs  $(dict)$  Further keyword arguments for overriding.

#### **Returns**

*record* – Parsed record.

**Note:** This method must be overridden.

#### <span id="page-94-1"></span>classmethod read\_blocks(*stream*)

Reads blocks from a stream.

Read blocks from the input stream into the returned sequence.

#### **Parameters**

stream (stream) – Input stream of the blocks to read.

#### **Returns**

*list of blocks* – Sequence of parsed blocks.

### **Example**

```
>>> import io
>>> from hexrec.formats.motorola import Record as MotorolaRecord
\gg blocks = [0, b'abc'], [16, b'def']>>> stream = io.StringIO()
>>> MotorolaRecord.write_blocks(stream, blocks)
>>> _ = stream.seek(0, io.SEEK_SET)
>>> MotorolaRecord.read_blocks(stream)
[[0, b'abc'], [16, b'def']]
```
### <span id="page-94-2"></span>classmethod read\_memory(*stream*)

Reads a virtual memory from a stream.

Read blocks from the input stream into the returned sequence.

```
Parameters
    stream (stream) – Input stream of the blocks to read.
```
#### **Returns**

Memory – Loaded virtual memory.

```
>>> import io
>>> from hexrec.formats.motorola import Record as MotorolaRecord
>>> blocks = [[0, b'abc'], [16, b'def']]
>>> stream = io.StringIO()
>>> MotorolaRecord.write_blocks(stream, blocks)
\gg\gt;\_ = stream.seek(\theta, io.SEEK_SET)
>>> memory = MotorolaRecord.read_memory(stream)
>>> memory.to_blocks()
[[0, b'abc'], [16, b'def']]
```
# <span id="page-95-0"></span>classmethod read\_records(*stream*)

Reads records from a stream.

For text files, each line of the input file is parsed via parse(), and collected into the returned sequence.

For binary files, everything to the end of the stream is parsed as a single record.

### **Parameters**

stream (stream) – Input stream of the records to read.

#### **Returns**

*list of records* – Sequence of parsed records.

# **Example**

```
>>> import io
>>> from hexrec.formats.motorola import Record as MotorolaRecord
>>> blocks = [[0, b'abc'], [16, b'def']]
\gg stream = io.StringIO()
>>> MotorolaRecord.write_blocks(stream, blocks)
\gg > = stream.seek(0, io.SEEK_SET)
>>> records = MotorolaRecord.read_records(stream)
>>> records
[Record(address=0x00000000, tag=<Tag.HEADER: 0>, count=3,
        data=b'', checksum=0xFC),
Record(address=0x00000000, tag=<Tag.DATA_16: 1>, count=6,
        data=b'abc', checksum=0xD3),
Record(address=0x00000010, tag=<Tag.DATA_16: 1>, count=6,
        data=b'def', checksum=0xBA),
Record(address=0x00000000, tag=<Tag.COUNT_16: 5>, count=3,
        data=b'\x00\x02', checksum=0xFA),
Record(address=0x00000000, tag=<Tag.START_16: 9>, count=3,
        data=b'', checksum=0xFC)]
```
### <span id="page-95-1"></span>classmethod readdress(*records*)

Converts to flat addressing.

Some record types, notably the *Intel HEX*, store records by some *segment/offset* addressing flavor. As this library adopts *flat* addressing instead, all the record addresses should be converted to *flat* addressing after loading. This procedure readdresses a sequence of records in-place.

**Warning:** Only the *address* field is modified. All the other fields hold their previous value.

#### **Parameters**

records (list) – Sequence of records to be converted to *flat* addressing, in-place.

<span id="page-96-0"></span>classmethod save\_blocks(*path*, *blocks*, *split\_args=None*, *split\_kwargs=None*, *build\_args=None*, *build\_kwargs=None*)

Saves blocks to a file.

Each block of the *blocks* sequence is converted into a record via [build\\_data\(\)](#page-88-0) and written to the output file.

#### **Parameters**

- path  $(str)$  Path of the record file to save.
- blocks (list of blocks) Sequence of blocks to store.
- split\_args (list) Positional arguments for [Record.split\(\)](#page-97-1).
- split\_kwargs  $(dict)$  Keyword arguments for Record.  $split(.)$ .
- build\_args  $(list)$  Positional arguments for [Record.build\\_standalone\(\)](#page-88-1).
- build\_kwargs (dict) Keyword arguments for [Record.build\\_standalone\(\)](#page-88-1).

### **Example**

```
>>> from hexrec.formats.motorola import Record as MotorolaRecord
\gg blocks = [0, b'abc'], [16, b'def']>>> MotorolaRecord.save_blocks('save_blocks.mot', blocks)
>>> with open('save_blocks.mot', 'rt') as f: text = f.read()
>>> text
'S0030000FC\nS1060000616263D3\nS1060010646566BA\nS5030002FA\nS9030000FC\n'
```
<span id="page-96-1"></span>classmethod save\_memory(*path*, *memory*, *split\_args=None*, *split\_kwargs=None*, *build\_args=None*, *build\_kwargs=None*)

Saves a virtual memory to a file.

**Parameters**

- path  $(str)$  Path of the record file to save.
- **memory** (Memory) Virtual memory to store.
- split\_args (list) Positional arguments for [Record.split\(\)](#page-97-1).
- split\_kwargs  $(dict)$  Keyword arguments for [Record.split\(\)](#page-97-1).
- build\_args (list) Positional arguments for [Record.build\\_standalone\(\)](#page-88-1).
- build\_kwargs (dict) Keyword arguments for [Record.build\\_standalone\(\)](#page-88-1).

```
>>> from hexrec.records import Memory
>>> from hexrec.formats.motorola import Record as MotorolaRecord
\gg memory = Memory(blocks=[[0, b'abc'], [16, b'def']))
>>> MotorolaRecord.save_memory('save_memory.mot', memory)
>>> with open('save_memory.mot', 'rt') as f: text = f.read()
>>> text
'S0030000FC\nS1060000616263D3\nS1060010646566BA\nS5030002FA\nS9030000FC\n'
```
#### <span id="page-97-0"></span>classmethod save\_records(*path*, *records*)

Saves records to a file.

Each record of the *records* sequence is converted into text via str(), and stored into the output text file.

#### **Parameters**

- **path**  $(str)$  Path of the record file to save.
- records  $(list)$  Sequence of records to store.

### **Example**

```
>>> from hexrec.formats.motorola import Record as MotorolaRecord
>>> from hexrec.records import blocks_to_records
\gg blocks = [0, b'abc'], [16, b'def']>>> records = blocks_to_records(blocks, MotorolaRecord)
>>> MotorolaRecord.save_records('save_records.mot', records)
>>> with open('save_records.mot', 'rt') as f: text = f.read()
>>> text
'S0030000FC\nS1060000616263D3\nS1060010646566BA\nS5030002FA\nS9030000FC\n'
```
#### <span id="page-97-1"></span>classmethod split(*data*, *address=0*, *columns=16*, *align=Ellipsis*, *standalone=True*)

Splits a chunk of data into records.

### **Parameters**

- data  $(bytes)$  Byte data to split.
- address  $(int)$  Start address of the first data record being split.
- columns (int) Maximum number of columns per data record. Maximum of 128 columns.
- align  $(int)$  Aligns record addresses to such number. If Ellipsis, its value is resolved after *columns*.
- standalone (bool) Generates a sequence of records that can be saved as a standalone record file.

### **Yields**

*record* – Data split into records.

### **Raises**

ValueError – Address, size, or column overflow.

### <span id="page-97-2"></span>classmethod unmarshal(*data*, *\*args*, *\*\*kwargs*)

Unmarshals a record from input.

#### **Parameters**

- data (bytes or  $str$ ) Input data, according to the file type.
- args (tuple) Further positional arguments for overriding.
- kwargs  $(dict)$  Further keyword arguments for overriding.

#### **Returns**

*record* – Unmarshaled record.

# <span id="page-98-0"></span>update\_checksum()

Updates the *checksum* field via [compute\\_count\(\)](#page-89-3).

#### <span id="page-98-1"></span>update\_count()

Updates the *count* field via [compute\\_count\(\)](#page-89-3).

<span id="page-98-2"></span>classmethod write\_blocks(*stream*, *blocks*, *split\_args=None*, *split\_kwargs=None*, *build\_args=None*, *build\_kwargs=None*)

Writes blocks to a stream.

Each block of the *blocks* sequence is converted into a record via [build\\_data\(\)](#page-88-0) and written to the output stream.

#### **Parameters**

- stream (stream) Output stream of the records to write.
- blocks (list of blocks) Sequence of records to store.
- split\_args (list) Positional arguments for [Record.split\(\)](#page-97-1).
- split\_kwargs (dict) Keyword arguments for [Record.split\(\)](#page-97-1).
- build\_args (list) Positional arguments for [Record.build\\_standalone\(\)](#page-88-1).
- build\_kwargs (dict) Keyword arguments for [Record.build\\_standalone\(\)](#page-88-1).

### **Example**

```
>>> import io
>>> from hexrec.formats.motorola import Record as MotorolaRecord
\gg blocks = [0, b'abc'], [16, b'def']>>> stream = io.StringIO()
>>> MotorolaRecord.write_blocks(stream, blocks)
>>> stream.getvalue()
'S0030000FC\nS1060000616263D3\nS1060010646566BA\nS5030002FA\nS9030000FC\n'
```
<span id="page-98-3"></span>classmethod write\_memory(*stream*, *memory*, *split\_args=None*, *split\_kwargs=None*, *build\_args=None*, *build\_kwargs=None*)

Writes a virtual memory to a stream.

### **Parameters**

- stream  $(stream)$  Output stream of the records to write.
- **memory** (Memory) Virtual memory to save.
- split\_args (list) Positional arguments for [Record.split\(\)](#page-97-1).
- split\_kwargs (dict) Keyword arguments for [Record.split\(\)](#page-97-1).
- build\_args  $(list)$  Positional arguments for [Record.build\\_standalone\(\)](#page-88-1).
- build\_kwargs  $(dict)$  Keyword arguments for [Record.build\\_standalone\(\)](#page-88-1).

```
>>> import io
>>> from hexrec.records import Memory
>>> from hexrec.formats.motorola import Record as MotorolaRecord
>>> memory = Memory.from_blocks([[0, b'abc'], [16, b'def']])
>>> stream = io.StringIO()
>>> MotorolaRecord.write_memory(stream, memory)
>>> stream.getvalue()
'S0030000FC\nS1060000616263D3\nS1060010646566BA\nS5030002FA\nS9030000FC\n'
```
# <span id="page-99-0"></span>classmethod write\_records(*stream*, *records*)

Saves records to a stream.

Each record of the *records* sequence is stored into the output file.

### **Parameters**

- stream (stream) Output stream of the records to write.
- records (list of records) Sequence of records to store.

### **Example**

```
>>> import io
>>> from hexrec.formats.motorola import Record as MotorolaRecord
>>> from hexrec.records import blocks_to_records
\gg blocks = [0, b'abc'], [16, b'def']>>> records = blocks_to_records(blocks, MotorolaRecord)
>>> stream = io.StringIO()
>>> MotorolaRecord.write_records(stream, records)
>>> stream.getvalue()
'S0030000FC\nS1060000616263D3\nS1060010646566BA\nS5030002FA\nS9030000FC\n'
```
# **4.7 hexrec.formats.motorola**

Motorola S-record format.

**See also:**

[https://en.wikipedia.org/wiki/SREC\\_\(file\\_format\)](https://en.wikipedia.org/wiki/SREC_(file_format))

# **Classes**

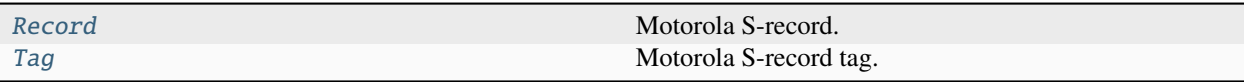

# **4.7.1 hexrec.formats.motorola.Record**

<span id="page-100-0"></span>class hexrec.formats.motorola.Record(*address*, *tag*, *data*, *checksum=Ellipsis*)

Motorola S-record.

**Variables**

- **address** (int) Tells where its *data* starts in the memory addressing space, or an address with a special meaning.
- tag (int) Defines the logical meaning of the *address* and *data* fields.
- data (bytes) Byte data as required by the *tag*.
- count  $(int)$  Counts its fields as required by the [Record](#page-100-0) subclass implementation.
- **checksum** (int) Computes the checksum as required by most *[Record](#page-100-0)* implementations.

# **Parameters**

- address (int) Record *address* field.
- tag (int) Record *tag* field.
- data (bytes) Record *data* field.
- checksum (int) Record *checksum* field. Ellipsis makes the constructor compute its actual value automatically. None assigns None.

# **Methods**

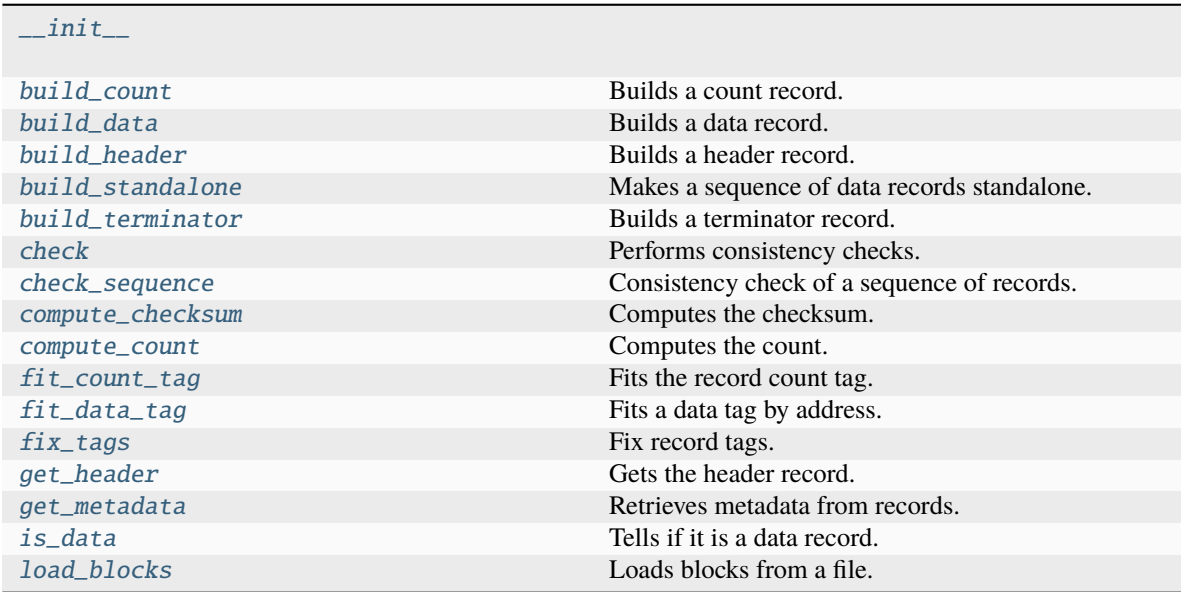

continues on next page

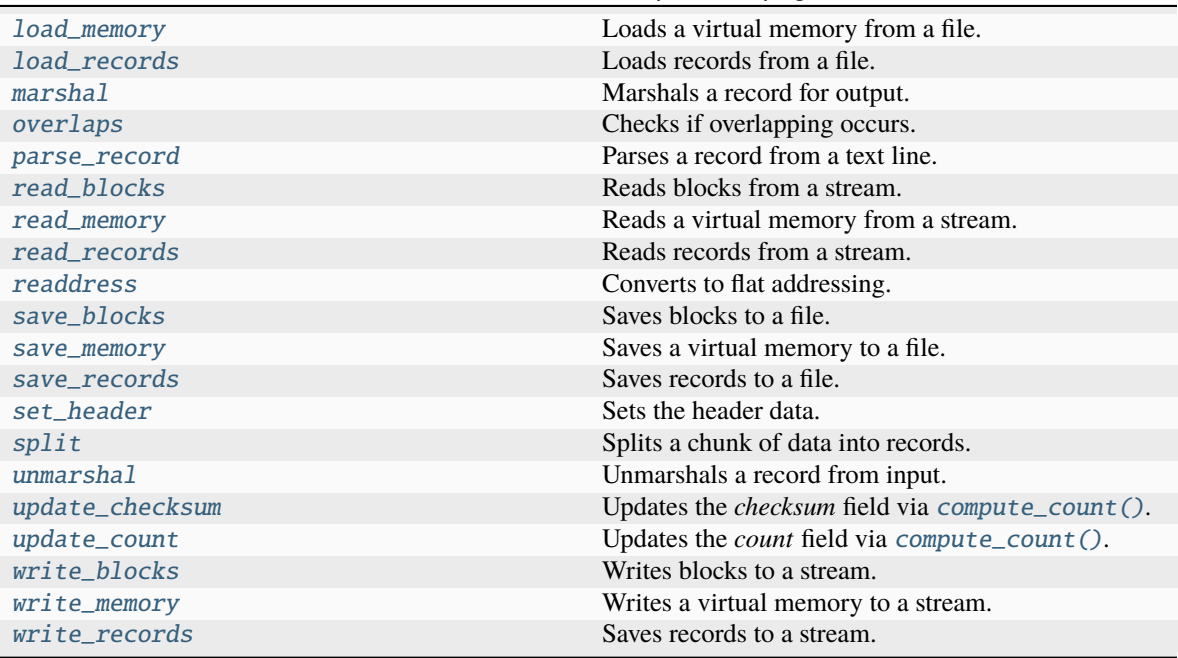

# Table 3 – continued from previous page

# **Attributes**

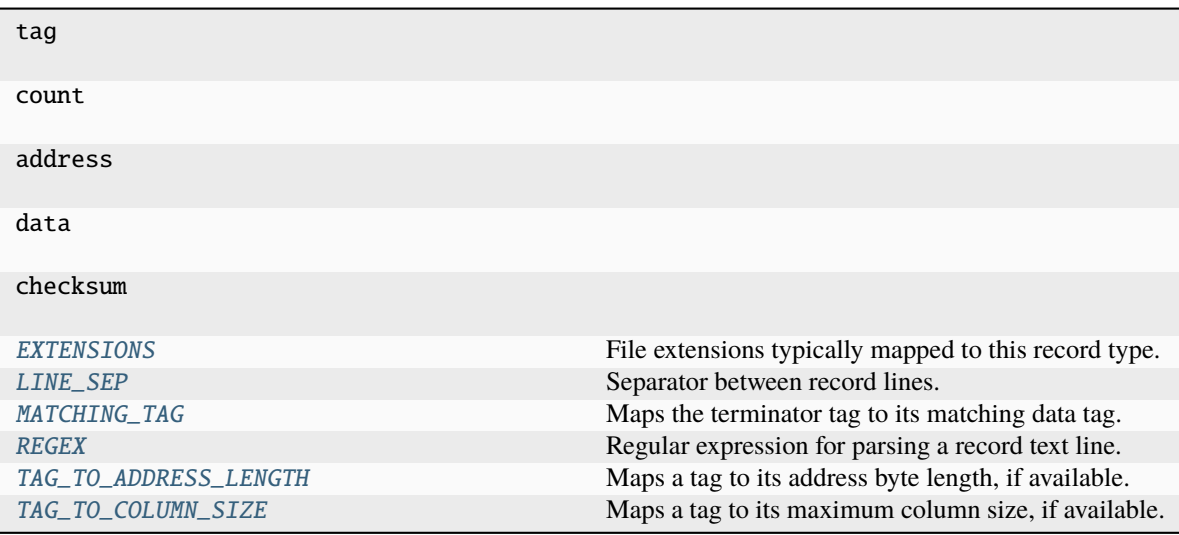

```
EXTENSIONS: Sequence[str] = ('.mot', '.s19', '.s28', '.s37', '.srec', '.exo')
    File extensions typically mapped to this record type.
```
# <span id="page-101-1"></span>LINE\_SEP: Union[bytes, str] =  $'\n$

Separator between record lines.

If subclass of bytes, it is considered as a binary file.

<span id="page-101-3"></span><span id="page-101-2"></span>MATCHING\_TAG: Sequence[Optional[int]] = (None, None, None, None, None, None, None, 3, 2, 1)

Maps the terminator tag to its matching data tag.

```
REGEX = re.compile('^S[0-9]([0-9A-Fa-f]{2}){4,264}$')
```
Regular expression for parsing a record text line.

```
TAG_TO_ADDRESS_LENGTH: Sequence[Optional[int]] = (2, 2, 3, 4, None, None, None, 4,
3, 2)
```
Maps a tag to its address byte length, if available.

```
TAG_TO_COLUMN_SIZE: Sequence[Optional[int]] = (None, 252, 251, 250, None, None,
None, None, None, None)
```
Maps a tag to its maximum column size, if available.

### TAG\_TYPE

Associated Python class for tags.

alias of [Tag](#page-119-0)

```
__eq__(other)
```
Equality comparison.

### **Returns**

*bool* – The *address*, *tag*, and *data* fields are equal.

### **Examples**

```
>>> from hexrec.formats.binary import Record as BinaryRecord
>>> record1 = BinaryRecord.build_data(0, b'Hello, World!')
>>> record2 = BinaryRecord.build_data(0, b'Hello, World!')
>>> record1 == record2
True
```

```
>>> from hexrec.formats.binary import Record as BinaryRecord
>>> record1 = BinaryRecord.build_data(0, b'Hello, World!')
>>> record2 = BinaryRecord.build_data(1, b'Hello, World!')
>>> record1 == record2
False
```

```
>>> from hexrec.formats.binary import Record as BinaryRecord
>>> record1 = BinaryRecord.build_data(0, b'Hello, World!')
>>> record2 = BinaryRecord.build_data(0, b'hello, world!')
\gg record1 == record2
False
```

```
>>> from hexrec.formats.motorola import Record as MotorolaRecord
>>> record1 = MotorolaRecord.build_header(b'Hello, World!')
>>> record2 = MotorolaRecord.build_data(0, b'hello, world!')
>>> record1 == record2
False
```
### $\_hash$  ()

Computes the hash value.

Computes the hash of the [Record](#page-100-0) fields. Useful to make the record hashable although it is a mutable class.

### **Returns**

*int* – Hash of the [Record](#page-100-0) fields.

**Warning:** Be careful with hashable mutable objects!

# **Examples**

```
>>> from hexrec.formats.binary import Record as BinaryRecord
>>> hash(BinaryRecord(0x1234, None, b'Hello, World!'))
...
7668968047460943252
```

```
>>> from hexrec.formats.motorola import Record as MotorolaRecord
>>> from hexrec.formats.motorola import Tag as MotorolaTag
>>> hash(MotorolaRecord(0x1234, MotorolaTag.DATA_16,
... b'Hello, World!'))
...
```
7668968047460943265

```
>>> from hexrec.formats.intel import Record as IntelRecord
>>> from hexrec.formats.intel import Tag as IntelTag
>>> hash(IntelRecord(0x1234, IntelTag.DATA, b'Hello, World!'))
...
7668968047460943289
```
<span id="page-103-0"></span>\_\_init\_\_(*address*, *tag*, *data*, *checksum=Ellipsis*)

\_\_lt\_\_(*other*)

Less-than comparison.

**Returns**

*bool* – *address* less than *other*'s.

### **Examples**

```
>>> from hexrec.formats.binary import Record as BinaryRecord
\gg record1 = BinaryRecord(\sqrt{0x1234}, None, b')
\gg record2 = BinaryRecord(0x4321, None, b')
>>> record1 < record2
True
```

```
>>> from hexrec.formats.binary import Record as BinaryRecord
\gg record1 = BinaryRecord(\sqrt{0x4321}, None, b'')
>>> record2 = BinaryRecord(0x1234, None, b')
>>> record1 < record2
False
```
 $\_repr$  ()

Return repr(self).

 $_$ \_str $_$ ()

Converts to text string.

Builds a printable text representation of the record, usually the same found in the saved record file as per its [Record](#page-100-0) subclass requirements.

### **Returns**

*str* – A printable text representation of the record.

# **Examples**

```
>>> from hexrec.formats.binary import Record as BinaryRecord
>>> str(BinaryRecord(0x1234, None, b'Hello, World!'))
'48656C6C6F2C20576F726C6421'
```

```
>>> from hexrec.formats.motorola import Record as MotorolaRecord
>>> from hexrec.formats.motorola import Tag as MotorolaTag
>>> str(MotorolaRecord(0x1234, MotorolaTag.DATA_16,
... b'Hello, World!'))
'S110123448656C6C6F2C20576F726C642140'
```

```
>>> from hexrec.formats.intel import Record as IntelRecord
>>> from hexrec.formats.intel import Tag as IntelTag
>>> str(IntelRecord(0x1234, IntelTag.DATA, b'Hello, World!'))
':0D12340048656C6C6F2C20576F726C642144'
```
### ${\sf \_weakref\_}$

list of weak references to the object (if defined)

### \_get\_checksum()

int: The *checksum* field itself if not None, the value computed by [compute\\_count\(\)](#page-107-1) otherwise.

### classmethod \_open\_input(*path*)

Opens a file for input.

### **Parameters**

 $path (str) - File path.$ 

#### **Returns**

*stream* – An input stream handle.

### classmethod \_open\_output(*path*)

Opens a file for output.

#### **Parameters**

**path**  $(str)$  – File path.

### **Returns**

*stream* – An output stream handle.

### <span id="page-104-0"></span>classmethod build\_count(*record\_count*)

Builds a count record.

### **Parameters** record\_count  $(int)$  – Record count.

#### **Returns**

*record* – Count record.

### **Raises**

ValueError – Count error.

```
>>> str(Record.build_count(0x1234))
'S5031234B6'
```

```
>>> str(Record.build_count(0x123456))
'S6041234565F'
```
### <span id="page-105-0"></span>classmethod build\_data(*address*, *data*, *tag=None*)

Builds a data record.

# **Parameters**

- address  $(int)$  Record start address.
- $\bullet$  data (bytes) Some program data.
- tag  $(tag)$  Data tag record. If None, automatically selects the fitting one.

### **Returns**

*record* – Data record.

# **Raises**

ValueError - Tag error.

### **Examples**

```
>>> str(Record.build_data(0x1234, b'Hello, World!'))
'S110123448656C6C6F2C20576F726C642140'
```

```
>>> str(Record.build_data(0x1234, b'Hello, World!',
... tag=Tag.DATA_16))
'S110123448656C6C6F2C20576F726C642140'
```

```
>>> str(Record.build_data(0x123456, b'Hello, World!',
... tag=Tag.DATA_24))
'S21112345648656C6C6F2C20576F726C6421E9'
```

```
>>> str(Record.build_data(0x12345678, b'Hello, World!',
... tag=Tag.DATA_32))
'S3121234567848656C6C6F2C20576F726C642170'
```
# <span id="page-105-1"></span>classmethod build\_header(*data*)

Builds a header record.

**Parameters** data (bytes) – Header string data.

# **Returns**

*record* – Header record.

```
>>> str(Record.build_header(b'Hello, World!'))
'S010000048656C6C6F2C20576F726C642186'
```
<span id="page-106-0"></span>classmethod build\_standalone(*data\_records*, *start=None*, *tag=None*, *header=b''*)

Makes a sequence of data records standalone.

# **Parameters**

- data\_records (list of records) A sequence of data records.
- start  $(int)$  Program start address. If None, it is assigned the minimum data record address.
- tag  $(tag)$  Data tag record. If None, automatically selects the fitting one.
- header  $(bytes)$  Header byte data.

#### **Yields**

*record* – Records for a standalone record file.

### <span id="page-106-1"></span>classmethod build\_terminator(*start*, *last\_data\_tag=Tag.DATA\_16*)

Builds a terminator record.

### **Parameters**

- start  $(int)$  Program start address.
- last\_data\_tag (tag) Last data record tag to match.

### **Returns**

*record* – Terminator record.

### **Examples**

```
>>> str(Record.build_terminator(0x1234))
'S9031234B6'
```

```
>>> str(Record.build_terminator(0x1234, Tag.DATA_16))
'S9031234B6'
```

```
>>> str(Record.build_terminator(0x123456, Tag.DATA_24))
'S8041234565F'
```
>>> str(Record.build\_terminator(0x12345678, Tag.DATA\_32)) 'S70512345678E6'

### <span id="page-106-2"></span>check()

Performs consistency checks.

#### **Raises**

ValueError – a field is inconsistent.

### <span id="page-106-3"></span>classmethod check\_sequence(*records*)

Consistency check of a sequence of records.

```
Parameters
```
records (list of records) – Sequence of records.

**Raises**

ValueError – A field is inconsistent.

# <span id="page-107-0"></span>compute\_checksum()

Computes the checksum.

### **Returns**

*int* – *checksum* field value based on the current fields.

# **Examples**

```
>>> from hexrec.formats.binary import Record as BinaryRecord
>>> record = BinaryRecord(0, None, b'Hello, World!')
>>> str(record)
'48656C6C6F2C20576F726C6421'
>>> hex(record.compute_checksum())
'0x69'
```

```
>>> from hexrec.formats.motorola import Record as MotorolaRecord
>>> from hexrec.formats.motorola import Tag as MotorolaTag
>>> record = MotorolaRecord(0, MotorolaTag.DATA_16,
... b'Hello, World!')
>>> str(record)
'S110000048656C6C6F2C20576F726C642186'
>>> hex(record.compute_checksum())
'0x86'
```

```
>>> from hexrec.formats.intel import Record as IntelRecord
>>> from hexrec.formats.intel import Tag as IntelTag
>>> record = IntelRecord(0, IntelTag.DATA, b'Hello, World!')
>>> str(record)
':0D00000048656C6C6F2C20576F726C64218A'
>>> hex(record.compute_checksum())
'0x8a'
```
# <span id="page-107-1"></span>compute\_count()

Computes the count.

### **Returns**

*bool* – *count* field value based on the current fields.
```
>>> from hexrec.formats.binary import Record as BinaryRecord
>>> record = BinaryRecord(0, None, b'Hello, World!')
>>> str(record)
'48656C6C6F2C20576F726C6421'
>>> record.compute_count()
13
```

```
>>> from hexrec.formats.motorola import Record as MotorolaRecord
>>> from hexrec.formats.motorola import Tag as MotorolaTag
>>> record = MotorolaRecord(0, MotorolaTag.DATA_16,
... b'Hello, World!')
>>> str(record)
'S110000048656C6C6F2C20576F726C642186'
>>> record.compute_count()
16
```

```
>>> from hexrec.formats.intel import Record as IntelRecord
>>> from hexrec.formats.intel import Tag as IntelTag
>>> record = IntelRecord(0, IntelTag.DATA, b'Hello, World!')
>>> str(record)
':0D00000048656C6C6F2C20576F726C64218A'
>>> record.compute_count()
13
```
# classmethod fit\_count\_tag(*record\_count*)

Fits the record count tag.

# **Parameters**

 $record\_count$  ( $int$ ) – Record count.

#### **Returns**

*tag* – Fitting record count tag.

#### **Raises**

ValueError - Count overflow.

#### **Examples**

>>> Record.fit\_count\_tag(0x0000000) <Tag.COUNT\_16: 5>

>>> Record.fit\_count\_tag(0x00FFFF) <Tag.COUNT\_16: 5>

>>> Record.fit\_count\_tag(0x010000)  $\overline{\text{C}T}$ ag.COUNT\_24: 6>

>>> Record.fit\_count\_tag(0xFFFFFF)  $<$ Tag.COUNT\_24: 6>

#### classmethod fit\_data\_tag(*endex*)

Fits a data tag by address.

Depending on the value of *endex*, get the data tag with the smallest supported address.

**Parameters** endex  $(int)$  – Exclusive end address of the data.

#### **Returns**

*tag* – Fitting data tag.

**Raises**

ValueError – Address overflow.

# **Examples**

>>> Record.fit\_data\_tag(0x00000000) <Tag.DATA\_16: 1>

>>> Record.fit\_data\_tag(0x0000FFFF)  $\langle$ Tag.DATA\_16: 1>

>>> Record.fit\_data\_tag(0x00010000) <Tag.DATA\_16: 1>

>>> Record.fit\_data\_tag(0x00FFFFFF) <Tag.DATA\_24: 2>

>>> Record.fit\_data\_tag(0x01000000) <Tag.DATA\_24: 2>

>>> Record.fit\_data\_tag(0xFFFFFFFFF) <Tag.DATA\_32: 3>

>>> Record.fit\_data\_tag(0x100000000) <Tag.DATA\_32: 3>

#### classmethod fix\_tags(*records*)

Fix record tags.

Updates record tags to reflect modified size and count. All the checksums are updated too. Operates inplace.

**Parameters** records (list of records) – A sequence of records. Must be in-line mutable.

# classmethod get\_header(*records*)

Gets the header record.

# **Parameters**

records (list of records) – A sequence of records.

#### **Returns**

*record* – The header record, or None.

#### classmethod get\_metadata(*records*)

Retrieves metadata from records.

Collected metadata:

- *columns*: maximum data columns per line found, or None.
- *start*: program execution start address found, or None.
- *count*: last *count* record found, or None.
- *header*: last *header* record data found, or None.

#### **Parameters**

records (list of records) – Records to scan for metadata.

#### **Returns**

*dict* – Collected metadata.

## is\_data()

Tells if it is a data record.

Tells whether the record contains plain binary data, i.e. it is not a *special* record.

#### **Returns**

*bool* – The record contains plain binary data.

#### **Examples**

```
>>> from hexrec.formats.binary import Record as BinaryRecord
>>> BinaryRecord(0, None, b'Hello, World!').is_data()
True
```

```
>>> from hexrec.formats.motorola import Record as MotorolaRecord
>>> from hexrec.formats.motorola import Tag as MotorolaTag
>>> MotorolaRecord(0, MotorolaTag.DATA_16,
... b'Hello, World!').is_data()
True
```

```
>>> from hexrec.formats.motorola import Record as MotorolaRecord
>>> from hexrec.formats.motorola import Tag as MotorolaTag
>>> MotorolaRecord(0, MotorolaTag.HEADER,
... b'Hello, World!').is_data()
```

```
False
```

```
>>> from hexrec.formats.intel import Record as IntelRecord
>>> from hexrec.formats.intel import Tag as IntelTag
>>> IntelRecord(0, IntelTag.DATA, b'Hello, World!').is_data()
True
```

```
>>> from hexrec.formats.intel import Record as IntelRecord
>>> from hexrec.formats.intel import Tag as IntelTag
>>> IntelRecord(0, IntelTag.END_OF_FILE, b'').is_data()
False
```
## classmethod load\_blocks(*path*)

Loads blocks from a file.

Each line of the input file is parsed via parse\_block(), and collected into the returned sequence.

**Parameters path**  $(str)$  – Path of the record file to load.

# **Returns**

*list of records* – Sequence of parsed records.

# **Example**

```
>>> from hexrec.formats.motorola import Record as MotorolaRecord
>>> with open('load_blocks.mot', 'wt') as f:
\ldots f.write('S0030000FC\n')
... f.write('S1060000616263D3\n')
... f.write('S1060010646566BA\n')
... f.write('S5030002FA\n')
... f.write('S9030000FC\n')
>>> MotorolaRecord.load_blocks('load_blocks.mot')
[[0, b'abc'], [16, b'def']]
```
# classmethod load\_memory(*path*)

Loads a virtual memory from a file.

## **Parameters**

**path**  $(str)$  – Path of the record file to load.

## **Returns**

Memory – Loaded virtual memory.

# **Example**

```
>>> from hexrec.formats.motorola import Record as MotorolaRecord
>>> with open('load_blocks.mot', 'wt') as f:
... f.write('S0030000FC\n')
... f.write('S1060000616263D3\n')
... f.write('S1060010646566BA\n')
... f.write('S5030002FA\n')
... f.write('S9030000FC\n')
>>> memory = MotorolaRecord.load_memory('load_blocks.mot')
>>> memory.to_blocks()
[[0, b'abc'], [16, b'def']]
```
## classmethod load\_records(*path*)

Loads records from a file.

Each line of the input file is parsed via parse(), and collected into the returned sequence.

## **Parameters**

**path**  $(str)$  – Path of the record file to load.

## **Returns**

*list of records* – Sequence of parsed records.

```
>>> from hexrec.formats.motorola import Record as MotorolaRecord
>>> with open('load_records.mot', 'wt') as f:
... f.write('S0030000FC\n')
... f.write('S1060000616263D3\n')
... f.write('S1060010646566BA\n')
... f.write('S5030002FA\n')
\ldots f.write('S9030000FC\n')
>>> records = MotorolaRecord.load_records('load_records.mot')
>>> records
[Record(address=0x00000000, tag=<Tag.HEADER: 0>, count=3,
        data=b'', checksum=0xFC),
Record(address=0x00000000, tag=<Tag.DATA_16: 1>, count=6,
        data=b'abc', checksum=0xD3),
Record(address=0x00000010, tag=<Tag.DATA_16: 1>, count=6,
       data=b'def', checksum=0xBA),
Record(address=0x00000000, tag=<Tag.COUNT_16: 5>, count=3,
       data=b'\x00\x02', checksum=0xFA),
Record(address=0x00000000, tag=<Tag.START_16: 9>, count=3,
       data=b'', checksum=0xFC)]
```
# marshal(*\*args*, *\*\*kwargs*)

Marshals a record for output.

#### **Parameters**

- args (tuple) Further positional arguments for overriding.
- kwargs  $(dict)$  Further keyword arguments for overriding.

#### **Returns**

*bytes or str* – Data for output, according to the file type.

## overlaps(*other*)

Checks if overlapping occurs.

This record and another have overlapping *data*, when both *address* fields are not None.

```
Parameters
   other (record) – Record to compare with self.
```
#### **Returns**

*bool* – Overlapping.

#### **Examples**

```
>>> from hexrec.formats.binary import Record as BinaryRecord
\gg record1 = BinaryRecord(\emptyset, None, b'abc')
\gg record2 = BinaryRecord(1, None, b'def')
>>> record1.overlaps(record2)
True
```

```
>>> from hexrec.formats.binary import Record as BinaryRecord
\gg record1 = BinaryRecord(0, None, b'abc')
```
(continues on next page)

(continued from previous page)

```
\gg record2 = BinaryRecord(3, None, b'def')
>>> record1.overlaps(record2)
False
```
classmethod parse\_record(*line*, *\*args*, *\*\*kwargs*)

Parses a record from a text line.

#### **Parameters**

- line  $(str)$  Record line to parse.
- args (tuple) Further positional arguments for overriding.
- kwargs  $(dict)$  Further keyword arguments for overriding.

#### **Returns**

*record* – Parsed record.

**Note:** This method must be overridden.

#### classmethod read\_blocks(*stream*)

Reads blocks from a stream.

Read blocks from the input stream into the returned sequence.

#### **Parameters**

stream (stream) – Input stream of the blocks to read.

#### **Returns**

*list of blocks* – Sequence of parsed blocks.

#### **Example**

```
>>> import io
>>> from hexrec.formats.motorola import Record as MotorolaRecord
\gg blocks = [0, b'abc'], [16, b'def']>>> stream = io.StringIO()
>>> MotorolaRecord.write_blocks(stream, blocks)
\gg = stream.seek(0, io.SEEK_SET)
>>> MotorolaRecord.read_blocks(stream)
[[0, b'abc'], [16, b'def']]
```
## classmethod read\_memory(*stream*)

Reads a virtual memory from a stream.

Read blocks from the input stream into the returned sequence.

```
Parameters
    stream (stream) – Input stream of the blocks to read.
```
## **Returns**

Memory – Loaded virtual memory.

```
>>> import io
>>> from hexrec.formats.motorola import Record as MotorolaRecord
>>> blocks = [[0, b'abc'], [16, b'def']]
>>> stream = io.StringIO()
>>> MotorolaRecord.write_blocks(stream, blocks)
\gg\gt;\_ = stream.seek(\theta, io.SEEK_SET)
>>> memory = MotorolaRecord.read_memory(stream)
>>> memory.to_blocks()
[[0, b'abc'], [16, b'def']]
```
# classmethod read\_records(*stream*)

Reads records from a stream.

For text files, each line of the input file is parsed via parse(), and collected into the returned sequence.

For binary files, everything to the end of the stream is parsed as a single record.

#### **Parameters**

stream (stream) – Input stream of the records to read.

#### **Returns**

*list of records* – Sequence of parsed records.

# **Example**

```
>>> import io
>>> from hexrec.formats.motorola import Record as MotorolaRecord
>>> blocks = [[0, b'abc'], [16, b'def']]
\gg stream = io.StringIO()
>>> MotorolaRecord.write_blocks(stream, blocks)
\gg > = stream.seek(0, io.SEEK_SET)
>>> records = MotorolaRecord.read_records(stream)
>>> records
[Record(address=0x00000000, tag=<Tag.HEADER: 0>, count=3,
        data=b'', checksum=0xFC),
Record(address=0x00000000, tag=<Tag.DATA_16: 1>, count=6,
        data=b'abc', checksum=0xD3),
Record(address=0x00000010, tag=<Tag.DATA_16: 1>, count=6,
        data=b'def', checksum=0xBA),
Record(address=0x00000000, tag=<Tag.COUNT_16: 5>, count=3,
        data=b'\x00\x02', checksum=0xFA),
Record(address=0x00000000, tag=<Tag.START_16: 9>, count=3,
        data=b'', checksum=0xFC)]
```
## classmethod readdress(*records*)

Converts to flat addressing.

Some record types, notably the *Intel HEX*, store records by some *segment/offset* addressing flavor. As this library adopts *flat* addressing instead, all the record addresses should be converted to *flat* addressing after loading. This procedure readdresses a sequence of records in-place.

**Warning:** Only the *address* field is modified. All the other fields hold their previous value.

#### **Parameters**

records (list) – Sequence of records to be converted to *flat* addressing, in-place.

classmethod save\_blocks(*path*, *blocks*, *split\_args=None*, *split\_kwargs=None*, *build\_args=None*, *build\_kwargs=None*)

Saves blocks to a file.

Each block of the *blocks* sequence is converted into a record via [build\\_data\(\)](#page-105-0) and written to the output file.

#### **Parameters**

- path  $(str)$  Path of the record file to save.
- blocks (list of blocks) Sequence of blocks to store.
- split\_args (list) Positional arguments for [Record.split\(\)](#page-116-0).
- split\_kwargs  $(dict)$  Keyword arguments for Record.  $split(.)$ .
- build\_args  $(list)$  Positional arguments for [Record.build\\_standalone\(\)](#page-106-0).
- build\_kwargs (dict) Keyword arguments for [Record.build\\_standalone\(\)](#page-106-0).

## **Example**

```
>>> from hexrec.formats.motorola import Record as MotorolaRecord
\gg blocks = [0, b'abc'], [16, b'def']>>> MotorolaRecord.save_blocks('save_blocks.mot', blocks)
>>> with open('save_blocks.mot', 'rt') as f: text = f.read()
>>> text
'S0030000FC\nS1060000616263D3\nS1060010646566BA\nS5030002FA\nS9030000FC\n'
```
classmethod save\_memory(*path*, *memory*, *split\_args=None*, *split\_kwargs=None*, *build\_args=None*, *build\_kwargs=None*)

Saves a virtual memory to a file.

- path  $(str)$  Path of the record file to save.
- **memory** (Memory) Virtual memory to store.
- split\_args (list) Positional arguments for [Record.split\(\)](#page-116-0).
- split\_kwargs  $(dict)$  Keyword arguments for [Record.split\(\)](#page-116-0).
- build\_args (list) Positional arguments for [Record.build\\_standalone\(\)](#page-106-0).
- build\_kwargs (dict) Keyword arguments for [Record.build\\_standalone\(\)](#page-106-0).

```
>>> from hexrec.records import Memory
>>> from hexrec.formats.motorola import Record as MotorolaRecord
\gg memory = Memory(blocks=[[0, b'abc'], [16, b'def']))
>>> MotorolaRecord.save_memory('save_memory.mot', memory)
>>> with open('save_memory.mot', 'rt') as f: text = f.read()
>>> text
'S0030000FC\nS1060000616263D3\nS1060010646566BA\nS5030002FA\nS9030000FC\n'
```
## classmethod save\_records(*path*, *records*)

Saves records to a file.

Each record of the *records* sequence is converted into text via str(), and stored into the output text file.

## **Parameters**

- path  $(str)$  Path of the record file to save.
- **records**  $(list)$  Sequence of records to store.

# **Example**

```
>>> from hexrec.formats.motorola import Record as MotorolaRecord
>>> from hexrec.records import blocks_to_records
\gg blocks = [0, b'abc'], [16, b'def']>>> records = blocks_to_records(blocks, MotorolaRecord)
>>> MotorolaRecord.save_records('save_records.mot', records)
>>> with open('save_records.mot', 'rt') as f: text = f.read()
>>> text
'S0030000FC\nS1060000616263D3\nS1060010646566BA\nS5030002FA\nS9030000FC\n'
```
## classmethod set\_header(*records*, *data*)

Sets the header data.

If existing, the header record is updated in-place. If missing, the header record is prepended.

#### **Parameters**

- records (list of records) A sequence of records.
- $\bullet$  data (bytes) Optional header data.

# **Returns**

*list of records* – Updated record list.

<span id="page-116-0"></span>classmethod split(*data*, *address=0*, *columns=16*, *align=Ellipsis*, *standalone=True*, *start=0*, *tag=None*, *header=b''*)

Splits a chunk of data into records.

- data  $(bytes)$  Byte data to split.
- **address**  $(int)$  Start address of the first data record being split.
- columns (int) Maximum number of columns per data record. Maximum columns: 252 for *S1*, 251 for *S2*, 250 for *S3*.
- align  $(int)$  Aligns record addresses to such number. If Ellipsis, its value is resolved after *columns*.
- standalone  $(bool)$  Generates a sequence of records that can be saved as a standalone record file.
- start  $(int)$  Program start address. If Ellipsis, it is assigned the minimum data record address. If None, no start address records are output.
- tag  $(tag)$  Data tag record. If None, automatically selects the fitting one.
- header  $(bytes)$  Header byte data.

#### **Yields**

*record* – Data split into records.

#### **Raises**

ValueError – Address, size, or column overflow.

#### classmethod unmarshal(*data*, *\*args*, *\*\*kwargs*)

Unmarshals a record from input.

# **Parameters**

- $\bullet$  data (bytes or str) Input data, according to the file type.
- args (tuple) Further positional arguments for overriding.
- kwargs  $(dict)$  Further keyword arguments for overriding.

#### **Returns**

*record* – Unmarshaled record.

## update\_checksum()

Updates the *checksum* field via [compute\\_count\(\)](#page-107-0).

#### update\_count()

Updates the *count* field via [compute\\_count\(\)](#page-107-0).

classmethod write\_blocks(*stream*, *blocks*, *split\_args=None*, *split\_kwargs=None*, *build\_args=None*, *build\_kwargs=None*)

Writes blocks to a stream.

Each block of the *blocks* sequence is converted into a record via [build\\_data\(\)](#page-105-0) and written to the output stream.

- stream (stream) Output stream of the records to write.
- blocks (list of blocks) Sequence of records to store.
- split\_args (list) Positional arguments for [Record.split\(\)](#page-116-0).
- split\_kwargs  $(dict)$  Keyword arguments for [Record.split\(\)](#page-116-0).
- build\_args (list) Positional arguments for [Record.build\\_standalone\(\)](#page-106-0).
- build\_kwargs (dict) Keyword arguments for [Record.build\\_standalone\(\)](#page-106-0).

```
>>> import io
>>> from hexrec.formats.motorola import Record as MotorolaRecord
\gg blocks = [0, b'abc'], [16, b'def']>>> stream = io.StringIO()
>>> MotorolaRecord.write_blocks(stream, blocks)
>>> stream.getvalue()
'S0030000FC\nS1060000616263D3\nS1060010646566BA\nS5030002FA\nS9030000FC\n'
```
classmethod write\_memory(*stream*, *memory*, *split\_args=None*, *split\_kwargs=None*, *build\_args=None*, *build\_kwargs=None*)

Writes a virtual memory to a stream.

#### **Parameters**

- stream (stream) Output stream of the records to write.
- memory (Memory) Virtual memory to save.
- split\_args (list) Positional arguments for [Record.split\(\)](#page-116-0).
- split\_kwargs (dict) Keyword arguments for [Record.split\(\)](#page-116-0).
- build\_args (list) Positional arguments for [Record.build\\_standalone\(\)](#page-106-0).
- build\_kwargs (dict) Keyword arguments for [Record.build\\_standalone\(\)](#page-106-0).

#### **Example**

```
>>> import io
>>> from hexrec.records import Memory
>>> from hexrec.formats.motorola import Record as MotorolaRecord
\gg memory = Memory.from_blocks([[0, b'abc'], [16, b'def']))
>>> stream = io.StringIO()
>>> MotorolaRecord.write_memory(stream, memory)
>>> stream.getvalue()
'S0030000FC\nS1060000616263D3\nS1060010646566BA\nS5030002FA\nS9030000FC\n'
```
#### classmethod write\_records(*stream*, *records*)

Saves records to a stream.

Each record of the *records* sequence is stored into the output file.

- stream (stream) Output stream of the records to write.
- records (list of records) Sequence of records to store.

>>> import io >>> from hexrec.formats.motorola import Record as MotorolaRecord >>> from hexrec.records import blocks\_to\_records  $\gg$  blocks =  $[0, b'abc']$ ,  $[16, b'def']$ >>> records = blocks\_to\_records(blocks, MotorolaRecord) >>> stream = io.StringIO() >>> MotorolaRecord.write\_records(stream, records) >>> stream.getvalue() 'S0030000FC\nS1060000616263D3\nS1060010646566BA\nS5030002FA\nS9030000FC\n'

# **4.7.2 hexrec.formats.motorola.Tag**

class hexrec.formats.motorola.Tag(*value*, *names=None*, *\**, *module=None*, *qualname=None*, *type=None*, *start=1*, *boundary=None*)

Motorola S-record tag.

# **Methods**

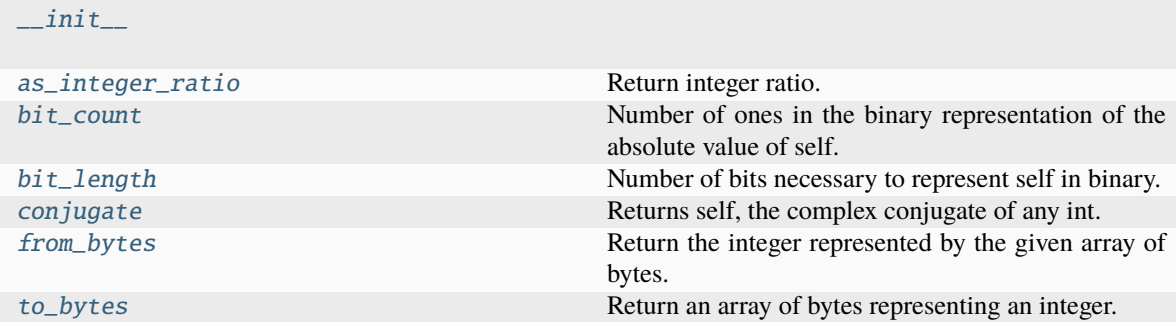

# **Attributes**

<span id="page-119-0"></span>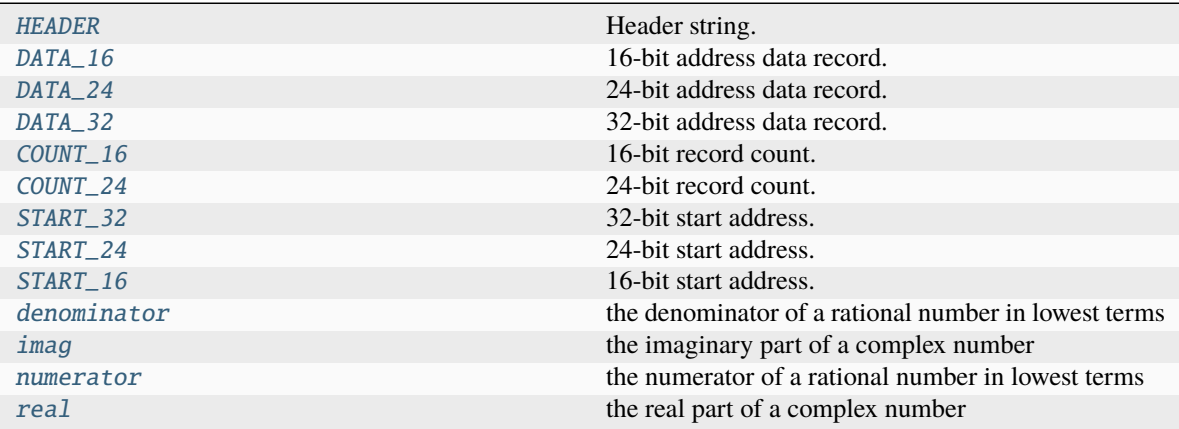

# $COUNT_16 = 5$

16-bit record count. Optional.

# <span id="page-120-4"></span> $COUNT_24 = 6$

24-bit record count. Optional.

# <span id="page-120-1"></span> $DATA_16 = 1$

16-bit address data record.

# <span id="page-120-2"></span> $DATA_24 = 2$

24-bit address data record.

# <span id="page-120-3"></span>DATA  $32 = 3$

32-bit address data record.

# <span id="page-120-0"></span> $HEADER = 0$

Header string. Optional.

# <span id="page-120-7"></span>START\_16 = 9

16-bit start address. Terminates [DATA\\_16](#page-120-1).

# <span id="page-120-6"></span>START\_24 = 8

24-bit start address. Terminates [DATA\\_24](#page-120-2).

# <span id="page-120-5"></span>START\_32 = 7

32-bit start address. Terminates [DATA\\_32](#page-120-3).

#### $<sub>RESERVED</sub> = 4$ </sub>

Reserved tag.

## $\_abs$ <sub> $\_()$ </sub>

abs(self)

```
__add__(value, / )
```
Return self+value.

\_\_and\_\_(*value*, */* )

Return self&value.

# $\_bool$   $()$

True if self else False

# $\_ceil\_\()$

Ceiling of an Integral returns itself.

#### classmethod \_\_contains\_\_(*member*)

Return True if member is a member of this enum raises TypeError if member is not an enum member

note: in 3.12 TypeError will no longer be raised, and True will also be returned if member is the value of a member in this enum

#### $\_dir$ <sub> $-$ </sub>()

Returns all members and all public methods

## \_\_divmod\_\_(*value*, */* )

Return divmod(self, value).

\_\_eq\_\_(*value*, */* )

Return self==value.

```
_{-}float_{-}()
```
float(self)

```
_floor_()
```
Flooring an Integral returns itself.

```
__floordiv__(value, / )
     Return self//value.
```
\_\_format\_\_(*format\_spec*, */* ) Default object formatter.

```
__ge__(value, / )
```
Return self>=value.

```
__getattribute__(name, / )
     Return getattr(self, name).
```
# classmethod \_\_getitem\_\_(*name*)

Return the member matching *name*.

```
__gt__(value, / )
```
Return self>value.

# $\_hash_()$

Return hash(self).

# $\_index$   $()$

Return self converted to an integer, if self is suitable for use as an index into a list.

```
__init__(*args, **kwds)
```
# $\_int$   $()$

int(self)

```
\_invert()
```
~self

# classmethod \_\_iter\_\_()

Return members in definition order.

```
__le__(value, / )
```
Return self<=value.

# classmethod \_\_len\_\_()

Return the number of members (no aliases)

```
__lshift__(value, / )
```
Return self<<value.

\_\_lt\_\_(*value*, */* )

Return self<value.

\_\_mod\_\_(*value*, */* )

Return self%value.

```
__mul__(value, / )
```
Return self\*value.

```
__ne__(value, / )
     Return self!=value.
\_neg ()
     -self
__new__(value)
__or__(value, / )
     Return self|value.
\_pos<sub>-</sub>()
     +self
__pow__(value, mod=None, / )
     Return pow(self, value, mod).
__radd__(value, / )
     Return value+self.
__rand__(value, / )
     Return value&self.
__rdivmod__(value, / )
     Return divmod(value, self).
__reduce_ex__(proto)
     Helper for pickle.
\_repr ()
     Return repr(self).
__rfloordiv__(value, / )
     Return value//self.
__rlshift__(value, / )
     Return value<<self.
__rmod__(value, / )
     Return value%self.
__rmul__(value, / )
     Return value*self.
__ror__(value, / )
     Return value|self.
_max
     Rounding an Integral returns itself.
     Rounding with an ndigits argument also returns an integer.
```

```
__rpow__(value, mod=None, / )
```
Return pow(value, self, mod).

```
__rrshift__(value, / )
```
Return value>>self.

\_\_rshift\_\_(*value*, */* )

Return self>>value.

\_\_rsub\_\_(*value*, */* )

Return value-self.

\_\_rtruediv\_\_(*value*, */* ) Return value/self.

```
__rxor__(value, / )
```
Return value^self.

 $\_sizeof$  $()$ 

Returns size in memory, in bytes.

```
\_str_()
```
Return repr(self).

```
__sub__(value, / )
```
Return self-value.

\_\_truediv\_\_(*value*, */* )

Return self/value.

# $\_trunc$ <sub> $\_()$ </sub>

Truncating an Integral returns itself.

```
__xor__(value, / )
```
Return self^value.

# <span id="page-123-0"></span>as\_integer\_ratio()

Return integer ratio.

Return a pair of integers, whose ratio is exactly equal to the original int and with a positive denominator.

```
>>> (10).as_integer_ratio()
(10, 1)
>>> (-10).as_integer_ratio()
(-10, 1)>>> (0).as_integer_ratio()
(0, 1)
```
# <span id="page-123-1"></span>bit\_count()

Number of ones in the binary representation of the absolute value of self.

Also known as the population count.

>>> bin(13) '0b1101' >>> (13).bit\_count() 3

# <span id="page-123-2"></span>bit\_length()

Number of bits necessary to represent self in binary.

```
>>> bin(37)
'0b100101'
>>> (37).bit_length()
6
```
# <span id="page-124-0"></span>conjugate()

Returns self, the complex conjugate of any int.

## <span id="page-124-3"></span>denominator

the denominator of a rational number in lowest terms

#### <span id="page-124-1"></span>from\_bytes(*byteorder='big'*, *\**, *signed=False*)

Return the integer represented by the given array of bytes.

#### **bytes**

Holds the array of bytes to convert. The argument must either support the buffer protocol or be an iterable object producing bytes. Bytes and bytearray are examples of built-in objects that support the buffer protocol.

#### **byteorder**

The byte order used to represent the integer. If byteorder is 'big', the most significant byte is at the beginning of the byte array. If byteorder is 'little', the most significant byte is at the end of the byte array. To request the native byte order of the host system, use **`**sys.byteorder' as the byte order value. Default is to use 'big'.

#### **signed**

Indicates whether two's complement is used to represent the integer.

#### <span id="page-124-4"></span>imag

the imaginary part of a complex number

#### <span id="page-124-5"></span>numerator

the numerator of a rational number in lowest terms

#### <span id="page-124-6"></span>real

the real part of a complex number

#### <span id="page-124-2"></span>to\_bytes(*length=1*, *byteorder='big'*, *\**, *signed=False*)

Return an array of bytes representing an integer.

#### **length**

Length of bytes object to use. An OverflowError is raised if the integer is not representable with the given number of bytes. Default is length 1.

#### **byteorder**

The byte order used to represent the integer. If byteorder is 'big', the most significant byte is at the beginning of the byte array. If byteorder is 'little', the most significant byte is at the end of the byte array. To request the native byte order of the host system, use **`**sys.byteorder' as the byte order value. Default is to use 'big'.

#### **signed**

Determines whether two's complement is used to represent the integer. If signed is False and a negative integer is given, an OverflowError is raised.

# **4.8 hexrec.formats.tektronix**

Tektronix extended HEX format.

## **See also:**

[https://en.wikipedia.org/wiki/Tektronix\\_extended\\_HEX](https://en.wikipedia.org/wiki/Tektronix_extended_HEX)

# **Classes**

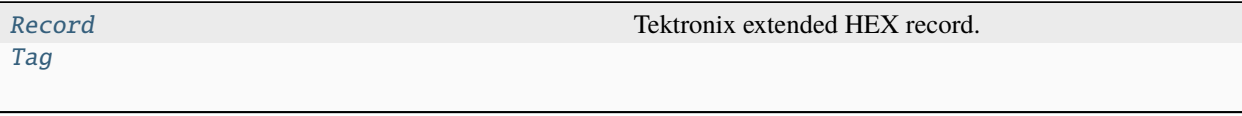

# **4.8.1 hexrec.formats.tektronix.Record**

<span id="page-125-0"></span>class hexrec.formats.tektronix.Record(*address*, *tag*, *data*, *checksum=Ellipsis*) Tektronix extended HEX record.

**Variables**

- address (int) Tells where its *data* starts in the memory addressing space, or an address with a special meaning.
- tag (int) Defines the logical meaning of the *address* and *data* fields.
- data (bytes) Byte data as required by the *tag*.
- count  $(int)$  Counts its fields as required by the [Record](#page-125-0) subclass implementation.
- **checksum**  $(int)$  Computes the checksum as required by most  $Record$  implementations.

## **Parameters**

- address (int) Record *address* field.
- tag (int) Record *tag* field.
- data (bytes) Record *data* field.
- checksum (int) Record *checksum* field. Ellipsis makes the constructor compute its actual value automatically. None assigns None.

# **Methods**

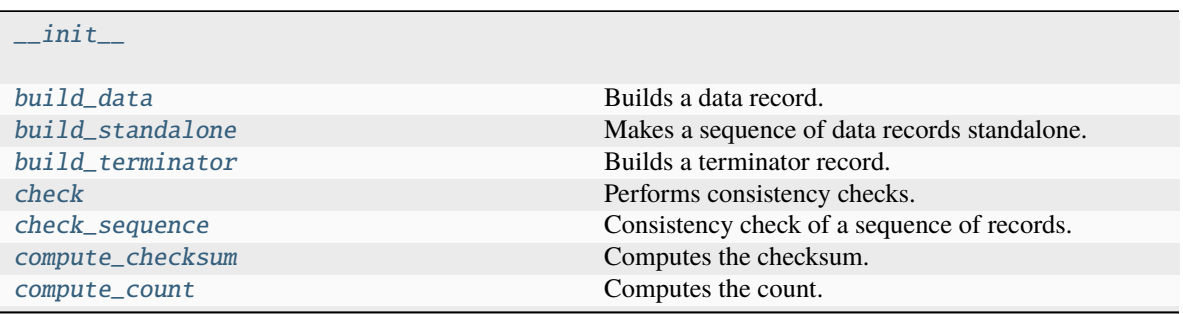

continues on next page

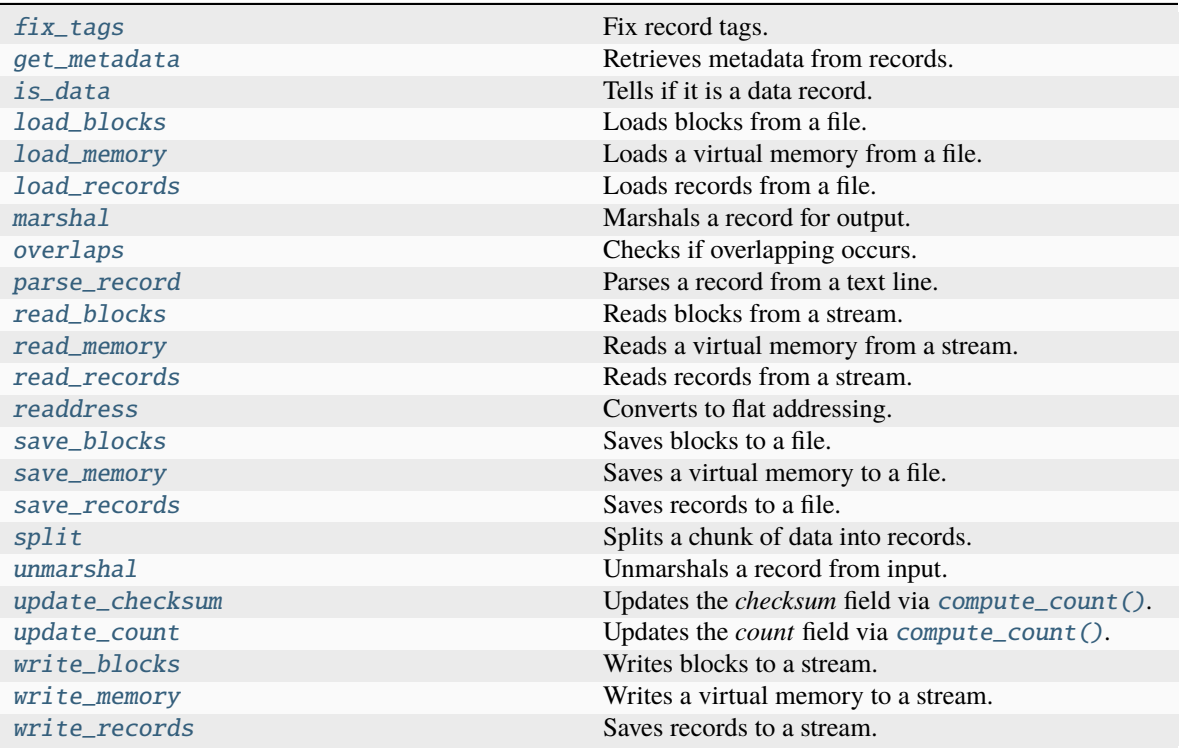

# Table 4 – continued from previous page

# **Attributes**

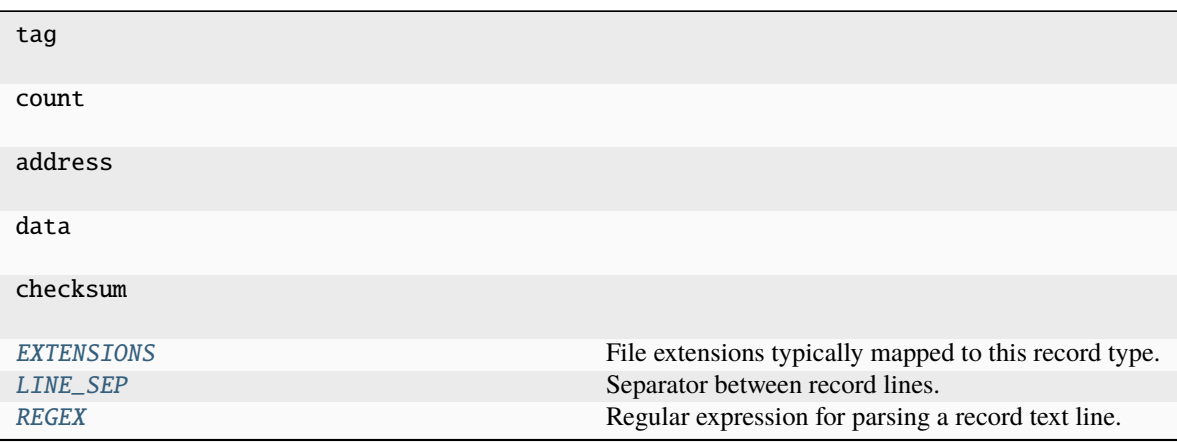

# <span id="page-126-0"></span>EXTENSIONS: Sequence[str] = ('.tek',)

File extensions typically mapped to this record type.

```
LINE_SEP: Union[bytes, str] = '\n
```
Separator between record lines.

If subclass of bytes, it is considered as a binary file.

## <span id="page-126-2"></span> $REGEX =$

```
re.compile('^%(?P<count>[0-9A-Fa-f]{2})(?P<tag>[68])(?P<checksum>[0-9A-Fa-f]{2})8(?
P<address>[0-9A-Fa-f]{8})(?P<data>([0-9A-Fa-f]{2}){,255})$')
```
Regular expression for parsing a record text line.

#### TAG\_TYPE

Associated Python class for tags.

alias of [Tag](#page-141-0)

\_\_eq\_\_(*other*)

Equality comparison.

#### **Returns**

*bool* – The *address*, *tag*, and *data* fields are equal.

# **Examples**

```
>>> from hexrec.formats.binary import Record as BinaryRecord
>>> record1 = BinaryRecord.build_data(0, b'Hello, World!')
>>> record2 = BinaryRecord.build_data(0, b'Hello, World!')
>>> record1 == record2
True
```

```
>>> from hexrec.formats.binary import Record as BinaryRecord
>>> record1 = BinaryRecord.build_data(0, b'Hello, World!')
>>> record2 = BinaryRecord.build_data(1, b'Hello, World!')
>>> record1 == record2
False
```

```
>>> from hexrec.formats.binary import Record as BinaryRecord
>>> record1 = BinaryRecord.build_data(0, b'Hello, World!')
>>> record2 = BinaryRecord.build_data(0, b'hello, world!')
>>> record1 == record2
False
```

```
>>> from hexrec.formats.motorola import Record as MotorolaRecord
>>> record1 = MotorolaRecord.build_header(b'Hello, World!')
>>> record2 = MotorolaRecord.build_data(0, b'hello, world!')
>>> record1 == record2
False
```
# $hash_()$

Computes the hash value.

Computes the hash of the [Record](#page-125-0) fields. Useful to make the record hashable although it is a mutable class.

```
Returns
```
*int* – Hash of the [Record](#page-125-0) fields.

**Warning:** Be careful with hashable mutable objects!

```
>>> from hexrec.formats.binary import Record as BinaryRecord
>>> hash(BinaryRecord(0x1234, None, b'Hello, World!'))
...
7668968047460943252
```

```
>>> from hexrec.formats.motorola import Record as MotorolaRecord
>>> from hexrec.formats.motorola import Tag as MotorolaTag
>>> hash(MotorolaRecord(0x1234, MotorolaTag.DATA_16,
... b'Hello, World!'))
...
```
7668968047460943265

```
>>> from hexrec.formats.intel import Record as IntelRecord
>>> from hexrec.formats.intel import Tag as IntelTag
>>> hash(IntelRecord(0x1234, IntelTag.DATA, b'Hello, World!'))
...
7668968047460943289
```
<span id="page-128-0"></span>\_\_init\_\_(*address*, *tag*, *data*, *checksum=Ellipsis*)

#### \_\_lt\_\_(*other*)

Less-than comparison.

#### **Returns**

*bool* – *address* less than *other*'s.

## **Examples**

```
>>> from hexrec.formats.binary import Record as BinaryRecord
\gg record1 = BinaryRecord(\sqrt{0x1234}, None, b')
>>> record2 = BinaryRecord(0x4321, None, b')
>>> record1 < record2
True
```

```
>>> from hexrec.formats.binary import Record as BinaryRecord
\gg record1 = BinaryRecord(0x4321, None, b')
\gg record2 = BinaryRecord(\sqrt{0x1234}, None, b'')
>>> record1 < record2
False
```
## $\_repr$  ()

Return repr(self).

#### $_{-}str_{-}()$

Converts to text string.

Builds a printable text representation of the record, usually the same found in the saved record file as per its [Record](#page-125-0) subclass requirements.

#### **Returns**

*str* – A printable text representation of the record.

```
>>> from hexrec.formats.binary import Record as BinaryRecord
>>> str(BinaryRecord(0x1234, None, b'Hello, World!'))
'48656C6C6F2C20576F726C6421'
```

```
>>> from hexrec.formats.motorola import Record as MotorolaRecord
>>> from hexrec.formats.motorola import Tag as MotorolaTag
>>> str(MotorolaRecord(0x1234, MotorolaTag.DATA_16,
                       b'Hello, World!'))
'S110123448656C6C6F2C20576F726C642140'
```

```
>>> from hexrec.formats.intel import Record as IntelRecord
>>> from hexrec.formats.intel import Tag as IntelTag
>>> str(IntelRecord(0x1234, IntelTag.DATA, b'Hello, World!'))
```

```
':0D12340048656C6C6F2C20576F726C642144'
```
#### weakref $\,$

list of weak references to the object (if defined)

## \_get\_checksum()

int: The *checksum* field itself if not None, the value computed by [compute\\_count\(\)](#page-131-0) otherwise.

#### classmethod \_open\_input(*path*)

Opens a file for input.

**Parameters path**  $(str)$  – File path.

#### **Returns**

*stream* – An input stream handle.

#### classmethod \_open\_output(*path*)

Opens a file for output.

## **Parameters**

**path**  $(str)$  – File path.

#### **Returns**

*stream* – An output stream handle.

# <span id="page-129-0"></span>classmethod build\_data(*address*, *data*)

Builds a data record.

## **Parameters**

- address  $(int)$  Record address.
- $\bullet$  data (bytes) Record data.

#### **Returns**

*record* – Data record.

```
>>> str(Record.build_data(0x12345678, b'Hello, World!'))
'%236E081234567848656C6C6F2C20576F726C6421'
```
# <span id="page-130-0"></span>classmethod build\_standalone(*data\_records*, *\*args*, *start=None*, *\*\*kwargs*)

Makes a sequence of data records standalone.

# **Parameters**

- data\_records (list of record) A sequence of data records.
- start  $(int)$  Program start address. If None, it is assigned the minimum data record address.

#### **Yields**

*record* – Records for a standalone record file.

# <span id="page-130-1"></span>classmethod build\_terminator(*start*)

Builds a terminator record.

# **Parameters**

start  $(int)$  – Program start address.

## **Returns**

*record* – Terminator record.

#### **Example**

```
>>> str(Record.build_terminator(0x12345678))
'%0983D812345678'
```
# <span id="page-130-2"></span>check()

Performs consistency checks.

# **Raises**

**ValueError** – a field is inconsistent.

#### <span id="page-130-3"></span>classmethod check\_sequence(*records*)

Consistency check of a sequence of records.

# **Parameters**

records (list of records) – Sequence of records.

# **Raises**

**ValueError** – A field is inconsistent.

## <span id="page-130-4"></span>compute\_checksum()

Computes the checksum.

#### **Returns**

*int* – *checksum* field value based on the current fields.

```
>>> from hexrec.formats.binary import Record as BinaryRecord
>>> record = BinaryRecord(0, None, b'Hello, World!')
>>> str(record)
'48656C6C6F2C20576F726C6421'
>>> hex(record.compute_checksum())
'0x69'
```

```
>>> from hexrec.formats.motorola import Record as MotorolaRecord
>>> from hexrec.formats.motorola import Tag as MotorolaTag
>>> record = MotorolaRecord(0, MotorolaTag.DATA_16,
... b'Hello, World!')
>>> str(record)
'S110000048656C6C6F2C20576F726C642186'
>>> hex(record.compute_checksum())
'0x86'
```

```
>>> from hexrec.formats.intel import Record as IntelRecord
>>> from hexrec.formats.intel import Tag as IntelTag
>>> record = IntelRecord(0, IntelTag.DATA, b'Hello, World!')
>>> str(record)
':0D00000048656C6C6F2C20576F726C64218A'
>>> hex(record.compute_checksum())
'0x8a'
```
## <span id="page-131-0"></span>compute\_count()

Computes the count.

#### **Returns**

*bool* – *count* field value based on the current fields.

## **Examples**

```
>>> from hexrec.formats.binary import Record as BinaryRecord
>>> record = BinaryRecord(0, None, b'Hello, World!')
>>> str(record)
'48656C6C6F2C20576F726C6421'
>>> record.compute_count()
13
```

```
>>> from hexrec.formats.motorola import Record as MotorolaRecord
>>> from hexrec.formats.motorola import Tag as MotorolaTag
>>> record = MotorolaRecord(0, MotorolaTag.DATA_16,
... b'Hello, World!')
>>> str(record)
'S110000048656C6C6F2C20576F726C642186'
>>> record.compute_count()
16
```

```
>>> from hexrec.formats.intel import Record as IntelRecord
>>> from hexrec.formats.intel import Tag as IntelTag
>>> record = IntelRecord(0, IntelTag.DATA, b'Hello, World!')
>>> str(record)
':0D00000048656C6C6F2C20576F726C64218A'
>>> record.compute_count()
13
```
# <span id="page-132-0"></span>classmethod fix\_tags(*records*)

Fix record tags.

Updates record tags to reflect modified size and count. All the checksums are updated too. Operates inplace.

# **Parameters**

records (list of records) – A sequence of records. Must be in-line mutable.

#### <span id="page-132-1"></span>classmethod get\_metadata(*records*)

Retrieves metadata from records.

Metadata is specific of each record type. The most common metadata are:

- *columns*: maximum data columns per line.
- *start*: program execution start address.
- *count*: some count of record lines.
- *header*: some header data.

When no such information is found, its keyword is either skipped or its value is None.

## **Parameters**

records (list of records) – Records to scan for metadata.

## **Returns**

*dict* – Collected metadata.

# <span id="page-132-2"></span>is\_data()

Tells if it is a data record.

Tells whether the record contains plain binary data, i.e. it is not a *special* record.

#### **Returns**

*bool* – The record contains plain binary data.

## **Examples**

```
>>> from hexrec.formats.binary import Record as BinaryRecord
>>> BinaryRecord(0, None, b'Hello, World!').is_data()
True
```

```
>>> from hexrec.formats.motorola import Record as MotorolaRecord
>>> from hexrec.formats.motorola import Tag as MotorolaTag
>>> MotorolaRecord(0, MotorolaTag.DATA_16,
... b'Hello, World!').is_data()
True
```

```
>>> from hexrec.formats.motorola import Record as MotorolaRecord
>>> from hexrec.formats.motorola import Tag as MotorolaTag
>>> MotorolaRecord(0, MotorolaTag.HEADER,
... b'Hello, World!').is_data()
False
```

```
>>> from hexrec.formats.intel import Record as IntelRecord
>>> from hexrec.formats.intel import Tag as IntelTag
>>> IntelRecord(0, IntelTag.DATA, b'Hello, World!').is_data()
True
```

```
>>> from hexrec.formats.intel import Record as IntelRecord
>>> from hexrec.formats.intel import Tag as IntelTag
>>> IntelRecord(0, IntelTag.END_OF_FILE, b'').is_data()
False
```
#### <span id="page-133-0"></span>classmethod load\_blocks(*path*)

Loads blocks from a file.

Each line of the input file is parsed via parse\_block(), and collected into the returned sequence.

#### **Parameters**

**path**  $(str)$  – Path of the record file to load.

#### **Returns**

*list of records* – Sequence of parsed records.

#### **Example**

```
>>> from hexrec.formats.motorola import Record as MotorolaRecord
>>> with open('load_blocks.mot', 'wt') as f:
... f.write('S0030000FC\n')
... f.write('S1060000616263D3\n')
... f.write('S1060010646566BA\n')
... f.write('S5030002FA\n')
... f.write('S9030000FC\n')
>>> MotorolaRecord.load_blocks('load_blocks.mot')
[[0, b'abc'], [16, b'def']]
```
#### <span id="page-133-1"></span>classmethod load\_memory(*path*)

Loads a virtual memory from a file.

# **Parameters**

**path**  $(str)$  – Path of the record file to load.

#### **Returns**

Memory – Loaded virtual memory.

```
>>> from hexrec.formats.motorola import Record as MotorolaRecord
>>> with open('load_blocks.mot', 'wt') as f:
... f.write('S0030000FC\n')
... f.write('S1060000616263D3\n')
... f.write('S1060010646566BA\n')
... f.write('S5030002FA\n')
\ldots f.write('S9030000FC\n')
>>> memory = MotorolaRecord.load_memory('load_blocks.mot')
>>> memory.to_blocks()
[[0, b'abc'], [16, b'def']]
```
#### <span id="page-134-0"></span>classmethod load\_records(*path*)

Loads records from a file.

Each line of the input file is parsed via parse(), and collected into the returned sequence.

#### **Parameters**

**path**  $(str)$  – Path of the record file to load.

#### **Returns**

*list of records* – Sequence of parsed records.

# **Example**

```
>>> from hexrec.formats.motorola import Record as MotorolaRecord
>>> with open('load_records.mot', 'wt') as f:
\ldots f.write('S0030000FC\n')
... f.write('S1060000616263D3\n')
... f.write('S1060010646566BA\n')
... f.write('S5030002FA\n')
\ldots f.write('S9030000FC\n')
>>> records = MotorolaRecord.load_records('load_records.mot')
>>> records
[Record(address=0x00000000, tag=<Tag.HEADER: 0>, count=3,
        data=b'', checksum=0xFC),
Record(address=0x00000000, tag=<Tag.DATA_16: 1>, count=6,
        data=b'abc', checksum=0xD3),
Record(address=0x00000010, tag=<Tag.DATA_16: 1>, count=6,
       data=b'def', checksum=0xBA),
Record(address=0x00000000, tag=<Tag.COUNT_16: 5>, count=3,
       data=b'\x00\x02', checksum=0xFA),
Record(address=0x00000000, tag=<Tag.START_16: 9>, count=3,
       data=b'', checksum=0xFC)]
```
#### <span id="page-134-1"></span>marshal(*\*args*, *\*\*kwargs*)

Marshals a record for output.

- args (tuple) Further positional arguments for overriding.
- **kwargs**  $(dict)$  Further keyword arguments for overriding.

#### **Returns**

*bytes or str* – Data for output, according to the file type.

#### <span id="page-135-0"></span>overlaps(*other*)

Checks if overlapping occurs.

This record and another have overlapping *data*, when both *address* fields are not None.

#### **Parameters**

other (record) – Record to compare with *self*.

**Returns** *bool* – Overlapping.

# **Examples**

```
>>> from hexrec.formats.binary import Record as BinaryRecord
\gg record1 = BinaryRecord(\theta, None, b'abc')
\gg record2 = BinaryRecord(1, None, b'def')
>>> record1.overlaps(record2)
True
```

```
>>> from hexrec.formats.binary import Record as BinaryRecord
\gg record1 = BinaryRecord(\theta, None, b'abc')
>>> record2 = BinaryRecord(3, None, b'def')
>>> record1.overlaps(record2)
False
```
<span id="page-135-1"></span>classmethod parse\_record(*line*, *\*args*, *\*\*kwargs*)

Parses a record from a text line.

# **Parameters**

- line  $(str)$  Record line to parse.
- args (tuple) Further positional arguments for overriding.
- kwargs  $(dict)$  Further keyword arguments for overriding.

#### **Returns**

*record* – Parsed record.

**Note:** This method must be overridden.

# <span id="page-135-2"></span>classmethod read\_blocks(*stream*)

Reads blocks from a stream.

Read blocks from the input stream into the returned sequence.

#### **Parameters**

stream (stream) – Input stream of the blocks to read.

#### **Returns**

*list of blocks* – Sequence of parsed blocks.

```
>>> import io
>>> from hexrec.formats.motorola import Record as MotorolaRecord
\gg blocks = [0, b'abc'], [16, b'def']>>> stream = io.StringIO()
>>> MotorolaRecord.write_blocks(stream, blocks)
\gg > = stream.seek(0, io.SEEK_SET)
>>> MotorolaRecord.read_blocks(stream)
[[0, b'abc'], [16, b'def']]
```
#### <span id="page-136-0"></span>classmethod read\_memory(*stream*)

Reads a virtual memory from a stream.

Read blocks from the input stream into the returned sequence.

```
Parameters
    stream (stream) – Input stream of the blocks to read.
```
**Returns**

Memory – Loaded virtual memory.

#### **Example**

```
>>> import io
>>> from hexrec.formats.motorola import Record as MotorolaRecord
\gg blocks = [0, b'abc'], [16, b'def']>>> stream = io.StringIO()
>>> MotorolaRecord.write_blocks(stream, blocks)
\gg > = stream.seek(0, io.SEEK_SET)
>>> memory = MotorolaRecord.read_memory(stream)
>>> memory.to_blocks()
[[0, b'abc'], [16, b'def']]
```
#### <span id="page-136-1"></span>classmethod read\_records(*stream*)

Reads records from a stream.

For text files, each line of the input file is parsed via parse(), and collected into the returned sequence.

For binary files, everything to the end of the stream is parsed as a single record.

#### **Parameters**

stream (stream) – Input stream of the records to read.

#### **Returns**

*list of records* – Sequence of parsed records.

```
>>> import io
>>> from hexrec.formats.motorola import Record as MotorolaRecord
\gg blocks = [[0, b'abc'], [16, b'def']]>>> stream = io.StringIO()
>>> MotorolaRecord.write_blocks(stream, blocks)
\gg > = stream.seek(0, io.SEEK_SET)
>>> records = MotorolaRecord.read_records(stream)
>>> records
[Record(address=0x00000000, tag=<Tag.HEADER: 0>, count=3,
        data=b'', checksum=0xFC),
Record(address=0x00000000, tag=<Tag.DATA_16: 1>, count=6,
        data=b'abc', checksum=0xD3),
Record(address=0x00000010, tag=<Tag.DATA_16: 1>, count=6,
        data=b'def', checksum=0xBA),
Record(address=0x00000000, tag=<Tag.COUNT_16: 5>, count=3,
        data=b'\x00\x02', checksum=0xFA),
Record(address=0x00000000, tag=<Tag.START_16: 9>, count=3,
        data=b'', checksum=0xFC)]
```
# <span id="page-137-0"></span>classmethod readdress(*records*)

Converts to flat addressing.

Some record types, notably the *Intel HEX*, store records by some *segment/offset* addressing flavor. As this library adopts *flat* addressing instead, all the record addresses should be converted to *flat* addressing after loading. This procedure readdresses a sequence of records in-place.

**Warning:** Only the *address* field is modified. All the other fields hold their previous value.

## **Parameters**

records (list) – Sequence of records to be converted to *flat* addressing, in-place.

# <span id="page-137-1"></span>classmethod save\_blocks(*path*, *blocks*, *split\_args=None*, *split\_kwargs=None*, *build\_args=None*, *build\_kwargs=None*)

Saves blocks to a file.

Each block of the *blocks* sequence is converted into a record via [build\\_data\(\)](#page-129-0) and written to the output file.

- **path**  $(str)$  Path of the record file to save.
- blocks (list of blocks) Sequence of blocks to store.
- split\_args (list) Positional arguments for [Record.split\(\)](#page-139-0).
- split\_kwargs  $(dict)$  Keyword arguments for [Record.split\(\)](#page-139-0).
- build\_args  $(list)$  Positional arguments for [Record.build\\_standalone\(\)](#page-130-0).
- build\_kwargs (dict) Keyword arguments for [Record.build\\_standalone\(\)](#page-130-0).

```
>>> from hexrec.formats.motorola import Record as MotorolaRecord
\gg blocks = [0, b'abc'], [16, b'def']>>> MotorolaRecord.save_blocks('save_blocks.mot', blocks)
>>> with open('save_blocks.mot', 'rt') as f: text = f.read()
>>> text
'S0030000FC\nS1060000616263D3\nS1060010646566BA\nS5030002FA\nS9030000FC\n'
```
<span id="page-138-0"></span>classmethod save\_memory(*path*, *memory*, *split\_args=None*, *split\_kwargs=None*, *build\_args=None*, *build\_kwargs=None*)

Saves a virtual memory to a file.

#### **Parameters**

- path  $(str)$  Path of the record file to save.
- **memory** (Memory) Virtual memory to store.
- split\_args (list) Positional arguments for [Record.split\(\)](#page-139-0).
- split\_kwargs (dict) Keyword arguments for [Record.split\(\)](#page-139-0).
- build\_args (list) Positional arguments for [Record.build\\_standalone\(\)](#page-130-0).
- build\_kwargs (dict) Keyword arguments for [Record.build\\_standalone\(\)](#page-130-0).

## **Example**

```
>>> from hexrec.records import Memory
>>> from hexrec.formats.motorola import Record as MotorolaRecord
>>> memory = Memory(blocks=[[0, b'abc'], [16, b'def']])
>>> MotorolaRecord.save_memory('save_memory.mot', memory)
>>> with open('save_memory.mot', 'rt') as f: text = f.read()
>>> text
'S0030000FC\nS1060000616263D3\nS1060010646566BA\nS5030002FA\nS9030000FC\n'
```
# <span id="page-138-1"></span>classmethod save\_records(*path*, *records*)

Saves records to a file.

Each record of the *records* sequence is converted into text via  $str()$ , and stored into the output text file.

- path  $(str)$  Path of the record file to save.
- records  $(list)$  Sequence of records to store.

```
>>> from hexrec.formats.motorola import Record as MotorolaRecord
>>> from hexrec.records import blocks_to_records
\gg blocks = [0, b'abc'], [16, b'def']>>> records = blocks_to_records(blocks, MotorolaRecord)
>>> MotorolaRecord.save_records('save_records.mot', records)
>>> with open('save_records.mot', 'rt') as f: text = f.read()
>>> text
'S0030000FC\nS1060000616263D3\nS1060010646566BA\nS5030002FA\nS9030000FC\n'
```
<span id="page-139-0"></span>classmethod split(*data*, *address=0*, *columns=16*, *align=Ellipsis*, *standalone=True*, *start=None*)

Splits a chunk of data into records.

## **Parameters**

- data  $(bytes)$  Byte data to split.
- address  $(int)$  Start address of the first data record being split.
- columns (int) Maximum number of columns per data record. Maximum of 128 columns.
- align (int) Aligns record addresses to such number. If Ellipsis, its value is resolved after *columns*.
- standalone (bool) Generates a sequence of records that can be saved as a standalone record file.
- start (int) Program start address. If Ellipsis, it is assigned the minimum data record address. If None, no start address is set.

## **Yields**

*record* – Data split into records.

# **Raises**

ValueError – Address, size, or column overflow.

## <span id="page-139-1"></span>classmethod unmarshal(*data*, *\*args*, *\*\*kwargs*)

Unmarshals a record from input.

# **Parameters**

- data (bytes or  $str$ ) Input data, according to the file type.
- args (tuple) Further positional arguments for overriding.
- kwargs  $(dict)$  Further keyword arguments for overriding.

## **Returns**

*record* – Unmarshaled record.

## <span id="page-139-2"></span>update\_checksum()

Updates the *checksum* field via [compute\\_count\(\)](#page-131-0).

## <span id="page-139-3"></span>update\_count()

Updates the *count* field via [compute\\_count\(\)](#page-131-0).

<span id="page-139-4"></span>classmethod write\_blocks(*stream*, *blocks*, *split\_args=None*, *split\_kwargs=None*, *build\_args=None*, *build\_kwargs=None*)

Writes blocks to a stream.

Each block of the *blocks* sequence is converted into a record via [build\\_data\(\)](#page-129-0) and written to the output stream.

# **Parameters**

- stream (stream) Output stream of the records to write.
- blocks (list of blocks) Sequence of records to store.
- split\_args (list) Positional arguments for [Record.split\(\)](#page-139-0).
- split\_kwargs  $(dict)$  Keyword arguments for [Record.split\(\)](#page-139-0).
- build\_args (list) Positional arguments for [Record.build\\_standalone\(\)](#page-130-0).
- build\_kwargs (dict) Keyword arguments for [Record.build\\_standalone\(\)](#page-130-0).

#### **Example**

```
>>> import io
>>> from hexrec.formats.motorola import Record as MotorolaRecord
\gg blocks = [0, b'abc'], [16, b'def']>>> stream = io.StringIO()
>>> MotorolaRecord.write_blocks(stream, blocks)
>>> stream.getvalue()
'S0030000FC\nS1060000616263D3\nS1060010646566BA\nS5030002FA\nS9030000FC\n'
```
<span id="page-140-0"></span>classmethod write\_memory(*stream*, *memory*, *split\_args=None*, *split\_kwargs=None*, *build\_args=None*, *build\_kwargs=None*)

Writes a virtual memory to a stream.

#### **Parameters**

- stream  $(stream)$  Output stream of the records to write.
- memory (Memory) Virtual memory to save.
- split\_args  $(list)$  Positional arguments for [Record.split\(\)](#page-139-0).
- split\_kwargs  $(dict)$  Keyword arguments for [Record.split\(\)](#page-139-0).
- build\_args (list) Positional arguments for [Record.build\\_standalone\(\)](#page-130-0).
- build\_kwargs (dict) Keyword arguments for [Record.build\\_standalone\(\)](#page-130-0).

#### **Example**

```
>>> import io
>>> from hexrec.records import Memory
>>> from hexrec.formats.motorola import Record as MotorolaRecord
>>> memory = Memory.from_blocks([[0, b'abc'], [16, b'def']])
\gg stream = io. StringIO()
>>> MotorolaRecord.write_memory(stream, memory)
>>> stream.getvalue()
'S0030000FC\nS1060000616263D3\nS1060010646566BA\nS5030002FA\nS9030000FC\n'
```
#### classmethod write\_records(*stream*, *records*)

Saves records to a stream.

Each record of the *records* sequence is stored into the output file.

#### **Parameters**

- stream (stream) Output stream of the records to write.
- records (list of records) Sequence of records to store.

## **Example**

```
>>> import io
>>> from hexrec.formats.motorola import Record as MotorolaRecord
>>> from hexrec.records import blocks_to_records
\gg blocks = [0, b'abc'], [16, b'def']>>> records = blocks_to_records(blocks, MotorolaRecord)
>>> stream = io.StringIO()
>>> MotorolaRecord.write_records(stream, records)
>>> stream.getvalue()
'S0030000FC\nS1060000616263D3\nS1060010646566BA\nS5030002FA\nS9030000FC\n'
```
# **4.8.2 hexrec.formats.tektronix.Tag**

<span id="page-141-0"></span>class hexrec.formats.tektronix.Tag(*value*, *names=None*, *\**, *module=None*, *qualname=None*, *type=None*, *start=1*, *boundary=None*)

# **Methods**

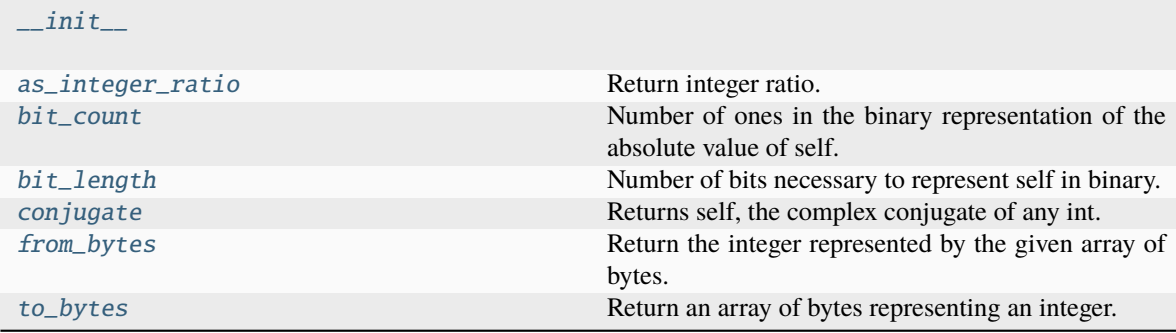

# **Attributes**

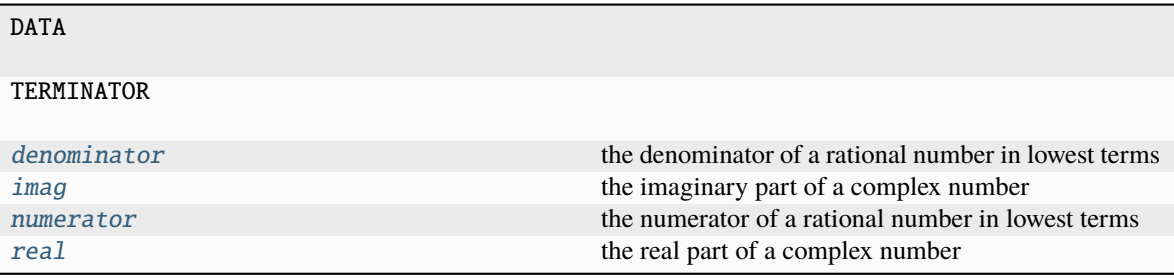

# $\_abs$ <sub> $\_()$ </sub>

abs(self)

\_\_add\_\_(*value*, */* )

Return self+value.

\_\_and\_\_(*value*, */* )

Return self&value.

 $\_bool$  () True if self else False

 $\_ceil$   $\_()$ 

Ceiling of an Integral returns itself.

# classmethod \_\_contains\_\_(*member*)

Return True if member is a member of this enum raises TypeError if member is not an enum member

note: in 3.12 TypeError will no longer be raised, and True will also be returned if member is the value of a member in this enum

# $\_dir$  ()

Returns all members and all public methods

\_\_divmod\_\_(*value*, */* )

Return divmod(self, value).

```
__eq__(value, / )
```
Return self==value.

```
_{_{\_ }}float_{_{\_ }}()
```
float(self)

```
_{_{\_ }}floor_{_{\_ }}()
```
Flooring an Integral returns itself.

```
__floordiv__(value, / )
```
Return self//value.

\_\_format\_\_(*format\_spec*, */* )

Default object formatter.

```
__ge__(value, / )
```
Return self>=value.

```
__getattribute__(name, / )
```
Return getattr(self, name).

# classmethod \_\_getitem\_\_(*name*)

Return the member matching *name*.

\_\_gt\_\_(*value*, */* )

Return self>value.

# $\_hash$  ()

Return hash(self).

# $\_index$  ()

Return self converted to an integer, if self is suitable for use as an index into a list.

```
__init__(*args, **kwds)
```
# $\_int$   $()$

int(self)

```
\_invert()
```
~self

# classmethod \_\_iter\_\_()

Return members in definition order.

\_\_le\_\_(*value*, */* )

Return self<=value.

# classmethod \_\_len\_\_()

Return the number of members (no aliases)

\_\_lshift\_\_(*value*, */* )

Return self<<value.

# \_\_lt\_\_(*value*, */* )

Return self<value.

\_\_mod\_\_(*value*, */* )

Return self%value.

# \_\_mul\_\_(*value*, */* )

Return self\*value.

# \_\_ne\_\_(*value*, */* )

Return self!=value.

```
\_neg ()
```

```
-self
```

```
__new__(value)
```

```
__or__(value, / )
```
Return self|value.

$$
\verb+_{pos\_()}
$$

+self
```
__pow__(value, mod=None, / )
```
Return pow(self, value, mod).

\_\_radd\_\_(*value*, */* )

Return value+self.

```
__rand__(value, / )
```
Return value&self.

```
__rdivmod__(value, / )
```
Return divmod(value, self).

```
__reduce_ex__(proto)
```
Helper for pickle.

```
\_repr ()
```
Return repr(self).

```
__rfloordiv__(value, / )
     Return value//self.
```
\_\_rlshift\_\_(*value*, */* )

Return value<<self.

```
__rmod__(value, / )
```
Return value%self.

```
__rmul__(value, / )
```
Return value\*self.

```
__ror__(value, / )
```
Return value|self.

```
\_round ()
```
Rounding an Integral returns itself.

Rounding with an ndigits argument also returns an integer.

```
__rpow__(value, mod=None, / )
```
Return pow(value, self, mod).

```
__rrshift__(value, / )
```
Return value>>self.

```
__rshift__(value, / )
```
Return self>>value.

```
__rsub__(value, / )
     Return value-self.
```

```
__rtruediv__(value, / )
    Return value/self.
```
\_\_rxor\_\_(*value*, */* )

Return value^self.

```
\_sizeof<sub>\_()</sub>
```
Returns size in memory, in bytes.

```
\_str_()
```
Return repr(self).

\_\_sub\_\_(*value*, */* ) Return self-value.

\_\_truediv\_\_(*value*, */* )

Return self/value.

```
\_true ()
```
Truncating an Integral returns itself.

```
__xor__(value, / )
```
Return self^value.

## as\_integer\_ratio()

Return integer ratio.

Return a pair of integers, whose ratio is exactly equal to the original int and with a positive denominator.

```
>>> (10).as_integer_ratio()
(10, 1)
>>> (-10).as_integer_ratio()
(-10, 1)>>> (0).as_integer_ratio()
(0, 1)
```
## bit\_count()

Number of ones in the binary representation of the absolute value of self.

Also known as the population count.

```
>>> bin(13)
'0b1101'
>>> (13).bit_count()
3
```
## bit\_length()

Number of bits necessary to represent self in binary.

```
>>> bin(37)
'0b100101'
>>> (37).bit_length()
6
```
## conjugate()

Returns self, the complex conjugate of any int.

## denominator

the denominator of a rational number in lowest terms

from\_bytes(*byteorder='big'*, *\**, *signed=False*)

Return the integer represented by the given array of bytes.

## **bytes**

Holds the array of bytes to convert. The argument must either support the buffer protocol or be an iterable object producing bytes. Bytes and bytearray are examples of built-in objects that support the buffer protocol.

### **byteorder**

The byte order used to represent the integer. If byteorder is 'big', the most significant byte is at the beginning of the byte array. If byteorder is 'little', the most significant byte is at the end of the byte array. To request the native byte order of the host system, use **`**sys.byteorder' as the byte order value. Default is to use 'big'.

#### **signed**

Indicates whether two's complement is used to represent the integer.

## imag

the imaginary part of a complex number

### numerator

the numerator of a rational number in lowest terms

#### real

the real part of a complex number

#### to\_bytes(*length=1*, *byteorder='big'*, *\**, *signed=False*)

Return an array of bytes representing an integer.

#### **length**

Length of bytes object to use. An OverflowError is raised if the integer is not representable with the given number of bytes. Default is length 1.

#### **byteorder**

The byte order used to represent the integer. If byteorder is 'big', the most significant byte is at the beginning of the byte array. If byteorder is 'little', the most significant byte is at the end of the byte array. To request the native byte order of the host system, use **`**sys.byteorder' as the byte order value. Default is to use 'big'.

#### **signed**

Determines whether two's complement is used to represent the integer. If signed is False and a negative integer is given, an OverflowError is raised.

# **4.9 hexrec.records**

Hexadecimal record management.

The core of this library are *hexadecimal record files*. Such files are used to store binary data in text form, where each byte octet is represented in hexadecimal format. Over the whole byte addressing range of the memory to store (typically 32-bit addressing), only the relevant data is kept.

The hexadecimal data text is split into *record lines*, which give the name to this family of file formats. Each line should at least be marked with the *address* of its first byte, so that it is possible to load data from sparse records.

Usually not only plain data records exist, but also records holding metadata, such as: a *terminator* record, the *record count*, the *start address* to set the program counter upon loading an executable, a generic *header string*, and so on. Each record line is thus marked with a *tag* to indicate which kind of data it holds.

Record lines are commonly protected by a *checksum*, so that each line can be checked for (arguably weak) consistency. A *count* number is used to measure the record line length some way.

Summarizing, a record line holds the following fields:

- a *tag* to tell which kind of (meta)data is hold;
- some bytes of actual *data*, or tag-specific;
- the *address* of its first data byte, or tag-specific;
- the *count* of record line characters;
- a *checksum* to protect the record line.

This module provides functions and classes to handle hexadecimal record files, from the record line itself, to high-level procedures.

## **Module attributes**

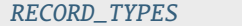

Registered record types.

## **4.9.1 hexrec.records.RECORD\_TYPES**

<span id="page-147-0"></span>hexrec.records.RECORD\_TYPES: MutableMapping[str, Type[[Record](#page-157-0)]] = {}

Registered record types.

## **Functions**

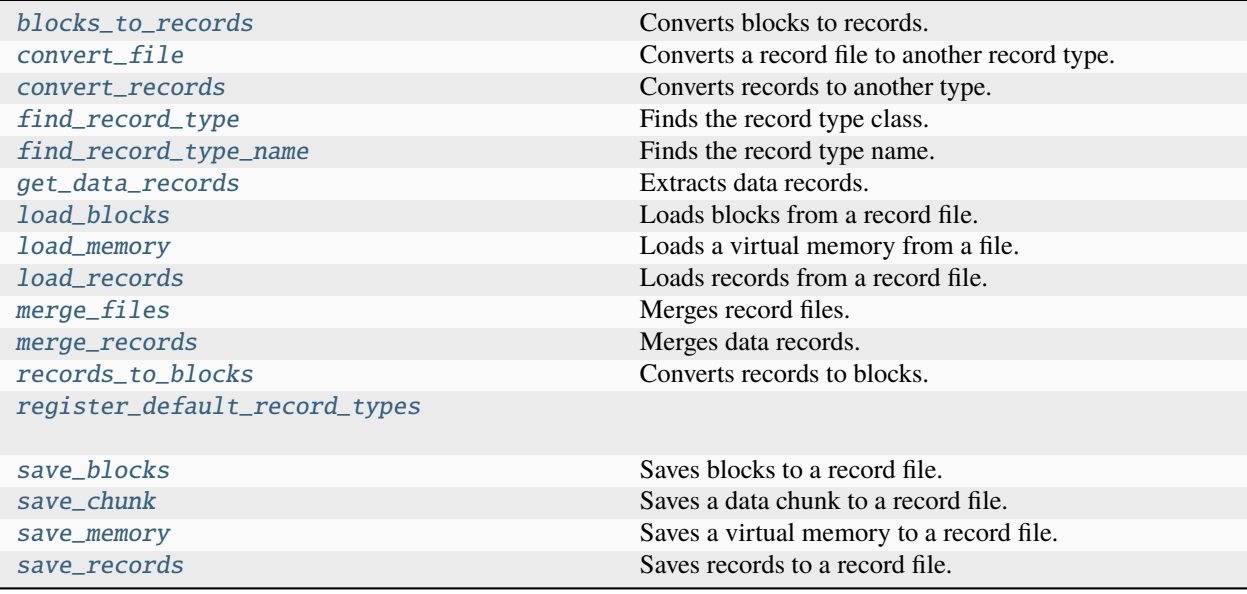

## **4.9.2 hexrec.records.blocks\_to\_records**

<span id="page-147-1"></span>hexrec.records.blocks\_to\_records(*blocks*, *record\_type*, *split\_args=None*, *split\_kwargs=None*, *build\_args=None*, *build\_kwargs=None*)

Converts blocks to records.

- blocks (list of blocks) A sequence of non-contiguous blocks, sorted by start address.
- $record_type(type) Output record type.$
- split\_args  $(list)$  Positional arguments for [Record.split\(\)](#page-171-0).
- split\_kwargs  $(dict)$  Keyword arguments for Record.  $split(.)$ .
- build\_args (list) Positional arguments for [Record.build\\_standalone\(\)](#page-162-0).
- build\_kwargs (dict) Keyword arguments for [Record.build\\_standalone\(\)](#page-162-0).

#### **Returns**

*list of records* – Records holding data from *blocks*.

## **Example**

```
>>> from hexrec.utils import chop_blocks
>>> from bytesparse import Memory
>>> from hexrec.formats.motorola import Record as MotorolaRecord
\gg data = bytes(range(256))
>>> blocks = list(chop_blocks(data, 16))
>>> records = blocks_to_records(blocks, MotorolaRecord)
>>> records_to_blocks(records) == Memory.collapse_blocks(blocks)
True
```
## **4.9.3 hexrec.records.convert\_file**

<span id="page-148-0"></span>hexrec.records.convert\_file(*input\_file*, *output\_file*, *input\_type=None*, *output\_type=None*, *split\_args=None*, *split\_kwargs=None*, *build\_args=None*, *build\_kwargs=None*)

Converts a record file to another record type.

**Warning:** Only binary data is kept; metadata will be overwritten by the call to [Record.](#page-162-0) [build\\_standalone\(\)](#page-162-0).

- **input\_file**  $(str)$  Path of the input file.
- output\_file  $(str)$  Path of the output file.
- input\_type (type) Explicit input record type. If None, it is guessed from the file extension.
- output\_type  $(type)$  Explicit output record type. If None, it is guessed from the file extension.
- split\_args  $(list)$  Positional arguments for Record.  $split(.)$ .
- split\_kwargs  $(dict)$  Keyword arguments for Record.  $split(.)$ .
- build\_args (list) Positional arguments for [Record.build\\_standalone\(\)](#page-162-0).
- build\_kwargs (dict) Keyword arguments for [Record.build\\_standalone\(\)](#page-162-0).

```
>>> from hexrec.formats.intel import Record as IntelRecord
>>> from hexrec.formats.motorola import Record as MotorolaRecord
>>> motorola = list(MotorolaRecord.split(bytes(range(256))))
>>> intel = list(IntelRecord.split(bytes(range(256))))
>>> save_records('bytes.mot', motorola)
>>> convert_file('bytes.mot', 'bytes.hex')
>>> load_records('bytes.hex') == intel
True
```
## **4.9.4 hexrec.records.convert\_records**

```
hexrec.records.convert_records(records, input_type=None, output_type=None, split_args=None,
                                   split_kwargs=None, build_args=None, build_kwargs=None)
```
Converts records to another type.

#### **Parameters**

- records (list of records) A sequence of [Record](#page-157-0) elements. Sequence generators supported if *input\_type* is specified.
- input\_type (type) Explicit type of *records* elements. If None, it is taken from the first element of the (indexable) *records* sequence.
- output\_type (type) Explicit output type. If None, it is reassigned as *input\_type*.
- split\_args  $(list)$  Positional arguments for Record.  $split(.)$ .
- split\_kwargs  $(dict)$  Keyword arguments for [Record.split\(\)](#page-171-0).
- build\_args  $(list)$  Positional arguments for [Record.build\\_standalone\(\)](#page-162-0).
- build\_kwargs (dict) Keyword arguments for [Record.build\\_standalone\(\)](#page-162-0).

#### **Returns**

*list of records* – Converted records.

## **Examples**

```
>>> from hexrec.formats.intel import Record as IntelRecord
>>> from hexrec.formats.motorola import Record as MotorolaRecord
>>> motorola = list(MotorolaRecord.split(bytes(range(256))))
\gg intel = list(IntelRecord.split(bytes(range(256))))
>>> converted = convert_records(motorola, output_type=IntelRecord)
>>> converted == intel
True
```

```
>>> from hexrec.formats.intel import Record as IntelRecord
>>> from hexrec.formats.motorola import Record as MotorolaRecord
>>> motorola = list(MotorolaRecord.split(bytes(range(256))))
>>> intel = list(IntelRecord.split(bytes(range(256))))
>>> converted = convert_records(intel, output_type=MotorolaRecord)
>>> converted == motorola
True
```
## **4.9.5 hexrec.records.find\_record\_type**

## <span id="page-150-0"></span>hexrec.records.find\_record\_type(*file\_path*)

Finds the record type class.

Checks if the extension of *file\_path* is a know record type, and returns its mapped type class.

#### **Parameters**

file\_path  $(str)$  – File path to get the file extension from.

#### **Returns**

*str* – Record type class.

**Raises**

KeyError – Unsupported extension.

## **Example**

```
>>> from hexrec.records import find_record_type_name
>>> find_record_type('dummy.mot').__name__
'MotorolaRecord'
```
## **4.9.6 hexrec.records.find\_record\_type\_name**

<span id="page-150-1"></span>hexrec.records.find\_record\_type\_name(*file\_path*)

Finds the record type name.

Checks if the extension of *file\_path* is a know record type, and returns its mapped name.

**Parameters** file\_path  $(str)$  – File path to get the file extension from.

**Returns**

*str* – Record type name.

**Raises**

KeyError – Unsupported extension.

## **Example**

```
>>> from hexrec.records import find_record_type_name
>>> find_record_type_name('dummy.mot')
'motorola'
```
## **4.9.7 hexrec.records.get\_data\_records**

```
hexrec.records.get_data_records(records)
```
Extracts data records.

## **Parameters**

records (list of records) – Sequence of records.

**Returns**

*list of records* – Sequence of data records.

## **Example**

```
>>> from hexrec.utils import chop_blocks
>>> from hexrec.formats.motorola import Record as MotorolaRecord
>>> data = bytes(range(256))
>>> blocks = list(chop_blocks(data, 16))
>>> records = blocks_to_records(blocks, MotorolaRecord)
>>> all(r.is_data() for r in get_data_records(records))
True
```
## **4.9.8 hexrec.records.load\_blocks**

<span id="page-151-1"></span>hexrec.records.load\_blocks(*path*, *record\_type=None*)

Loads blocks from a record file.

**Parameters**

- path  $(str)$  Path of the input file.
- **record\_type** ( $type$ ) Explicit record type. If None, it is guessed from the file extension.

### **Returns**

*list of blocks* – Blocks loaded from *path*.

## **Example**

```
>>> blocks = [[n, bytes(range(n, n + 16))] for n in range(0, 256, 16)]
>>> save_blocks('bytes.mot', blocks)
>>> load_blocks('bytes.mot') == blocks
True
```
## **4.9.9 hexrec.records.load\_memory**

<span id="page-151-2"></span>hexrec.records.load\_memory(*path*, *record\_type=None*)

Loads a virtual memory from a file.

- path  $(str)$  Path of the input file.
- record\_type  $(type)$  Explicit record type. If None, it is guessed from the file extension.

**Returns**

Memory – Virtual memory holding data from *path*.

## **Example**

```
\Rightarrow blocks = [[n, bytes(range(n, n + 16))] for n in range(0, 256, 16)]
>>> blocks = Memory.collapse_blocks(blocks)
>>> memory = Memory.from_blocks(blocks)
>>> save_memory('bytes.mot', memory)
>>> load_memory('bytes.mot') == memory
True
```
## **4.9.10 hexrec.records.load\_records**

<span id="page-152-0"></span>hexrec.records.load\_records(*path*, *record\_type=None*)

Loads records from a record file.

#### **Parameters**

- path  $(str)$  Path of the input file.
- **record\_type**  $(type)$  Explicit record type. If None, it is guessed from the file extension.

### **Example**

```
>>> from hexrec.formats.motorola import Record as MotorolaRecord
>>> records = list(MotorolaRecord.split(bytes(range(256))))
>>> save_records('bytes.mot', records)
>>> load_records('bytes.mot') == records
True
```
## **4.9.11 hexrec.records.merge\_files**

<span id="page-152-1"></span>hexrec.records.merge\_files(*input\_files*, *output\_file*, *input\_types=None*, *output\_type=None*, *split\_args=None*, *split\_kwargs=None*, *build\_args=None*, *build\_kwargs=None*)

Merges record files.

Merges multiple record files where each file overwrites overlapping data of the previous files.

**Warning:** Only binary data is kept; metadata will be overwritten by the call to [Record.](#page-162-0) [build\\_standalone\(\)](#page-162-0).

- input\_files (list of  $str$ ) A sequence of file paths to merge.
- output\_file  $(str)$  Path of the output file. It can target an input file.
- input\_types (list of types) Selects the record type for each of the sequences in *data\_records*. None will guess from file extension.
- output\_type  $(type)$  Selects the output record type. None will guess from file extension.
- split\_args  $(list)$  Positional arguments for Record. split().
- split\_kwargs (dict) Keyword arguments for [Record.split\(\)](#page-171-0).
- build\_args (list) Positional arguments for [Record.build\\_standalone\(\)](#page-162-0).
- build\_kwargs  $(dict)$  Keyword arguments for Record. build\_standalone().

>>> merge\_files(['merge1.mot', 'merge2.hex'], 'merged.tek')

## **4.9.12 hexrec.records.merge\_records**

<span id="page-153-0"></span>hexrec.records.merge\_records(*records*, *input\_types=None*, *output\_type=None*, *split\_args=None*, *split\_kwargs=None*, *build\_args=None*, *build\_kwargs=None*)

Merges data records.

Merges multiple sequences of data records where each sequence overwrites overlapping data of the previous sequences.

#### **Parameters**

- records (list of records) A vector of record sequences. If *input\_types* is not None, sequence generators are supported for the vector and its nested sequences. Only *data* records are kept.
- input\_types (list of types) Selects the record type for each of the sequences in *data\_records*. None will choose that of the first element of the (indexable) sequence.
- output\_type  $(type)$  Selects the output record type. None will choose that of the first *input\_types*.
- split\_args (list) Positional arguments for [Record.split\(\)](#page-171-0).
- split\_kwargs (dict) Keyword arguments for [Record.split\(\)](#page-171-0).
- build\_args  $(list)$  Positional arguments for Record. build\_standalone().
- build\_kwargs (dict) Keyword arguments for [Record.build\\_standalone\(\)](#page-162-0).

#### **Returns**

*list of records* – Merged records.

#### **Example**

```
>>> from hexrec.utils import chop_blocks
>>> from bytesparse import Memory
>>> from hexrec.formats.intel import Record as IntelRecord
>>> from hexrec.formats.motorola import Record as MotorolaRecord
\gg data1 = bytes(range(0, 32))
\gg data2 = bytes(range(96, 128))
\gg blocks1 = list(chop_blocks(data1, 16, start=0))
>>> blocks2 = list(chop_blocks(data2, 16, start=96))
```
(continues on next page)

(continued from previous page)

```
>>> records1 = blocks_to_records(blocks1, MotorolaRecord)
>>> records2 = blocks_to_records(blocks2, IntelRecord)
>>> IntelRecord.readdress(records2)
>>> merged_records = merge_records([records1, records2])
>>> merged_blocks = records_to_blocks(merged_records)
>>> merged_blocks == Memory.collapse_blocks(blocks1 + blocks2)
True
```
## **4.9.13 hexrec.records.records\_to\_blocks**

<span id="page-154-0"></span>hexrec.records.records\_to\_blocks(*records*)

Converts records to blocks.

Extracts all the data records, collapses them in the order they compare in *records*, and merges the collapsed blocks. Returns sequence of non-contiguous blocks, sorted by start address.

#### **Parameters**

**records** (*list of records*) – Sequence of records to convert to blocks.

**Returns**

*list of blocks* – Blocks holding data from *records*.

#### **Example**

```
>>> from hexrec.utils import chop_blocks
>>> from bytesparse import Memory
>>> from hexrec.formats.motorola import Record as MotorolaRecord
\gg data = bytes(range(256))
\gg blocks = list(chop_blocks(data, 16))
>>> records = blocks_to_records(blocks, MotorolaRecord)
>>> records_to_blocks(records) == Memory.collapse_blocks(blocks)
True
```
## **4.9.14 hexrec.records.register\_default\_record\_types**

<span id="page-154-1"></span>hexrec.records.register\_default\_record\_types()

### **4.9.15 hexrec.records.save\_blocks**

<span id="page-154-2"></span>hexrec.records.save\_blocks(*path*, *blocks*, *record\_type=None*, *split\_args=None*, *split\_kwargs=None*, *build\_args=None*, *build\_kwargs=None*)

Saves blocks to a record file.

- path  $(str)$  Path of the output file.
- blocks (list of blocks) Sequence of blocks to save.
- **record\_type**  $(type)$  Explicit record type. If None, it is guessed from the file extension.
- split\_args  $(list)$  Positional arguments for [Record.split\(\)](#page-171-0).
- split\_kwargs (dict) Keyword arguments for [Record.split\(\)](#page-171-0).
- build\_args (list) Positional arguments for [Record.build\\_standalone\(\)](#page-162-0).
- build\_kwargs (dict) Keyword arguments for [Record.build\\_standalone\(\)](#page-162-0).

```
>>> blocks = [ [n, b \text{ytes} (range(n, n + 16))] for n in range(0, 256, 16)]
>>> save_blocks('bytes.hex', blocks)
>>> load_blocks('bytes.hex') == blocks
True
```
## **4.9.16 hexrec.records.save\_chunk**

<span id="page-155-0"></span>hexrec.records.save\_chunk(*path*, *chunk*, *address=0*, *record\_type=None*, *split\_args=None*, *split\_kwargs=None*, *build\_args=None*, *build\_kwargs=None*)

Saves a data chunk to a record file.

### **Parameters**

- path  $(str)$  Path of the output file.
- **chunk**  $(bytes) A$  chunk of data.
- address  $(int)$  Address of the data chunk.
- $record_type(type) Explicit record type. If None, it is guessed from the file extension.$
- split\_args  $(list)$  Positional arguments for Record.  $split(.)$ .
- split\_kwargs  $(dict)$  Keyword arguments for Record.  $split(.)$ .
- build\_args (list) Positional arguments for [Record.build\\_standalone\(\)](#page-162-0).
- build\_kwargs (dict) Keyword arguments for [Record.build\\_standalone\(\)](#page-162-0).

## **Example**

```
>>> data = bytes(range(256))
>>> save_chunk('bytes.mot', data, 0x12345678)
\gg load_blocks('bytes.mot') == [[0x12345678, data]]
True
```
## **4.9.17 hexrec.records.save\_memory**

<span id="page-156-0"></span>hexrec.records.save\_memory(*path*, *memory*, *record\_type=None*, *split\_args=None*, *split\_kwargs=None*, *build\_args=None*, *build\_kwargs=None*)

Saves a virtual memory to a record file.

#### **Parameters**

- **path**  $(str)$  Path of the output file.
- memory (Memory) A virtual memory.
- record\_type  $(type)$  Explicit record type. If None, it is guessed from the file extension.
- split\_args (list) Positional arguments for [Record.split\(\)](#page-171-0).
- split\_kwargs  $(dict)$  Keyword arguments for [Record.split\(\)](#page-171-0).
- build\_args (list) Positional arguments for [Record.build\\_standalone\(\)](#page-162-0).
- build\_kwargs (dict) Keyword arguments for [Record.build\\_standalone\(\)](#page-162-0).

## **Example**

```
>>> blocks = [ [n, b \text{ytes} (range(n, n + 16))] for n in range(0, 256, 16)]
>>> blocks = Memory.collapse_blocks(blocks)
>>> memory = Memory.from_blocks(blocks)
>>> save_memory('bytes.hex', memory)
>>> load_memory('bytes.hex') == memory
True
```
## **4.9.18 hexrec.records.save\_records**

<span id="page-156-1"></span>hexrec.records.save\_records(*path*, *records*, *output\_type=None*, *split\_args=None*, *split\_kwargs=None*, *build\_args=None*, *build\_kwargs=None*)

Saves records to a record file.

- path  $(str)$  Path of the output file.
- records (list of records) Sequence of records to save.
- output\_type  $(type)$  Output record type. If None, it is guessed from the file extension.
- split\_args (list) Positional arguments for [Record.split\(\)](#page-171-0).
- split\_kwargs  $(dict)$  Keyword arguments for [Record.split\(\)](#page-171-0).
- build\_args (list) Positional arguments for [Record.build\\_standalone\(\)](#page-162-0).
- build\_kwargs (dict) Keyword arguments for [Record.build\\_standalone\(\)](#page-162-0).

```
>>> from hexrec.formats.intel import Record as IntelRecord
>>> records = list(IntelRecord.split(bytes(range(256))))
>>> save_records('bytes.hex', records)
>>> load_records('bytes.hex') == records
True
```
## **Classes**

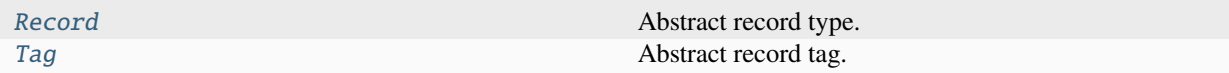

## **4.9.19 hexrec.records.Record**

<span id="page-157-0"></span>class hexrec.records.Record(*address*, *tag*, *data*, *checksum=Ellipsis*)

Abstract record type.

A record is the basic structure of a record file.

This is an abstract class, so it provides basic generic methods shared by most of the [Record](#page-157-0) implementations. Please refer to the actual subclass for more details.

#### **Variables**

- address (int) Tells where its *data* starts in the memory addressing space, or an address with a special meaning.
- tag (int) Defines the logical meaning of the *address* and *data* fields.
- data (bytes) Byte data as required by the *tag*.
- count  $(int)$  Counts its fields as required by the [Record](#page-157-0) subclass implementation.
- **checksum**  $(int)$  Computes the checksum as required by most  $Record$  implementations.

- address (int) Record *address* field.
- tag (int) Record *tag* field.
- data (bytes) Record *data* field.
- checksum (int) Record *checksum* field. Ellipsis makes the constructor compute its actual value automatically. None assigns None.

```
>>> from hexrec.formats.binary import Record as BinaryRecord
>>> BinaryRecord(0x1234, None, b'Hello, World!')
...
Record(address=0x00001234, tag=None, count=13,
       data=b'Hello, World!', checksum=0x69)
```

```
>>> from hexrec.formats.motorola import Record as MotorolaRecord
>>> from hexrec.formats.motorola import Tag as MotorolaTag
>>> MotorolaRecord(0x1234, MotorolaTag.DATA_16, b'Hello, World!')
...
Record(address=0x00001234, tag=<MotorolaTag.DATA_16: 1>,
      count=16, data=b'Hello, World!', checksum=0x40)
```

```
>>> from hexrec.formats.intel import Record as IntelRecord
>>> from hexrec.formats.intel import Tag as IntelTag
>>> IntelRecord(0x1234, IntelTag.DATA, b'Hello, World!')
...
Record(address=0x00001234, tag=<IntelTag.DATA: 0>, count=13,
       data=b'Hello, World!', checksum=0x44)
```
## **Methods**

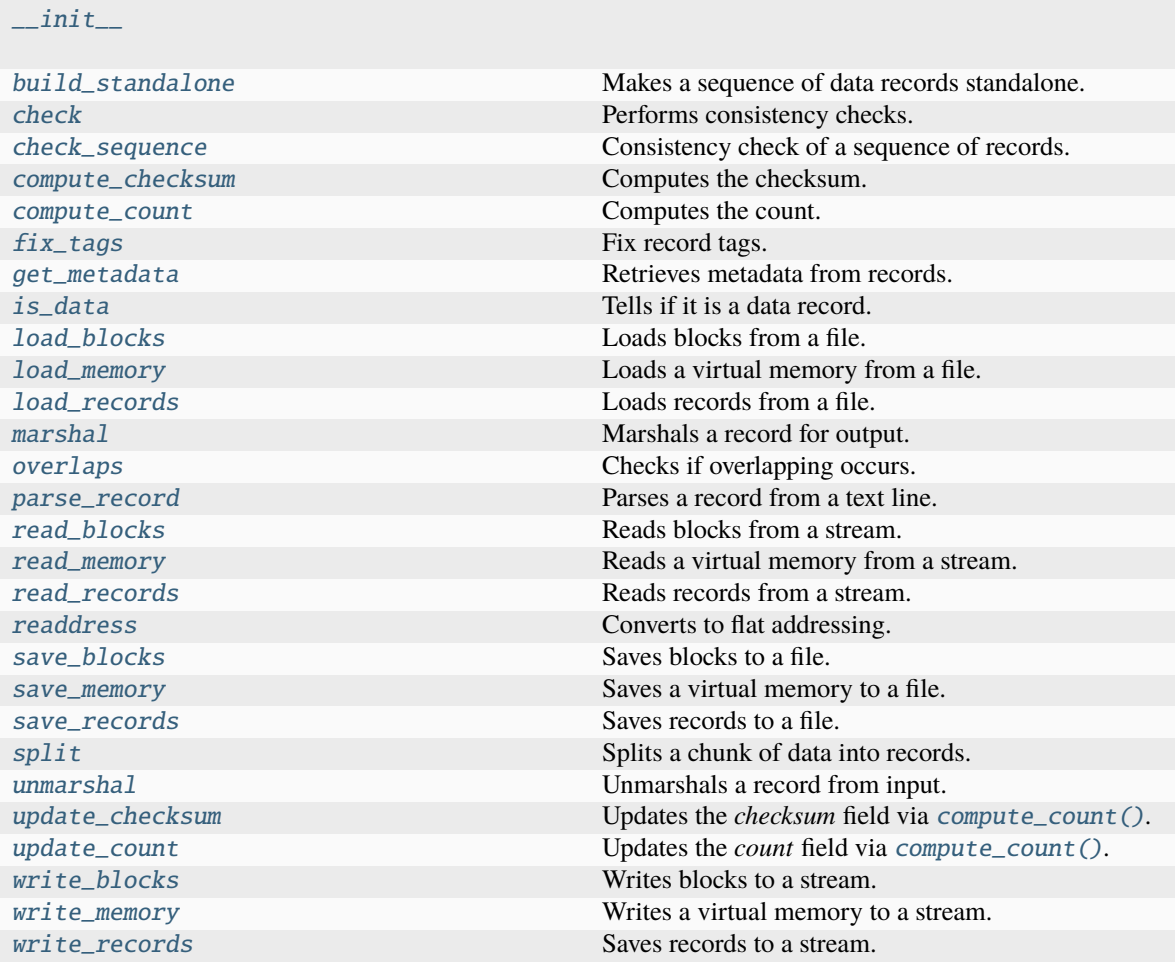

## **Attributes**

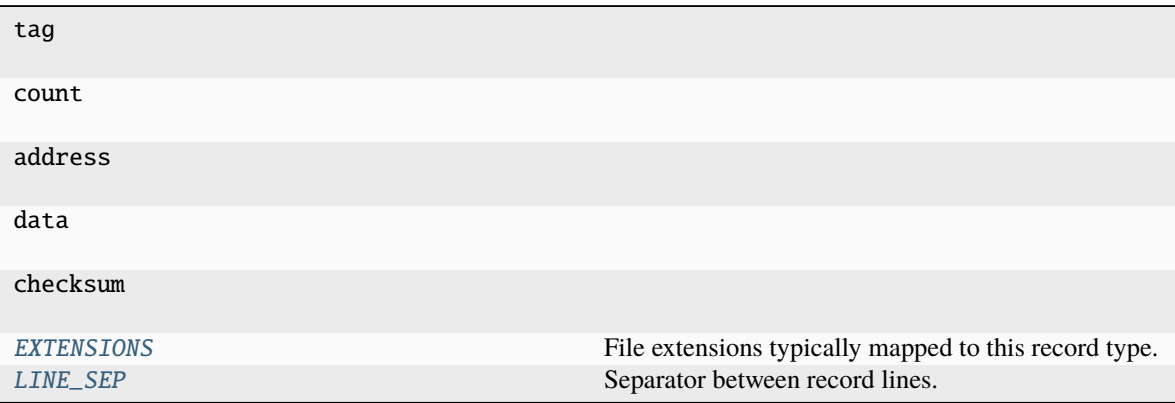

## <span id="page-159-1"></span><span id="page-159-0"></span>EXTENSIONS: Sequence[str] = ()

File extensions typically mapped to this record type.

## LINE\_SEP: Union[bytes, str] =  $'\n$

Separator between record lines.

If subclass of bytes, it is considered as a binary file.

## TAG\_TYPE

Associated Python class for tags.

alias of [Tag](#page-173-0)

## \_\_eq\_\_(*other*)

Equality comparison.

#### **Returns**

*bool* – The *address*, *tag*, and *data* fields are equal.

#### **Examples**

```
>>> from hexrec.formats.binary import Record as BinaryRecord
>>> record1 = BinaryRecord.build_data(0, b'Hello, World!')
>>> record2 = BinaryRecord.build_data(0, b'Hello, World!')
>>> record1 == record2
True
```

```
>>> from hexrec.formats.binary import Record as BinaryRecord
>>> record1 = BinaryRecord.build_data(0, b'Hello, World!')
>>> record2 = BinaryRecord.build_data(1, b'Hello, World!')
>>> record1 == record2
False
```

```
>>> from hexrec.formats.binary import Record as BinaryRecord
>>> record1 = BinaryRecord.build_data(0, b'Hello, World!')
>>> record2 = BinaryRecord.build_data(0, b'hello, world!')
>>> record1 == record2
False
```

```
>>> from hexrec.formats.motorola import Record as MotorolaRecord
>>> record1 = MotorolaRecord.build_header(b'Hello, World!')
>>> record2 = MotorolaRecord.build_data(0, b'hello, world!')
>>> record1 == record2
False
```
## $_$ <sub>hash</sub> $_$ ()

Computes the hash value.

Computes the hash of the [Record](#page-157-0) fields. Useful to make the record hashable although it is a mutable class.

**Returns**

*int* – Hash of the [Record](#page-157-0) fields.

**Warning:** Be careful with hashable mutable objects!

```
>>> from hexrec.formats.binary import Record as BinaryRecord
>>> hash(BinaryRecord(0x1234, None, b'Hello, World!'))
...
7668968047460943252
```

```
>>> from hexrec.formats.motorola import Record as MotorolaRecord
>>> from hexrec.formats.motorola import Tag as MotorolaTag
>>> hash(MotorolaRecord(0x1234, MotorolaTag.DATA_16,
... b'Hello, World!'))
...
```
7668968047460943265

```
>>> from hexrec.formats.intel import Record as IntelRecord
>>> from hexrec.formats.intel import Tag as IntelTag
>>> hash(IntelRecord(0x1234, IntelTag.DATA, b'Hello, World!'))
...
7668968047460943289
```
<span id="page-161-0"></span>\_\_init\_\_(*address*, *tag*, *data*, *checksum=Ellipsis*)

#### \_\_lt\_\_(*other*)

Less-than comparison.

#### **Returns**

*bool* – *address* less than *other*'s.

### **Examples**

```
>>> from hexrec.formats.binary import Record as BinaryRecord
\gg record1 = BinaryRecord(\sqrt{0x1234}, None, b')
>>> record2 = BinaryRecord(0x4321, None, b')
>>> record1 < record2
True
```

```
>>> from hexrec.formats.binary import Record as BinaryRecord
\gg record1 = BinaryRecord(0x4321, None, b')
\gg record2 = BinaryRecord(\sqrt{0x1234}, None, b'')
>>> record1 < record2
False
```
### $\_repr$  ()

Return repr(self).

### $_{-}str_{-}()$

Converts to text string.

Builds a printable text representation of the record, usually the same found in the saved record file as per its [Record](#page-157-0) subclass requirements.

#### **Returns**

*str* – A printable text representation of the record.

```
>>> from hexrec.formats.binary import Record as BinaryRecord
>>> str(BinaryRecord(0x1234, None, b'Hello, World!'))
'48656C6C6F2C20576F726C6421'
```

```
>>> from hexrec.formats.motorola import Record as MotorolaRecord
>>> from hexrec.formats.motorola import Tag as MotorolaTag
>>> str(MotorolaRecord(0x1234, MotorolaTag.DATA_16,
                       b'Hello, World!'))
'S110123448656C6C6F2C20576F726C642140'
```

```
>>> from hexrec.formats.intel import Record as IntelRecord
\gg from hexrec.formats.intel import Tag as IntelTag
>>> str(IntelRecord(0x1234, IntelTag.DATA, b'Hello, World!'))
':0D12340048656C6C6F2C20576F726C642144'
```
#### \_get\_checksum()

int: The *checksum* field itself if not None, the value computed by *[compute\\_count\(\)](#page-163-1)* otherwise.

#### classmethod \_open\_input(*path*)

Opens a file for input.

## **Parameters**

**path**  $(str)$  – File path.

#### **Returns**

*stream* – An input stream handle.

#### classmethod \_open\_output(*path*)

Opens a file for output.

### **Parameters path**  $(str)$  – File path.

#### **Returns**

*stream* – An output stream handle.

#### <span id="page-162-0"></span>classmethod build\_standalone(*data\_records*, *\*args*, *\*\*kwargs*)

Makes a sequence of data records standalone.

## **Parameters**

- data\_records (list of records) Sequence of data records.
- args (tuple) Further positional arguments for overriding.
- kwargs  $(dict)$  Further keyword arguments for overriding.

#### **Yields**

*record* – Records for a standalone record file.

#### <span id="page-162-2"></span><span id="page-162-1"></span>check()

Performs consistency checks.

#### **Raises**

**ValueError** – a field is inconsistent.

#### classmethod check\_sequence(*records*)

Consistency check of a sequence of records.

### **Parameters**

records (list of records) – Sequence of records.

#### **Raises**

**ValueError** – A field is inconsistent.

#### <span id="page-163-0"></span>compute\_checksum()

Computes the checksum.

#### **Returns**

*int* – *checksum* field value based on the current fields.

## **Examples**

```
>>> from hexrec.formats.binary import Record as BinaryRecord
\gg record = BinaryRecord(0, None, b'Hello, World!')
>>> str(record)
'48656C6C6F2C20576F726C6421'
>>> hex(record.compute_checksum())
'0x69'
```

```
>>> from hexrec.formats.motorola import Record as MotorolaRecord
>>> from hexrec.formats.motorola import Tag as MotorolaTag
>>> record = MotorolaRecord(0, MotorolaTag.DATA_16,
... b'Hello, World!')
>>> str(record)
'S110000048656C6C6F2C20576F726C642186'
>>> hex(record.compute_checksum())
'0x86'
```

```
>>> from hexrec.formats.intel import Record as IntelRecord
>>> from hexrec.formats.intel import Tag as IntelTag
>>> record = IntelRecord(0, IntelTag.DATA, b'Hello, World!')
>>> str(record)
':0D00000048656C6C6F2C20576F726C64218A'
>>> hex(record.compute_checksum())
'0x8a'
```
#### <span id="page-163-1"></span>compute\_count()

Computes the count.

## **Returns**

*bool* – *count* field value based on the current fields.

```
>>> from hexrec.formats.binary import Record as BinaryRecord
>>> record = BinaryRecord(0, None, b'Hello, World!')
>>> str(record)
'48656C6C6F2C20576F726C6421'
>>> record.compute_count()
13
```

```
>>> from hexrec.formats.motorola import Record as MotorolaRecord
>>> from hexrec.formats.motorola import Tag as MotorolaTag
>>> record = MotorolaRecord(0, MotorolaTag.DATA_16,
... b'Hello, World!')
>>> str(record)
'S110000048656C6C6F2C20576F726C642186'
>>> record.compute_count()
16
```

```
>>> from hexrec.formats.intel import Record as IntelRecord
>>> from hexrec.formats.intel import Tag as IntelTag
>>> record = IntelRecord(0, IntelTag.DATA, b'Hello, World!')
>>> str(record)
':0D00000048656C6C6F2C20576F726C64218A'
>>> record.compute_count()
13
```
## <span id="page-164-0"></span>classmethod fix\_tags(*records*)

Fix record tags.

Updates record tags to reflect modified size and count. All the checksums are updated too. Operates inplace.

```
Parameters
   records (list of records) – A sequence of records. Must be in-line mutable.
```
#### <span id="page-164-1"></span>classmethod get\_metadata(*records*)

Retrieves metadata from records.

Metadata is specific of each record type. The most common metadata are:

- *columns*: maximum data columns per line.
- *start*: program execution start address.
- *count*: some count of record lines.
- *header*: some header data.

When no such information is found, its keyword is either skipped or its value is None.

#### **Parameters**

records (list of records) – Records to scan for metadata.

#### **Returns**

*dict* – Collected metadata.

#### <span id="page-164-2"></span>is\_data()

Tells if it is a data record.

Tells whether the record contains plain binary data, i.e. it is not a *special* record.

**Returns**

*bool* – The record contains plain binary data.

## **Examples**

```
>>> from hexrec.formats.binary import Record as BinaryRecord
>>> BinaryRecord(0, None, b'Hello, World!').is_data()
True
```

```
>>> from hexrec.formats.motorola import Record as MotorolaRecord
>>> from hexrec.formats.motorola import Tag as MotorolaTag
>>> MotorolaRecord(0, MotorolaTag.DATA_16,
... b'Hello, World!').is_data()
True
```

```
>>> from hexrec.formats.motorola import Record as MotorolaRecord
>>> from hexrec.formats.motorola import Tag as MotorolaTag
>>> MotorolaRecord(0, MotorolaTag.HEADER,
... b'Hello, World!').is_data()
False
```

```
>>> from hexrec.formats.intel import Record as IntelRecord
\gg from hexrec.formats.intel import Tag as IntelTag
>>> IntelRecord(0, IntelTag.DATA, b'Hello, World!').is_data()
True
```

```
>>> from hexrec.formats.intel import Record as IntelRecord
>>> from hexrec.formats.intel import Tag as IntelTag
>>> IntelRecord(0, IntelTag.END_OF_FILE, b'').is_data()
False
```
## <span id="page-165-0"></span>classmethod load\_blocks(*path*)

Loads blocks from a file.

Each line of the input file is parsed via parse\_block(), and collected into the returned sequence.

### **Parameters**

**path**  $(str)$  – Path of the record file to load.

### **Returns**

*list of records* – Sequence of parsed records.

```
>>> from hexrec.formats.motorola import Record as MotorolaRecord
>>> with open('load_blocks.mot', 'wt') as f:
... f.write('S0030000FC\n')
... f.write('S1060000616263D3\n')
... f.write('S1060010646566BA\n')
... f.write('S5030002FA\n')
\ldots f.write('S9030000FC\n')
>>> MotorolaRecord.load_blocks('load_blocks.mot')
[[0, b'abc'], [16, b'def']]
```
## <span id="page-166-0"></span>classmethod load\_memory(*path*)

Loads a virtual memory from a file.

```
Parameters
```
**path**  $(str)$  – Path of the record file to load.

### **Returns**

Memory – Loaded virtual memory.

## **Example**

```
>>> from hexrec.formats.motorola import Record as MotorolaRecord
>>> with open('load_blocks.mot', 'wt') as f:
... f.write('S0030000FC\n')
... f.write('S1060000616263D3\n')
... f.write('S1060010646566BA\n')
... f.write('S5030002FA\n')
\ldots f.write('S9030000FC\n')
>>> memory = MotorolaRecord.load_memory('load_blocks.mot')
>>> memory.to_blocks()
[[0, b'abc'], [16, b'def']]
```
## <span id="page-166-1"></span>classmethod load\_records(*path*)

Loads records from a file.

Each line of the input file is parsed via parse(), and collected into the returned sequence.

## **Parameters**

 $path (str) - Path of the record file to load.$ 

### **Returns**

*list of records* – Sequence of parsed records.

```
>>> from hexrec.formats.motorola import Record as MotorolaRecord
>>> with open('load_records.mot', 'wt') as f:
... f.write('S0030000FC\n')
... f.write('S1060000616263D3\n')
... f.write('S1060010646566BA\n')
... f.write('S5030002FA\n')
\ldots f.write('S9030000FC\n')
>>> records = MotorolaRecord.load_records('load_records.mot')
>>> records
[Record(address=0x00000000, tag=<Tag.HEADER: 0>, count=3,
        data=b'', checksum=0xFC),
Record(address=0x00000000, tag=<Tag.DATA_16: 1>, count=6,
        data=b'abc', checksum=0xD3),
Record(address=0x00000010, tag=<Tag.DATA_16: 1>, count=6,
       data=b'def', checksum=0xBA),
Record(address=0x00000000, tag=<Tag.COUNT_16: 5>, count=3,
       data=b'\x00\x02', checksum=0xFA),
Record(address=0x00000000, tag=<Tag.START_16: 9>, count=3,
       data=b'', checksum=0xFC)]
```
## <span id="page-167-0"></span>marshal(*\*args*, *\*\*kwargs*)

Marshals a record for output.

#### **Parameters**

- args (tuple) Further positional arguments for overriding.
- kwargs  $(dict)$  Further keyword arguments for overriding.

#### **Returns**

*bytes or str* – Data for output, according to the file type.

### <span id="page-167-1"></span>overlaps(*other*)

Checks if overlapping occurs.

This record and another have overlapping *data*, when both *address* fields are not None.

**Parameters** other (record) – Record to compare with *self*.

#### **Returns**

*bool* – Overlapping.

#### **Examples**

```
>>> from hexrec.formats.binary import Record as BinaryRecord
\gg record1 = BinaryRecord(\theta, None, b'abc')
\gg record2 = BinaryRecord(1, None, b'def')
>>> record1.overlaps(record2)
True
```

```
>>> from hexrec.formats.binary import Record as BinaryRecord
\gg record1 = BinaryRecord(0, None, b'abc')
```
(continues on next page)

(continued from previous page)

```
\gg record2 = BinaryRecord(3, None, b'def')
>>> record1.overlaps(record2)
False
```
<span id="page-168-0"></span>classmethod parse\_record(*line*, *\*args*, *\*\*kwargs*)

Parses a record from a text line.

**Parameters**

- line  $(str)$  Record line to parse.
- args (tuple) Further positional arguments for overriding.
- kwargs  $(dict)$  Further keyword arguments for overriding.

#### **Returns**

*record* – Parsed record.

**Note:** This method must be overridden.

#### <span id="page-168-1"></span>classmethod read\_blocks(*stream*)

Reads blocks from a stream.

Read blocks from the input stream into the returned sequence.

#### **Parameters**

stream (stream) – Input stream of the blocks to read.

#### **Returns**

*list of blocks* – Sequence of parsed blocks.

#### **Example**

```
>>> import io
>>> from hexrec.formats.motorola import Record as MotorolaRecord
\gg blocks = [0, b'abc'], [16, b'def']>>> stream = io.StringIO()
>>> MotorolaRecord.write_blocks(stream, blocks)
>>> _ = stream.seek(0, io.SEEK_SET)
>>> MotorolaRecord.read_blocks(stream)
[[0, b'abc'], [16, b'def']]
```
## <span id="page-168-2"></span>classmethod read\_memory(*stream*)

Reads a virtual memory from a stream.

Read blocks from the input stream into the returned sequence.

```
Parameters
    stream (stream) – Input stream of the blocks to read.
```
#### **Returns**

Memory – Loaded virtual memory.

```
>>> import io
>>> from hexrec.formats.motorola import Record as MotorolaRecord
>>> blocks = [[0, b'abc'], [16, b'def']]
>>> stream = io.StringIO()
>>> MotorolaRecord.write_blocks(stream, blocks)
\gg\gt;\_ = stream.seek(\theta, io.SEEK_SET)
>>> memory = MotorolaRecord.read_memory(stream)
>>> memory.to_blocks()
[[0, b'abc'], [16, b'def']]
```
## <span id="page-169-0"></span>classmethod read\_records(*stream*)

Reads records from a stream.

For text files, each line of the input file is parsed via parse(), and collected into the returned sequence.

For binary files, everything to the end of the stream is parsed as a single record.

## **Parameters**

stream (stream) – Input stream of the records to read.

### **Returns**

*list of records* – Sequence of parsed records.

## **Example**

```
>>> import io
>>> from hexrec.formats.motorola import Record as MotorolaRecord
>>> blocks = [[0, b'abc'], [16, b'def']]
\gg stream = io.StringIO()
>>> MotorolaRecord.write_blocks(stream, blocks)
\gg > = stream.seek(0, io.SEEK_SET)
>>> records = MotorolaRecord.read_records(stream)
>>> records
[Record(address=0x00000000, tag=<Tag.HEADER: 0>, count=3,
        data=b'', checksum=0xFC),
Record(address=0x00000000, tag=<Tag.DATA_16: 1>, count=6,
        data=b'abc', checksum=0xD3),
Record(address=0x00000010, tag=<Tag.DATA_16: 1>, count=6,
        data=b'def', checksum=0xBA),
Record(address=0x00000000, tag=<Tag.COUNT_16: 5>, count=3,
        data=b'\x00\x02', checksum=0xFA),
Record(address=0x00000000, tag=<Tag.START_16: 9>, count=3,
        data=b'', checksum=0xFC)]
```
## <span id="page-169-1"></span>classmethod readdress(*records*)

Converts to flat addressing.

Some record types, notably the *Intel HEX*, store records by some *segment/offset* addressing flavor. As this library adopts *flat* addressing instead, all the record addresses should be converted to *flat* addressing after loading. This procedure readdresses a sequence of records in-place.

**Warning:** Only the *address* field is modified. All the other fields hold their previous value.

#### **Parameters**

records (list) – Sequence of records to be converted to *flat* addressing, in-place.

<span id="page-170-0"></span>classmethod save\_blocks(*path*, *blocks*, *split\_args=None*, *split\_kwargs=None*, *build\_args=None*, *build\_kwargs=None*)

Saves blocks to a file.

Each block of the *blocks* sequence is converted into a record via build\_data() and written to the output file.

#### **Parameters**

- path  $(str)$  Path of the record file to save.
- blocks (list of blocks) Sequence of blocks to store.
- split\_args (list) Positional arguments for [Record.split\(\)](#page-171-0).
- split\_kwargs  $(dict)$  Keyword arguments for Record.  $split(.)$ .
- build\_args  $(list)$  Positional arguments for [Record.build\\_standalone\(\)](#page-162-0).
- build\_kwargs (dict) Keyword arguments for [Record.build\\_standalone\(\)](#page-162-0).

### **Example**

```
>>> from hexrec.formats.motorola import Record as MotorolaRecord
\gg blocks = [0, b'abc'], [16, b'def']>>> MotorolaRecord.save_blocks('save_blocks.mot', blocks)
>>> with open('save_blocks.mot', 'rt') as f: text = f.read()
>>> text
'S0030000FC\nS1060000616263D3\nS1060010646566BA\nS5030002FA\nS9030000FC\n'
```
<span id="page-170-1"></span>classmethod save\_memory(*path*, *memory*, *split\_args=None*, *split\_kwargs=None*, *build\_args=None*, *build\_kwargs=None*)

Saves a virtual memory to a file.

- path  $(str)$  Path of the record file to save.
- **memory** (Memory) Virtual memory to store.
- split\_args (list) Positional arguments for [Record.split\(\)](#page-171-0).
- split\_kwargs  $(dict)$  Keyword arguments for [Record.split\(\)](#page-171-0).
- build\_args (list) Positional arguments for [Record.build\\_standalone\(\)](#page-162-0).
- build\_kwargs (dict) Keyword arguments for [Record.build\\_standalone\(\)](#page-162-0).

```
>>> from hexrec.records import Memory
>>> from hexrec.formats.motorola import Record as MotorolaRecord
\gg memory = Memory(blocks=[[0, b'abc'], [16, b'def']))
>>> MotorolaRecord.save_memory('save_memory.mot', memory)
>>> with open('save_memory.mot', 'rt') as f: text = f.read()
>>> text
'S0030000FC\nS1060000616263D3\nS1060010646566BA\nS5030002FA\nS9030000FC\n'
```
#### <span id="page-171-1"></span>classmethod save\_records(*path*, *records*)

Saves records to a file.

Each record of the *records* sequence is converted into text via str(), and stored into the output text file.

#### **Parameters**

- path  $(str)$  Path of the record file to save.
- records  $(list)$  Sequence of records to store.

## **Example**

```
>>> from hexrec.formats.motorola import Record as MotorolaRecord
>>> from hexrec.records import blocks_to_records
\gg blocks = [0, b'abc'], [16, b'def']>>> records = blocks_to_records(blocks, MotorolaRecord)
>>> MotorolaRecord.save_records('save_records.mot', records)
>>> with open('save_records.mot', 'rt') as f: text = f.read()
>>> text
'S0030000FC\nS1060000616263D3\nS1060010646566BA\nS5030002FA\nS9030000FC\n'
```
#### <span id="page-171-0"></span>classmethod split(*data*, *\*args*, *\*\*kwargs*)

Splits a chunk of data into records.

### **Parameters**

- data  $(bytes)$  Byte data to split.
- args (tuple) Further positional arguments for overriding.
- kwargs  $(dict)$  Further keyword arguments for overriding.

## **Returns**

*list* – List of records.

**Note:** This method must be overridden.

#### <span id="page-171-2"></span>classmethod unmarshal(*data*, *\*args*, *\*\*kwargs*)

Unmarshals a record from input.

- $\bullet$  data (bytes or str) Input data, according to the file type.
- args (tuple) Further positional arguments for overriding.

• kwargs  $(dict)$  – Further keyword arguments for overriding.

#### **Returns**

*record* – Unmarshaled record.

#### <span id="page-172-0"></span>update\_checksum()

Updates the *checksum* field via [compute\\_count\(\)](#page-163-1).

#### <span id="page-172-1"></span>update\_count()

Updates the *count* field via [compute\\_count\(\)](#page-163-1).

<span id="page-172-2"></span>classmethod write\_blocks(*stream*, *blocks*, *split\_args=None*, *split\_kwargs=None*, *build\_args=None*, *build\_kwargs=None*)

Writes blocks to a stream.

Each block of the *blocks* sequence is converted into a record via build\_data() and written to the output stream.

#### **Parameters**

- stream (stream) Output stream of the records to write.
- blocks (list of blocks) Sequence of records to store.
- split\_args  $(list)$  Positional arguments for Record.  $split(.)$ .
- split\_kwargs (dict) Keyword arguments for [Record.split\(\)](#page-171-0).
- build\_args (list) Positional arguments for [Record.build\\_standalone\(\)](#page-162-0).
- build\_kwargs (dict) Keyword arguments for [Record.build\\_standalone\(\)](#page-162-0).

## **Example**

```
>>> import io
>>> from hexrec.formats.motorola import Record as MotorolaRecord
>>> blocks = [[0, b'abc'], [16, b'def']]
>>> stream = io.StringIO()
>>> MotorolaRecord.write_blocks(stream, blocks)
>>> stream.getvalue()
'S0030000FC\nS1060000616263D3\nS1060010646566BA\nS5030002FA\nS9030000FC\n'
```
<span id="page-172-3"></span>classmethod write\_memory(*stream*, *memory*, *split\_args=None*, *split\_kwargs=None*, *build\_args=None*, *build\_kwargs=None*)

Writes a virtual memory to a stream.

- stream  $(stream)$  Output stream of the records to write.
- memory (Memory) Virtual memory to save.
- split\_args (list) Positional arguments for [Record.split\(\)](#page-171-0).
- split\_kwargs  $(dict)$  Keyword arguments for [Record.split\(\)](#page-171-0).
- build\_args (list) Positional arguments for [Record.build\\_standalone\(\)](#page-162-0).
- build\_kwargs (dict) Keyword arguments for [Record.build\\_standalone\(\)](#page-162-0).

```
>>> import io
>>> from hexrec.records import Memory
>>> from hexrec.formats.motorola import Record as MotorolaRecord
\gg memory = Memory.from_blocks([[0, b'abc'], [16, b'def']))
>>> stream = io.StringIO()
>>> MotorolaRecord.write_memory(stream, memory)
>>> stream.getvalue()
'S0030000FC\nS1060000616263D3\nS1060010646566BA\nS5030002FA\nS9030000FC\n'
```
## <span id="page-173-1"></span>classmethod write\_records(*stream*, *records*)

Saves records to a stream.

Each record of the *records* sequence is stored into the output file.

**Parameters**

- stream (stream) Output stream of the records to write.
- records (list of records) Sequence of records to store.

## **Example**

```
>>> import io
>>> from hexrec.formats.motorola import Record as MotorolaRecord
>>> from hexrec.records import blocks_to_records
\gg blocks = [0, b'abc'], [16, b'def']>>> records = blocks_to_records(blocks, MotorolaRecord)
>>> stream = io.StringIO()
>>> MotorolaRecord.write_records(stream, records)
>>> stream.getvalue()
'S0030000FC\nS1060000616263D3\nS1060010646566BA\nS5030002FA\nS9030000FC\n'
```
## **4.9.20 hexrec.records.Tag**

<span id="page-173-0"></span>class hexrec.records.Tag(*value*, *names=None*, *\**, *module=None*, *qualname=None*, *type=None*, *start=1*, *boundary=None*)

Abstract record tag.

## **Methods**

![](_page_174_Picture_225.jpeg)

### **Attributes**

![](_page_174_Picture_226.jpeg)

 $\_abs$  ()

abs(self)

\_\_add\_\_(*value*, */* ) Return self+value.

\_\_and\_\_(*value*, */* )

Return self&value.

## $\_bool$  ()

True if self else False

## $\_ceil$   $\_()$

Ceiling of an Integral returns itself.

## classmethod \_\_contains\_\_(*member*)

Return True if member is a member of this enum raises TypeError if member is not an enum member

note: in 3.12 TypeError will no longer be raised, and True will also be returned if member is the value of a member in this enum

## $\_dir$ <sub> $-()$ </sub>

Returns all members and all public methods

\_\_divmod\_\_(*value*, */* )

Return divmod(self, value).

## \_\_eq\_\_(*value*, */* )

Return self==value.

```
_{_{\_}}float_{_{\_}}()
```
float(self)

## $_{_{\_ }}$ floor $_{_{\_ }}($ )

Flooring an Integral returns itself.

\_\_floordiv\_\_(*value*, */* ) Return self//value.

\_\_format\_\_(*format\_spec*, */* ) Default object formatter.

```
__ge__(value, / )
```
Return self>=value.

\_\_getattribute\_\_(*name*, */* )

Return getattr(self, name).

## classmethod \_\_getitem\_\_(*name*)

Return the member matching *name*.

```
__gt__(value, / )
```
Return self>value.

## $\_hash$  ()

Return hash(self).

```
\_index ()
```
Return self converted to an integer, if self is suitable for use as an index into a list.

```
__init__(*args, **kwds)
```
## $\_int$   $()$

int(self)

```
\_invert()
```
~self

## classmethod \_\_iter\_\_()

Return members in definition order.

\_\_le\_\_(*value*, */* )

Return self<=value.

## classmethod \_\_len\_\_()

Return the number of members (no aliases)

```
__lshift__(value, / )
```
Return self<<value.

```
__lt__(value, / )
```
Return self<value.

```
__mod__(value, / )
```
Return self%value.

```
__mul__(value, / )
```
Return self\*value.

\_\_ne\_\_(*value*, */* )

Return self!=value.

```
\_neg ()
    -self
```

```
__new__(value)
```

```
__or__(value, / )
```
Return self|value.

## $\_pos$ <sub> $-$ </sub>()

+self

```
__pow__(value, mod=None, / )
```
Return pow(self, value, mod).

\_\_radd\_\_(*value*, */* )

Return value+self.

```
__rand__(value, / )
```
Return value&self.

```
__rdivmod__(value, / )
```
Return divmod(value, self).

\_\_reduce\_ex\_\_(*proto*)

Helper for pickle.

 $\_repr$  ()

Return repr(self).

- \_\_rfloordiv\_\_(*value*, */* ) Return value//self.
- \_\_rlshift\_\_(*value*, */* )

Return value<<self.

\_\_rmod\_\_(*value*, */* )

Return value%self.

\_\_rmul\_\_(*value*, */* )

Return value\*self.

\_\_ror\_\_(*value*, */* )

Return value|self.

## $\_round$  ()

Rounding an Integral returns itself.

Rounding with an ndigits argument also returns an integer.

```
__rpow__(value, mod=None, / )
```
Return pow(value, self, mod).

```
__rrshift__(value, / )
```
Return value>>self.

```
__rshift__(value, / )
```
Return self>>value.

```
__rsub__(value, / )
```
Return value-self.

- \_\_rtruediv\_\_(*value*, */* ) Return value/self.
- \_\_rxor\_\_(*value*, */* )

Return value^self.

```
\_sizeof<sub>\_()</sub>
```
Returns size in memory, in bytes.

```
_{-}str_{-}()
```
Return repr(self).

```
__sub__(value, / )
```
Return self-value.

```
__truediv__(value, / )
```
Return self/value.

```
\_true ()
```
Truncating an Integral returns itself.

```
__xor__(value, / )
```
Return self^value.

## <span id="page-177-0"></span>as\_integer\_ratio()

Return integer ratio.

Return a pair of integers, whose ratio is exactly equal to the original int and with a positive denominator.

```
>>> (10).as_integer_ratio()
(10, 1)
>>> (-10).as_integer_ratio()
(-10, 1)>>> (0).as_integer_ratio()
(0, 1)
```
## <span id="page-177-1"></span>bit\_count()

Number of ones in the binary representation of the absolute value of self.

Also known as the population count.

```
>>> bin(13)
'0b1101'
>>> (13).bit_count()
3
```
## <span id="page-177-2"></span>bit\_length()

Number of bits necessary to represent self in binary.

```
>>> bin(37)
'0b100101'
>>> (37).bit_length()
6
```
## conjugate()

Returns self, the complex conjugate of any int.

## <span id="page-178-3"></span>denominator

the denominator of a rational number in lowest terms

## <span id="page-178-1"></span>from\_bytes(*byteorder='big'*, *\**, *signed=False*)

Return the integer represented by the given array of bytes.

## **bytes**

Holds the array of bytes to convert. The argument must either support the buffer protocol or be an iterable object producing bytes. Bytes and bytearray are examples of built-in objects that support the buffer protocol.

## **byteorder**

The byte order used to represent the integer. If byteorder is 'big', the most significant byte is at the beginning of the byte array. If byteorder is 'little', the most significant byte is at the end of the byte array. To request the native byte order of the host system, use **`**sys.byteorder' as the byte order value. Default is to use 'big'.

## **signed**

Indicates whether two's complement is used to represent the integer.

### <span id="page-178-4"></span>imag

the imaginary part of a complex number

## <span id="page-178-0"></span>classmethod is\_data(*value*)

bool: *value* is a data record tag.

### <span id="page-178-5"></span>numerator

the numerator of a rational number in lowest terms

### <span id="page-178-6"></span>real

the real part of a complex number

### <span id="page-178-2"></span>to\_bytes(*length=1*, *byteorder='big'*, *\**, *signed=False*)

Return an array of bytes representing an integer.

### **length**

Length of bytes object to use. An OverflowError is raised if the integer is not representable with the given number of bytes. Default is length 1.

### **byteorder**

The byte order used to represent the integer. If byteorder is 'big', the most significant byte is at the beginning of the byte array. If byteorder is 'little', the most significant byte is at the end of the byte array. To request the native byte order of the host system, use **`**sys.byteorder' as the byte order value. Default is to use 'big'.

## **signed**

Determines whether two's complement is used to represent the integer. If signed is False and a negative integer is given, an OverflowError is raised.

# **4.10 hexrec.utils**

Generic utility functions.

## **Functions**

![](_page_179_Picture_243.jpeg)

## **4.10.1 hexrec.utils.check\_empty\_args\_kwargs**

## <span id="page-179-0"></span>hexrec.utils.check\_empty\_args\_kwargs(*args*, *kwargs*)

Checks for empty positional and keyword arguments.

Both *args* and *kwargs* must be either None or equivalent to False. If the check is not satisfied, a ValueError exception is raised.

## **Parameters**

- args  $(list)$  List of unexpected positional arguments, or Null.
- kwargs  $(dict)$  List of unexpected keyword arguments, or Null.

### **Raises**

ValueError – Condition not satisfied.

## **4.10.2 hexrec.utils.chop**

<span id="page-179-1"></span>hexrec.utils.chop(*vector*, *window*, *align\_base=0*)

Chops a vector.

Iterates through the vector grouping its items into windows.

## **Parameters**

- vector  $(i$  tems) Vector to chop.
- window  $(int)$  Window length.
- align\_base  $(int)$  Offset of the first window.

### **Yields**

*list or items* – *vector* slices of up to *window* elements.
#### <span id="page-180-0"></span>**Examples**

```
>>> list(chop(b'ABCDEFG', 2))
['AB', 'CD', 'EF', 'G']
```

```
>>> ':'.join(chop('ABCDEFG', 2))
'AB:CD:EF:G'
```

```
>>> list(chop('ABCDEFG', 4, 3))
['A', 'BCDE', 'FG']
```
#### **4.10.3 hexrec.utils.chop\_blocks**

hexrec.utils.chop\_blocks(*items*, *window*, *align\_base=0*, *start=0*)

Chops a sequence of items into blocks.

Iterates through the vector grouping its items into windows.

#### **Parameters**

- $\cdot$  items (*items*) Sequence of items to chop.
- window  $(int)$  Window length.
- align\_base  $(int)$  Offset of the first window.
- start  $(int)$  Start address.

#### **Yields**

*items* – *items* slices of up to *window* elements.

#### **Examples**

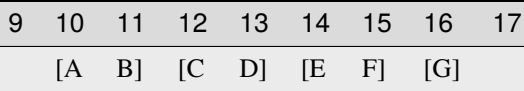

>>> list(chop\_blocks(b'ABCDEFG', 2, start=10)) [[10, b'AB'], [12, b'CD'], [14, b'EF'], [16, b'G']]

 $\sim\sim\sim$ 

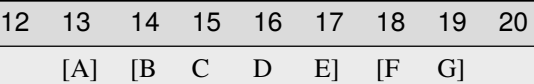

>>> list(chop\_blocks(b'ABCDEFG', 4, 3, 10)) [[13, b'A'], [14, b'BCDE'], [18, b'FG']]

### <span id="page-181-1"></span>**4.10.4 hexrec.utils.columnize**

<span id="page-181-0"></span>hexrec.utils.columnize(*line*, *width*, *sep=''*, *newline='\\n'*, *window=1*)

Splits and wraps a line into columns.

A text line is wrapped up to a width limit, separated by a given newline string. Each wrapped line is then split into columns by some window size, separated by a given separator string.

#### **Parameters**

- line  $(str)$  Line of text to columnize.
- width  $(int)$  Maximum line width.
- sep  $(str)$  Column separator string.
- newline  $(str)$  Line separator string.
- window  $(int)$  Splitted column length.

#### **Returns**

*str* – A wrapped and columnized text.

#### **Examples**

```
>>> columnize('ABCDEFGHIJKLMNOPQRSTUVWXYZ', 6)
'ABCDEF\nGHIJKL\nMNOPQR\nSTUVWX\nYZ'
```

```
>>> columnize('ABCDEFGHIJKLMNOPQRSTUVWXYZ', 6, sep=' ', window=3)
'ABC DEF\nGHI JKL\nMNO PQR\nSTU VWX\nYZ'
```
### **4.10.5 hexrec.utils.hexlify**

```
hexrec.utils.hexlify(data, width=None, sep='', newline='\\n', window=2, upper=True)
```
Splits ans wraps byte data into hexadecimal columns.

A chunk of byte data is converted into a hexadecimal text line, and then columnized as per [columnize\(\)](#page-181-0).

#### **Parameters**

- data  $(bytes) Byte data.$
- width  $(int)$  Maximum line width, or None.
- sep  $(str)$  Column separator string.
- newline  $(str)$  Line separator string.
- window  $(int)$  Splitted column length.
- upper  $(bool)$  Uppercase hexadecimal digits.

#### **Returns**

*str* – A wrapped and columnized hexadecimal representation of the data.

#### <span id="page-182-0"></span>**Example**

```
>>> hexlify(b'Hello, World!', sep='.')
'48.65.6C.6C.6F.2C.20.57.6F.72.6C.64.21'
```

```
>>> hexlify(b'Hello, World!', 6, ' ')
'48 65 6C\n6C 6F 2C\n20 57 6F\n72 6C 64\n21'
```
#### **4.10.6 hexrec.utils.parse\_int**

#### hexrec.utils.parse\_int(*value*)

Parses an integer.

#### **Parameters**

value (Union[str, Any]) – A generic object to convert to integer. In case *value* is a str (caseinsensitive), it can be either prefixed with 0x or postfixed with h to convert from an hexadecimal representation, or prefixed with 0b from binary; a prefix of only 0 converts from octal. A further suffix of k or m scales as *kibibyte* or *mebibyte*. A None value evaluates as None. Any other object class will call the standard int().

#### **Returns**

*int* – None if *value* is None, its integer conversion otherwise.

#### **Examples**

```
>>> parse_int('-0xABk')
-175104
```
>>> parse\_int(None)

```
>>> parse_int(123)
123
```

```
>>> parse_int(135.7)
135
```
#### **4.10.7 hexrec.utils.unhexlify**

#### hexrec.utils.unhexlify(*hexstr*)

Converts a hexadecimal text line into bytes.

#### **Parameters**

hexstr  $(str) - A$  hexadecimal text line. Whitespace is removed, and the resulting total length must be a multiple of 2.

#### **Returns**

*bytes* – Text converted into byte data.

<span id="page-183-1"></span>**Example**

```
>>> unhexlify('48656C6C 6F2C2057 6F726C64 21')
b'Hello, World!'
```
# <span id="page-183-0"></span>**4.11 hexrec.xxd**

Emulation of the xxd utility.

#### **CHAPTER**

## **FIVE**

# **CONTRIBUTING**

Contributions are welcome, and they are greatly appreciated! Every little bit helps, and credit will always be given.

# **5.1 Bug reports**

When [reporting a bug](https://github.com/TexZK/hexrec/issues) please include:

- Your operating system name and version.
- Any details about your local setup that might be helpful in troubleshooting.
- Detailed steps to reproduce the bug.

# **5.2 Documentation improvements**

hexrec could always use more documentation, whether as part of the official hexrec docs, in docstrings, or even on the web in blog posts, articles, and such.

# **5.3 Feature requests and feedback**

The best way to send feedback is to file an issue at [https://github.com/TexZK/hexrec/issues.](https://github.com/TexZK/hexrec/issues)

If you are proposing a feature:

- Explain in detail how it would work.
- Keep the scope as narrow as possible, to make it easier to implement.
- Remember that this is a volunteer-driven project, and that code contributions are welcome :)

## **5.4 Development**

To set up *hexrec* for local development:

- 1. Fork [hexrec](https://github.com/TexZK/hexrec) (look for the "Fork" button).
- 2. Clone your fork locally:

git clone git@github.com:your\_name\_here/hexrec.git

3. Create a branch for local development:

```
git checkout -b name-of-your-bugfix-or-feature
```
Now you can make your changes locally.

4. When you're done making changes, run all the checks, doc builder and spell checker with [tox](https://tox.wiki/en/latest/installation.html) one command:

```
tox
```
5. Commit your changes and push your branch to GitHub:

```
git add .
git commit -m "Your detailed description of your changes."
git push origin name-of-your-bugfix-or-feature
```
6. Submit a pull request through the GitHub website.

### **5.4.1 Pull Request Guidelines**

If you need some code review or feedback while you're developing the code just make the pull request.

For merging, you should:

- 1. Include passing tests (run tox).
- 2. Update documentation when there's new API, functionality etc.
- 3. Add a note to CHANGELOG.rst about the changes.
- 4. Add yourself to AUTHORS.rst.

### **5.4.2 Tips**

To run a subset of tests:

tox -e envname -- pytest -k test\_myfeature

To run all the test environments in *parallel* (you need to pip install detox):

detox

### **CHAPTER**

# **SIX**

# **AUTHORS**

• Andrea Zoppi - main developer - <https://github.com/TexZK>

# **6.1 Special thanks**

• Scott Finneran - main developer of the SRecord project - <https://srecord.sourceforge.net/>

### **CHAPTER**

### **SEVEN**

# **CHANGELOG**

### **7.1 0.3.1 (2024-01-23)**

- Added support for Python 3.12.
- Added Motorola header editing.
- Minor fixes and changes.

## **7.2 0.3.0 (2023-02-21)**

- Added support for Python 3.11, removed 3.6.
- Deprecated hexrec.blocks module entirely.
- Using bytesparse for virtual memory management.
- Improved repository layout.
- Improved testing and packaging workflow.
- Minor fixes and changes.

# **7.3 0.2.3 (2021-12-30)**

- Removed dependency of legacy pathlib package; using Python's own module instead.
- Added support for Python 3.10.
- Fixed maximum SREC length.
- Changed pattern offset behavior.
- Some alignment to the bytesparse. Memory API; deprecated code marked as such.

# **7.4 0.2.2 (2020-11-08)**

- Added workaround to register default record types.
- Added support for Python 3.9.
- Fixed insertion bug.
- Added empty space reservation.

# **7.5 0.2.1 (2020-03-05)**

• Fixed flood with empty span.

# **7.6 0.2.0 (2020-02-01)**

- Added support for current Python versions (3.8, PyPy 3).
- Removed support for old Python versions (< 3.6, PyPy 2).
- Major refactoring to allow an easier integration of new record formats.

## **7.7 0.1.0 (2019-08-13)**

• Added support for Python 3.7.

# **7.8 0.0.4 (2018-12-22)**

- New command line interface made with Click.
- More testing and fixing.
- Some refactoring.
- More documentation.

# **7.9 0.0.3 (2018-12-04)**

- Much testing and fixing.
- Some refactoring.
- More documentation.

# **7.10 0.0.2 (2018-08-29)**

- Major refactoring.
- Added most of the documentation.
- Added first drafts to manage blocks of data.
- Added first test suites.

# **7.11 0.0.1 (2018-06-27)**

- First release on PyPI.
- Added first drafts to manage record files.
- Added first emulation of xxd.

## **CHAPTER**

# **EIGHT**

# **INDICES AND TABLES**

- genindex
- modindex
- search

# **PYTHON MODULE INDEX**

### h

hexrec, [21](#page-26-0) hexrec.formats, [21](#page-26-1) hexrec.formats.ascii\_hex, [21](#page-26-2) hexrec.formats.binary, [38](#page-43-0) hexrec.formats.intel, [54](#page-59-0) hexrec.formats.mos, [78](#page-83-0) hexrec.formats.motorola, [94](#page-99-0) hexrec.formats.tektronix, [120](#page-125-0) hexrec.records, [141](#page-146-0) hexrec.utils, [174](#page-179-0) hexrec.xxd, [178](#page-183-0)

### **INDEX**

## Symbols

\_RESERVED (*hexrec.formats.motorola.Tag attribute*), [115](#page-120-0) \_\_abs\_\_() (*hexrec.formats.intel.Tag method*), [73](#page-78-0) \_\_abs\_\_() (*hexrec.formats.motorola.Tag method*), [115](#page-120-0) \_\_abs\_\_() (*hexrec.formats.tektronix.Tag method*), [137](#page-142-0) \_\_abs\_\_() (*hexrec.records.Tag method*), [169](#page-174-0) \_\_add\_\_() (*hexrec.formats.intel.Tag method*), [74](#page-79-0) \_\_add\_\_() (*hexrec.formats.motorola.Tag method*), [115](#page-120-0) \_\_add\_\_() (*hexrec.formats.tektronix.Tag method*), [137](#page-142-0) \_\_add\_\_() (*hexrec.records.Tag method*), [169](#page-174-0) \_\_and\_\_() (*hexrec.formats.intel.Tag method*), [74](#page-79-0) \_\_and\_\_() (*hexrec.formats.motorola.Tag method*), [115](#page-120-0) \_\_and\_\_() (*hexrec.formats.tektronix.Tag method*), [137](#page-142-0) \_\_and\_\_() (*hexrec.records.Tag method*), [169](#page-174-0) \_\_bool\_\_() (*hexrec.formats.intel.Tag method*), [74](#page-79-0) \_\_bool\_\_() (*hexrec.formats.motorola.Tag method*), [115](#page-120-0) \_\_bool\_\_() (*hexrec.formats.tektronix.Tag method*), [137](#page-142-0) \_\_bool\_\_() (*hexrec.records.Tag method*), [169](#page-174-0) \_\_ceil\_\_() (*hexrec.formats.intel.Tag method*), [74](#page-79-0) \_\_ceil\_\_() (*hexrec.formats.motorola.Tag method*), [115](#page-120-0) \_\_ceil\_\_() (*hexrec.formats.tektronix.Tag method*), [137](#page-142-0) \_\_ceil\_\_() (*hexrec.records.Tag method*), [169](#page-174-0) \_\_contains\_\_() (*hexrec.formats.intel.Tag class method*), [74](#page-79-0) \_\_contains\_\_() (*hexrec.formats.motorola.Tag class method*), [115](#page-120-0) \_\_contains\_\_() (*hexrec.formats.tektronix.Tag class method*), [137](#page-142-0) \_\_contains\_\_() (*hexrec.records.Tag class method*), [169](#page-174-0) \_\_dir\_\_() (*hexrec.formats.intel.Tag method*), [74](#page-79-0) \_\_dir\_\_() (*hexrec.formats.motorola.Tag method*), [115](#page-120-0) \_\_dir\_\_() (*hexrec.formats.tektronix.Tag method*), [137](#page-142-0) \_\_dir\_\_() (*hexrec.records.Tag method*), [169](#page-174-0) \_\_divmod\_\_() (*hexrec.formats.intel.Tag method*), [74](#page-79-0) \_\_divmod\_\_() (*hexrec.formats.motorola.Tag method*), [115](#page-120-0) \_\_divmod\_\_() (*hexrec.formats.tektronix.Tag method*), [137](#page-142-0) \_\_divmod\_\_() (*hexrec.records.Tag method*), [169](#page-174-0) \_\_eq\_\_() (*hexrec.formats.ascii\_hex.Record method*), [24](#page-29-0) \_\_eq\_\_() (*hexrec.formats.binary.Record method*), [40](#page-45-0)

\_\_eq\_\_() (*hexrec.formats.intel.Record method*), [56](#page-61-0) \_\_eq\_\_() (*hexrec.formats.intel.Tag method*), [74](#page-79-0) \_\_eq\_\_() (*hexrec.formats.mos.Record method*), [80](#page-85-0) \_\_eq\_\_() (*hexrec.formats.motorola.Record method*), [97](#page-102-0) \_\_eq\_\_() (*hexrec.formats.motorola.Tag method*), [115](#page-120-0) \_\_eq\_\_() (*hexrec.formats.tektronix.Record method*), [122](#page-127-0) \_\_eq\_\_() (*hexrec.formats.tektronix.Tag method*), [137](#page-142-0) \_\_eq\_\_() (*hexrec.records.Record method*), [155](#page-160-0) \_\_eq\_\_() (*hexrec.records.Tag method*), [169](#page-174-0) \_\_float\_\_() (*hexrec.formats.intel.Tag method*), [74](#page-79-0) \_\_float\_\_() (*hexrec.formats.motorola.Tag method*), [115](#page-120-0) \_\_float\_\_() (*hexrec.formats.tektronix.Tag method*), [137](#page-142-0) \_\_float\_\_() (*hexrec.records.Tag method*), [169](#page-174-0) \_\_floor\_\_() (*hexrec.formats.intel.Tag method*), [74](#page-79-0) \_\_floor\_\_() (*hexrec.formats.motorola.Tag method*), [116](#page-121-0) \_\_floor\_\_() (*hexrec.formats.tektronix.Tag method*), [137](#page-142-0) \_\_floor\_\_() (*hexrec.records.Tag method*), [169](#page-174-0) \_\_floordiv\_\_() (*hexrec.formats.intel.Tag method*), [74](#page-79-0) \_\_floordiv\_\_() (*hexrec.formats.motorola.Tag method*), [116](#page-121-0) \_\_floordiv\_\_() (*hexrec.formats.tektronix.Tag method*), [137](#page-142-0) \_\_floordiv\_\_() (*hexrec.records.Tag method*), [170](#page-175-0) \_\_format\_\_() (*hexrec.formats.intel.Tag method*), [74](#page-79-0) \_\_format\_\_() (*hexrec.formats.motorola.Tag method*), [116](#page-121-0) \_\_format\_\_() (*hexrec.formats.tektronix.Tag method*), [137](#page-142-0) \_\_format\_\_() (*hexrec.records.Tag method*), [170](#page-175-0) \_\_ge\_\_() (*hexrec.formats.intel.Tag method*), [74](#page-79-0) \_\_ge\_\_() (*hexrec.formats.motorola.Tag method*), [116](#page-121-0) \_\_ge\_\_() (*hexrec.formats.tektronix.Tag method*), [137](#page-142-0) \_\_ge\_\_() (*hexrec.records.Tag method*), [170](#page-175-0) \_\_getattribute\_\_() (*hexrec.formats.intel.Tag method*), [74](#page-79-0) \_\_getattribute\_\_() (*hexrec.formats.motorola.Tag method*), [116](#page-121-0) \_\_getattribute\_\_() (*hexrec.formats.tektronix.Tag* *method*), [137](#page-142-0)

- \_\_getattribute\_\_() (*hexrec.records.Tag method*), [170](#page-175-0)
- \_\_getitem\_\_() (*hexrec.formats.intel.Tag class method*), [74](#page-79-0)
- \_\_getitem\_\_() (*hexrec.formats.motorola.Tag class method*), [116](#page-121-0)
- \_\_getitem\_\_() (*hexrec.formats.tektronix.Tag class method*), [138](#page-143-0)
- \_\_getitem\_\_() (*hexrec.records.Tag class method*), [170](#page-175-0) \_\_gt\_\_() (*hexrec.formats.intel.Tag method*), [74](#page-79-0)
- \_\_gt\_\_() (*hexrec.formats.motorola.Tag method*), [116](#page-121-0)
- \_\_gt\_\_() (*hexrec.formats.tektronix.Tag method*), [138](#page-143-0)
- \_\_gt\_\_() (*hexrec.records.Tag method*), [170](#page-175-0)
- \_\_hash\_\_() (*hexrec.formats.ascii\_hex.Record method*), [24](#page-29-0)
- \_\_hash\_\_() (*hexrec.formats.binary.Record method*), [41](#page-46-0)
- \_\_hash\_\_() (*hexrec.formats.intel.Record method*), [57](#page-62-0)
- \_\_hash\_\_() (*hexrec.formats.intel.Tag method*), [74](#page-79-0)
- \_\_hash\_\_() (*hexrec.formats.mos.Record method*), [81](#page-86-0)
- \_\_hash\_\_() (*hexrec.formats.motorola.Record method*), [97](#page-102-0)
- \_\_hash\_\_() (*hexrec.formats.motorola.Tag method*), [116](#page-121-0)
- \_\_hash\_\_() (*hexrec.formats.tektronix.Record method*), [122](#page-127-0)
- \_\_hash\_\_() (*hexrec.formats.tektronix.Tag method*), [138](#page-143-0)
- \_\_hash\_\_() (*hexrec.records.Record method*), [155](#page-160-0)
- \_\_hash\_\_() (*hexrec.records.Tag method*), [170](#page-175-0)
- \_\_index\_\_() (*hexrec.formats.intel.Tag method*), [74](#page-79-0)
- \_\_index\_\_() (*hexrec.formats.motorola.Tag method*), [116](#page-121-0)
- \_\_index\_\_() (*hexrec.formats.tektronix.Tag method*), [138](#page-143-0)
- \_\_index\_\_() (*hexrec.records.Tag method*), [170](#page-175-0)
- \_\_init\_\_() (*hexrec.formats.ascii\_hex.Record method*), [25](#page-30-0)
- \_\_init\_\_() (*hexrec.formats.binary.Record method*), [41](#page-46-0)
- \_\_init\_\_() (*hexrec.formats.intel.Record method*), [57](#page-62-0)
- \_\_init\_\_() (*hexrec.formats.intel.Tag method*), [74](#page-79-0)
- \_\_init\_\_() (*hexrec.formats.mos.Record method*), [81](#page-86-0)
- \_\_init\_\_() (*hexrec.formats.motorola.Record method*), [98](#page-103-0)
- \_\_init\_\_() (*hexrec.formats.motorola.Tag method*), [116](#page-121-0) \_\_init\_\_() (*hexrec.formats.tektronix.Record method*),
- [123](#page-128-0)
- \_\_init\_\_() (*hexrec.formats.tektronix.Tag method*), [138](#page-143-0)
- \_\_init\_\_() (*hexrec.records.Record method*), [156](#page-161-0) \_\_init\_\_() (*hexrec.records.Tag method*), [170](#page-175-0)
- \_\_int\_\_() (*hexrec.formats.intel.Tag method*), [75](#page-80-0)
- \_\_int\_\_() (*hexrec.formats.motorola.Tag method*), [116](#page-121-0)
- \_\_int\_\_() (*hexrec.formats.tektronix.Tag method*), [138](#page-143-0)
- \_\_int\_\_() (*hexrec.records.Tag method*), [170](#page-175-0)
- \_\_invert\_\_() (*hexrec.formats.intel.Tag method*), [75](#page-80-0)
- \_\_invert\_\_() (*hexrec.formats.motorola.Tag method*), [116](#page-121-0)
- \_\_invert\_\_() (*hexrec.formats.tektronix.Tag method*), [138](#page-143-0)
- \_\_invert\_\_() (*hexrec.records.Tag method*), [170](#page-175-0)
- \_\_iter\_\_() (*hexrec.formats.intel.Tag class method*), [75](#page-80-0)
- \_\_iter\_\_() (*hexrec.formats.motorola.Tag class method*), [116](#page-121-0)
- \_\_iter\_\_() (*hexrec.formats.tektronix.Tag class method*), [138](#page-143-0)
- \_\_iter\_\_() (*hexrec.records.Tag class method*), [170](#page-175-0)
- \_\_le\_\_() (*hexrec.formats.intel.Tag method*), [75](#page-80-0)
- \_\_le\_\_() (*hexrec.formats.motorola.Tag method*), [116](#page-121-0)
- \_\_le\_\_() (*hexrec.formats.tektronix.Tag method*), [138](#page-143-0)
- \_\_le\_\_() (*hexrec.records.Tag method*), [170](#page-175-0)
- \_\_len\_\_() (*hexrec.formats.intel.Tag class method*), [75](#page-80-0)
- \_\_len\_\_() (*hexrec.formats.motorola.Tag class method*), [116](#page-121-0)
- \_\_len\_\_() (*hexrec.formats.tektronix.Tag class method*), [138](#page-143-0)
- \_\_len\_\_() (*hexrec.records.Tag class method*), [170](#page-175-0)
- \_\_lshift\_\_() (*hexrec.formats.intel.Tag method*), [75](#page-80-0)
- \_\_lshift\_\_() (*hexrec.formats.motorola.Tag method*), [116](#page-121-0)
- \_\_lshift\_\_() (*hexrec.formats.tektronix.Tag method*), [138](#page-143-0)
- \_\_lshift\_\_() (*hexrec.records.Tag method*), [170](#page-175-0)
- \_\_lt\_\_() (*hexrec.formats.ascii\_hex.Record method*), [25](#page-30-0)
- \_\_lt\_\_() (*hexrec.formats.binary.Record method*), [41](#page-46-0)
- \_\_lt\_\_() (*hexrec.formats.intel.Record method*), [57](#page-62-0)
- \_\_lt\_\_() (*hexrec.formats.intel.Tag method*), [75](#page-80-0)
- \_\_lt\_\_() (*hexrec.formats.mos.Record method*), [81](#page-86-0)
- \_\_lt\_\_() (*hexrec.formats.motorola.Record method*), [98](#page-103-0)
- \_\_lt\_\_() (*hexrec.formats.motorola.Tag method*), [116](#page-121-0)
- \_\_lt\_\_() (*hexrec.formats.tektronix.Record method*), [123](#page-128-0)
- \_\_lt\_\_() (*hexrec.formats.tektronix.Tag method*), [138](#page-143-0)
- \_\_lt\_\_() (*hexrec.records.Record method*), [156](#page-161-0)
- \_\_lt\_\_() (*hexrec.records.Tag method*), [170](#page-175-0)
- \_\_mod\_\_() (*hexrec.formats.intel.Tag method*), [75](#page-80-0)
- \_\_mod\_\_() (*hexrec.formats.motorola.Tag method*), [116](#page-121-0)
- \_\_mod\_\_() (*hexrec.formats.tektronix.Tag method*), [138](#page-143-0)
- \_\_mod\_\_() (*hexrec.records.Tag method*), [170](#page-175-0)
- \_\_mul\_\_() (*hexrec.formats.intel.Tag method*), [75](#page-80-0)
- \_\_mul\_\_() (*hexrec.formats.motorola.Tag method*), [116](#page-121-0)
- \_\_mul\_\_() (*hexrec.formats.tektronix.Tag method*), [138](#page-143-0)
- \_\_mul\_\_() (*hexrec.records.Tag method*), [170](#page-175-0)
- \_\_ne\_\_() (*hexrec.formats.intel.Tag method*), [75](#page-80-0)
- \_\_ne\_\_() (*hexrec.formats.motorola.Tag method*), [116](#page-121-0)
- \_\_ne\_\_() (*hexrec.formats.tektronix.Tag method*), [138](#page-143-0)
- \_\_ne\_\_() (*hexrec.records.Tag method*), [170](#page-175-0) \_\_neg\_\_() (*hexrec.formats.intel.Tag method*), [75](#page-80-0)
- 
- \_\_neg\_\_() (*hexrec.formats.motorola.Tag method*), [117](#page-122-0) \_\_neg\_\_() (*hexrec.formats.tektronix.Tag method*), [138](#page-143-0)
- \_\_neg\_\_() (*hexrec.records.Tag method*), [170](#page-175-0)
- \_\_new\_\_() (*hexrec.formats.intel.Tag method*), [75](#page-80-0)
- \_\_new\_\_() (*hexrec.formats.motorola.Tag method*), [117](#page-122-0)

\_\_new\_\_() (*hexrec.formats.tektronix.Tag method*), [138](#page-143-0) \_\_new\_\_() (*hexrec.records.Tag method*), [171](#page-176-0) \_\_or\_\_() (*hexrec.formats.intel.Tag method*), [75](#page-80-0) \_\_or\_\_() (*hexrec.formats.motorola.Tag method*), [117](#page-122-0) \_\_or\_\_() (*hexrec.formats.tektronix.Tag method*), [138](#page-143-0) \_\_or\_\_() (*hexrec.records.Tag method*), [171](#page-176-0) \_\_pos\_\_() (*hexrec.formats.intel.Tag method*), [75](#page-80-0) \_\_pos\_\_() (*hexrec.formats.motorola.Tag method*), [117](#page-122-0) \_\_pos\_\_() (*hexrec.formats.tektronix.Tag method*), [138](#page-143-0) \_\_pos\_\_() (*hexrec.records.Tag method*), [171](#page-176-0) \_\_pow\_\_() (*hexrec.formats.intel.Tag method*), [75](#page-80-0) \_\_pow\_\_() (*hexrec.formats.motorola.Tag method*), [117](#page-122-0) \_\_pow\_\_() (*hexrec.formats.tektronix.Tag method*), [138](#page-143-0) \_\_pow\_\_() (*hexrec.records.Tag method*), [171](#page-176-0) \_\_radd\_\_() (*hexrec.formats.intel.Tag method*), [75](#page-80-0) \_\_radd\_\_() (*hexrec.formats.motorola.Tag method*), [117](#page-122-0) \_\_radd\_\_() (*hexrec.formats.tektronix.Tag method*), [139](#page-144-0) \_\_radd\_\_() (*hexrec.records.Tag method*), [171](#page-176-0) \_\_rand\_\_() (*hexrec.formats.intel.Tag method*), [75](#page-80-0) \_\_rand\_\_() (*hexrec.formats.motorola.Tag method*), [117](#page-122-0) \_\_rand\_\_() (*hexrec.formats.tektronix.Tag method*), [139](#page-144-0) \_\_rand\_\_() (*hexrec.records.Tag method*), [171](#page-176-0) \_\_rdivmod\_\_() (*hexrec.formats.intel.Tag method*), [75](#page-80-0) \_\_rdivmod\_\_() (*hexrec.formats.motorola.Tag method*), [117](#page-122-0) \_\_rdivmod\_\_() (*hexrec.formats.tektronix.Tag method*), [139](#page-144-0) \_\_rdivmod\_\_() (*hexrec.records.Tag method*), [171](#page-176-0) \_\_reduce\_ex\_\_() (*hexrec.formats.intel.Tag method*), [75](#page-80-0) \_\_reduce\_ex\_\_() (*hexrec.formats.motorola.Tag method*), [117](#page-122-0) \_\_reduce\_ex\_\_() (*hexrec.formats.tektronix.Tag method*), [139](#page-144-0) \_\_reduce\_ex\_\_() (*hexrec.records.Tag method*), [171](#page-176-0) \_\_repr\_\_() (*hexrec.formats.ascii\_hex.Record method*), [25](#page-30-0) \_\_repr\_\_() (*hexrec.formats.binary.Record method*), [42](#page-47-0) \_\_repr\_\_() (*hexrec.formats.intel.Record method*), [58](#page-63-0) \_\_repr\_\_() (*hexrec.formats.intel.Tag method*), [75](#page-80-0) \_\_repr\_\_() (*hexrec.formats.mos.Record method*), [82](#page-87-0) \_\_repr\_\_() (*hexrec.formats.motorola.Record method*), [98](#page-103-0) \_\_repr\_\_() (*hexrec.formats.motorola.Tag method*), [117](#page-122-0) \_\_repr\_\_() (*hexrec.formats.tektronix.Record method*), [123](#page-128-0) \_\_repr\_\_() (*hexrec.formats.tektronix.Tag method*), [139](#page-144-0) \_\_repr\_\_() (*hexrec.records.Record method*), [156](#page-161-0) \_\_repr\_\_() (*hexrec.records.Tag method*), [171](#page-176-0) \_\_rfloordiv\_\_() (*hexrec.formats.intel.Tag method*), [76](#page-81-0) \_\_rfloordiv\_\_() (*hexrec.formats.motorola.Tag method*), [117](#page-122-0) \_\_rfloordiv\_\_() (*hexrec.formats.tektronix.Tag method*), [139](#page-144-0) \_\_rfloordiv\_\_() (*hexrec.records.Tag method*), [171](#page-176-0) \_\_rlshift\_\_() (*hexrec.formats.intel.Tag method*), [76](#page-81-0) \_\_rlshift\_\_() (*hexrec.formats.motorola.Tag method*), [117](#page-122-0) \_\_rlshift\_\_() (*hexrec.formats.tektronix.Tag method*), [139](#page-144-0) \_\_rlshift\_\_() (*hexrec.records.Tag method*), [171](#page-176-0) \_\_rmod\_\_() (*hexrec.formats.intel.Tag method*), [76](#page-81-0) \_\_rmod\_\_() (*hexrec.formats.motorola.Tag method*), [117](#page-122-0) \_\_rmod\_\_() (*hexrec.formats.tektronix.Tag method*), [139](#page-144-0) \_\_rmod\_\_() (*hexrec.records.Tag method*), [171](#page-176-0) \_\_rmul\_\_() (*hexrec.formats.intel.Tag method*), [76](#page-81-0) \_\_rmul\_\_() (*hexrec.formats.motorola.Tag method*), [117](#page-122-0) \_\_rmul\_\_() (*hexrec.formats.tektronix.Tag method*), [139](#page-144-0) \_\_rmul\_\_() (*hexrec.records.Tag method*), [171](#page-176-0) \_\_ror\_\_() (*hexrec.formats.intel.Tag method*), [76](#page-81-0) \_\_ror\_\_() (*hexrec.formats.motorola.Tag method*), [117](#page-122-0) \_\_ror\_\_() (*hexrec.formats.tektronix.Tag method*), [139](#page-144-0) \_\_ror\_\_() (*hexrec.records.Tag method*), [171](#page-176-0) \_\_round\_\_() (*hexrec.formats.intel.Tag method*), [76](#page-81-0) \_\_round\_\_() (*hexrec.formats.motorola.Tag method*), [117](#page-122-0) \_\_round\_\_() (*hexrec.formats.tektronix.Tag method*), [139](#page-144-0) \_\_round\_\_() (*hexrec.records.Tag method*), [171](#page-176-0) \_\_rpow\_\_() (*hexrec.formats.intel.Tag method*), [76](#page-81-0) \_\_rpow\_\_() (*hexrec.formats.motorola.Tag method*), [117](#page-122-0) \_\_rpow\_\_() (*hexrec.formats.tektronix.Tag method*), [139](#page-144-0) \_\_rpow\_\_() (*hexrec.records.Tag method*), [171](#page-176-0) \_\_rrshift\_\_() (*hexrec.formats.intel.Tag method*), [76](#page-81-0) \_\_rrshift\_\_() (*hexrec.formats.motorola.Tag method*), [117](#page-122-0) \_\_rrshift\_\_() (*hexrec.formats.tektronix.Tag method*), [139](#page-144-0) \_\_rrshift\_\_() (*hexrec.records.Tag method*), [171](#page-176-0) \_\_rshift\_\_() (*hexrec.formats.intel.Tag method*), [76](#page-81-0) \_\_rshift\_\_() (*hexrec.formats.motorola.Tag method*), [117](#page-122-0) \_\_rshift\_\_() (*hexrec.formats.tektronix.Tag method*), [139](#page-144-0) \_\_rshift\_\_() (*hexrec.records.Tag method*), [171](#page-176-0) \_\_rsub\_\_() (*hexrec.formats.intel.Tag method*), [76](#page-81-0) \_\_rsub\_\_() (*hexrec.formats.motorola.Tag method*), [118](#page-123-0) \_\_rsub\_\_() (*hexrec.formats.tektronix.Tag method*), [139](#page-144-0) \_\_rsub\_\_() (*hexrec.records.Tag method*), [171](#page-176-0) \_\_rtruediv\_\_() (*hexrec.formats.intel.Tag method*), [76](#page-81-0) \_\_rtruediv\_\_() (*hexrec.formats.motorola.Tag method*), [118](#page-123-0) \_\_rtruediv\_\_() (*hexrec.formats.tektronix.Tag method*), [139](#page-144-0) \_\_rtruediv\_\_() (*hexrec.records.Tag method*), [172](#page-177-0) \_\_rxor\_\_() (*hexrec.formats.intel.Tag method*), [76](#page-81-0) \_\_rxor\_\_() (*hexrec.formats.motorola.Tag method*), [118](#page-123-0) \_\_rxor\_\_() (*hexrec.formats.tektronix.Tag method*), [139](#page-144-0) \_\_rxor\_\_() (*hexrec.records.Tag method*), [172](#page-177-0)

\_\_sizeof\_\_() (*hexrec.formats.intel.Tag method*), [76](#page-81-0) \_\_sizeof\_\_() (*hexrec.formats.motorola.Tag method*), [118](#page-123-0) \_\_sizeof\_\_() (*hexrec.formats.tektronix.Tag method*), [139](#page-144-0) \_\_sizeof\_\_() (*hexrec.records.Tag method*), [172](#page-177-0) \_\_str\_\_() (*hexrec.formats.ascii\_hex.Record method*), [25](#page-30-0) \_\_str\_\_() (*hexrec.formats.binary.Record method*), [42](#page-47-0) \_\_str\_\_() (*hexrec.formats.intel.Record method*), [58](#page-63-0) \_\_str\_\_() (*hexrec.formats.intel.Tag method*), [76](#page-81-0) \_\_str\_\_() (*hexrec.formats.mos.Record method*), [82](#page-87-0) \_\_str\_\_() (*hexrec.formats.motorola.Record method*), [98](#page-103-0) \_\_str\_\_() (*hexrec.formats.motorola.Tag method*), [118](#page-123-0) \_\_str\_\_() (*hexrec.formats.tektronix.Record method*), [123](#page-128-0) \_\_str\_\_() (*hexrec.formats.tektronix.Tag method*), [139](#page-144-0) \_\_str\_\_() (*hexrec.records.Record method*), [156](#page-161-0) \_\_str\_\_() (*hexrec.records.Tag method*), [172](#page-177-0) \_\_sub\_\_() (*hexrec.formats.intel.Tag method*), [76](#page-81-0) \_\_sub\_\_() (*hexrec.formats.motorola.Tag method*), [118](#page-123-0) \_\_sub\_\_() (*hexrec.formats.tektronix.Tag method*), [140](#page-145-0) \_\_sub\_\_() (*hexrec.records.Tag method*), [172](#page-177-0) \_\_truediv\_\_() (*hexrec.formats.intel.Tag method*), [76](#page-81-0) \_\_truediv\_\_() (*hexrec.formats.motorola.Tag method*), [118](#page-123-0) \_\_truediv\_\_() (*hexrec.formats.tektronix.Tag method*), [140](#page-145-0) \_\_truediv\_\_() (*hexrec.records.Tag method*), [172](#page-177-0) \_\_trunc\_\_() (*hexrec.formats.intel.Tag method*), [76](#page-81-0) \_\_trunc\_\_() (*hexrec.formats.motorola.Tag method*), [118](#page-123-0) \_\_trunc\_\_() (*hexrec.formats.tektronix.Tag method*), [140](#page-145-0) \_\_trunc\_\_() (*hexrec.records.Tag method*), [172](#page-177-0) \_\_weakref\_\_ (*hexrec.formats.ascii\_hex.Record attribute*), [26](#page-31-0) \_\_weakref\_\_ (*hexrec.formats.binary.Record attribute*), [42](#page-47-0) \_\_weakref\_\_ (*hexrec.formats.intel.Record attribute*), [58](#page-63-0) \_\_weakref\_\_ (*hexrec.formats.mos.Record attribute*), [82](#page-87-0) \_\_weakref\_\_ (*hexrec.formats.motorola.Record attribute*), [99](#page-104-0) \_\_weakref\_\_ (*hexrec.formats.tektronix.Record attribute*), [124](#page-129-0) \_\_xor\_\_() (*hexrec.formats.intel.Tag method*), [76](#page-81-0) \_\_xor\_\_() (*hexrec.formats.motorola.Tag method*), [118](#page-123-0) \_\_xor\_\_() (*hexrec.formats.tektronix.Tag method*), [140](#page-145-0) \_\_xor\_\_() (*hexrec.records.Tag method*), [172](#page-177-0) \_get\_checksum() (*hexrec.formats.ascii\_hex.Record method*), [26](#page-31-0) \_get\_checksum() (*hexrec.formats.binary.Record method*), [42](#page-47-0)

- \_get\_checksum() (*hexrec.formats.mos.Record method*), [82](#page-87-0)
- \_get\_checksum() (*hexrec.formats.motorola.Record method*), [99](#page-104-0)
- \_get\_checksum() (*hexrec.formats.tektronix.Record method*), [124](#page-129-0)
- \_get\_checksum() (*hexrec.records.Record method*), [157](#page-162-0)
- \_open\_input() (*hexrec.formats.ascii\_hex.Record class method*), [26](#page-31-0)
- \_open\_input() (*hexrec.formats.binary.Record class method*), [42](#page-47-0)
- \_open\_input() (*hexrec.formats.intel.Record class method*), [58](#page-63-0)
- \_open\_input() (*hexrec.formats.mos.Record class method*), [82](#page-87-0)
- \_open\_input() (*hexrec.formats.motorola.Record class method*), [99](#page-104-0)
- \_open\_input() (*hexrec.formats.tektronix.Record class method*), [124](#page-129-0)
- \_open\_input() (*hexrec.records.Record class method*), [157](#page-162-0)
- \_open\_output() (*hexrec.formats.ascii\_hex.Record class method*), [26](#page-31-0)
- \_open\_output() (*hexrec.formats.binary.Record class method*), [43](#page-48-0)
- \_open\_output() (*hexrec.formats.intel.Record class method*), [59](#page-64-0)
- \_open\_output() (*hexrec.formats.mos.Record class method*), [83](#page-88-0)
- \_open\_output() (*hexrec.formats.motorola.Record class method*), [99](#page-104-0)
- \_open\_output() (*hexrec.formats.tektronix.Record class method*), [124](#page-129-0)
- \_open\_output() (*hexrec.records.Record class method*), [157](#page-162-0)
- hexrec-xxd command line option, [19](#page-24-0)  $-U$ hexrec-xxd command line option, [20](#page-25-0) --EBCDIC hexrec-xxd command line option, [19](#page-24-0) --amount hexrec-shift command line option, [18](#page-23-0) --autoskip

-E

- hexrec-xxd command line option, [19](#page-24-0) --bits
- hexrec-xxd command line option, [19](#page-24-0) --cols
- hexrec-xxd command line option, [19](#page-24-0) --ebcdic
- hexrec-xxd command line option, [19](#page-24-0) --endex

hexrec-clear command line option, [9](#page-14-0) hexrec-crop command line option, [11](#page-16-0) hexrec-cut command line option, [12](#page-17-0) hexrec-delete command line option, [12](#page-17-0) hexrec-fill command line option, [13](#page-18-0) hexrec-flood command line option, [14](#page-19-0) --endian hexrec-xxd command line option, [19](#page-24-0) --format hexrec-motorola-get-header command line option, [16](#page-21-0) hexrec-motorola-set-header command line option, [16](#page-21-0) --groupsize hexrec-xxd command line option, [19](#page-24-0) --include hexrec-xxd command line option, [19](#page-24-0) --input-format hexrec-clear command line option, [9](#page-14-0) hexrec-convert command line option, [10](#page-15-0) hexrec-crop command line option, [11](#page-16-0) hexrec-cut command line option, [11](#page-16-0) hexrec-delete command line option, [12](#page-17-0) hexrec-fill command line option, [13](#page-18-0) hexrec-flood command line option, [14](#page-19-0) hexrec-merge command line option, [15](#page-20-0) hexrec-reverse command line option, [17](#page-22-0) hexrec-shift command line option, [17](#page-22-0) hexrec-validate command line option, [18](#page-23-0) --len hexrec-xxd command line option, [19](#page-24-0) --length hexrec-xxd command line option, [19](#page-24-0) --offset hexrec-xxd command line option, [19](#page-24-0) --output-format hexrec-clear command line option, [9](#page-14-0) hexrec-convert command line option, [10](#page-15-0) hexrec-crop command line option, [11](#page-16-0) hexrec-cut command line option, [11](#page-16-0) hexrec-delete command line option, [12](#page-17-0) hexrec-fill command line option, [13](#page-18-0) hexrec-flood command line option, [14](#page-19-0) hexrec-merge command line option, [15](#page-20-0) hexrec-reverse command line option, [17](#page-22-0) hexrec-shift command line option, [17](#page-22-0) --plain hexrec-xxd command line option, [19](#page-24-0) --postscript hexrec-xxd command line option, [19](#page-24-0) --ps hexrec-xxd command line option, [19](#page-24-0) --quadword hexrec-xxd command line option, [19](#page-24-0)

--revert hexrec-xxd command line option, [19](#page-24-0) --seek hexrec-xxd command line option, [20](#page-25-0) --start hexrec-clear command line option, [9](#page-14-0) hexrec-crop command line option, [11](#page-16-0) hexrec-cut command line option, [12](#page-17-0) hexrec-delete command line option, [12](#page-17-0) hexrec-fill command line option, [13](#page-18-0) hexrec-flood command line option, [14](#page-19-0) --upper hexrec-xxd command line option, [20](#page-25-0) --upper-all hexrec-xxd command line option, [20](#page-25-0) --value hexrec-crop command line option, [11](#page-16-0) hexrec-cut command line option, [12](#page-17-0) hexrec-fill command line option, [13](#page-18-0) hexrec-flood command line option, [14](#page-19-0) --version hexrec-xxd command line option, [20](#page-25-0) -a hexrec-xxd command line option, [19](#page-24-0) -b hexrec-xxd command line option, [19](#page-24-0)  $-\mathsf{C}$ hexrec-xxd command line option, [19](#page-24-0) -e hexrec-clear command line option, [9](#page-14-0) hexrec-crop command line option, [11](#page-16-0) hexrec-cut command line option, [12](#page-17-0) hexrec-delete command line option, [12](#page-17-0) hexrec-fill command line option, [13](#page-18-0) hexrec-flood command line option, [14](#page-19-0) hexrec-xxd command line option, [19](#page-24-0) -f hexrec-motorola-get-header command line option, [16](#page-21-0) hexrec-motorola-set-header command line option, [16](#page-21-0)  $-q$ hexrec-xxd command line option, [19](#page-24-0) -i hexrec-clear command line option, [9](#page-14-0) hexrec-convert command line option, [10](#page-15-0) hexrec-crop command line option, [11](#page-16-0) hexrec-cut command line option, [11](#page-16-0) hexrec-delete command line option, [12](#page-17-0) hexrec-fill command line option, [13](#page-18-0) hexrec-flood command line option, [14](#page-19-0) hexrec-merge command line option, [15](#page-20-0) hexrec-reverse command line option, [17](#page-22-0) hexrec-shift command line option, [17](#page-22-0)

```
hexrec-validate command line option, 18
    hexrec-xxd command line option, 19
-k
    hexrec-xxd command line option, 20
-l
   hexrec-xxd command line option, 19
-n
    hexrec-shift command line option, 18
-<sup>0</sup>hexrec-clear command line option, 9
   hexrec-convert command line option, 10
   hexrec-crop command line option, 11
   hexrec-cut command line option, 11
    hexrec-delete command line option, 12
    hexrec-fill command line option, 13
    hexrec-flood command line option, 14
   hexrec-merge command line option, 15
    hexrec-reverse command line option, 17
   hexrec-shift command line option, 17
    hexrec-xxd command line option, 19
-phexrec-xxd command line option, 19
-q
   hexrec-xxd command line option, 19
-r
    hexrec-xxd command line option, 19
-s
   hexrec-clear command line option, 9
   hexrec-crop command line option, 11
    hexrec-cut command line option, 12
    hexrec-delete command line option, 12
    hexrec-fill command line option, 13
    hexrec-flood command line option, 14
    hexrec-xxd command line option, 20
-u
   hexrec-xxd command line option, 20
-v
   hexrec-crop command line option, 11
    hexrec-cut command line option, 12
   hexrec-fill command line option, 13
    hexrec-flood command line option, 14
   hexrec-xxd command line option, 20
A
as_integer_ratio() (hexrec.formats.intel.Tag
       method), 76
as_integer_ratio() (hexrec.formats.motorola.Tag
        method), 118
as_integer_ratio() (hexrec.formats.tektronix.Tag
       method), 140
as_integer_ratio() (hexrec.records.Tag method), 172
```
## B

bit\_count() (*hexrec.formats.intel.Tag method*), [77](#page-82-0)

- bit\_count() (*hexrec.formats.motorola.Tag method*), [118](#page-123-0)
- bit\_count() (*hexrec.formats.tektronix.Tag method*), [140](#page-145-0)
- bit\_count() (*hexrec.records.Tag method*), [172](#page-177-0)
- bit\_length() (*hexrec.formats.intel.Tag method*), [77](#page-82-0)
- bit\_length() (*hexrec.formats.motorola.Tag method*), [118](#page-123-0)
- bit\_length() (*hexrec.formats.tektronix.Tag method*), [140](#page-145-0)
- bit\_length() (*hexrec.records.Tag method*), [172](#page-177-0)
- blocks\_to\_records() (*in module hexrec.records*), [142](#page-147-0)
- build\_count() (*hexrec.formats.motorola.Record class method*), [99](#page-104-0)
- build\_data() (*hexrec.formats.ascii\_hex.Record class method*), [26](#page-31-0)
- build\_data() (*hexrec.formats.binary.Record class method*), [43](#page-48-0)
- build\_data() (*hexrec.formats.intel.Record class method*), [59](#page-64-0)
- build\_data() (*hexrec.formats.mos.Record class method*), [83](#page-88-0)
- build\_data() (*hexrec.formats.motorola.Record class method*), [100](#page-105-0)
- build\_data() (*hexrec.formats.tektronix.Record class method*), [124](#page-129-0)
- build\_end\_of\_file() (*hexrec.formats.intel.Record class method*), [59](#page-64-0)
- build\_extended\_linear\_address() (*hexrec.formats.intel.Record class method*), [59](#page-64-0)
- build\_extended\_segment\_address()
- (*hexrec.formats.intel.Record class method*), [60](#page-65-0) build\_header() (*hexrec.formats.motorola.Record class method*), [100](#page-105-0)
- build\_standalone() (*hexrec.formats.ascii\_hex.Record class method*), [27](#page-32-0)
- build\_standalone() (*hexrec.formats.binary.Record class method*), [43](#page-48-0)
- build\_standalone() (*hexrec.formats.intel.Record class method*), [60](#page-65-0)
- build\_standalone() (*hexrec.formats.mos.Record class method*), [83](#page-88-0)
- build\_standalone() (*hexrec.formats.motorola.Record class method*), [101](#page-106-0)
- build\_standalone() (*hexrec.formats.tektronix.Record class method*), [125](#page-130-0)
- build\_standalone() (*hexrec.records.Record class method*), [157](#page-162-0)
- build\_start\_linear\_address() (*hexrec.formats.intel.Record class method*), [60](#page-65-0)
- build\_start\_segment\_address() (*hexrec.formats.intel.Record class method*), [60](#page-65-0)
- build\_terminator() (*hexrec.formats.mos.Record class method*), [83](#page-88-0)
- build\_terminator() (*hexrec.formats.motorola.Record class method*), [101](#page-106-0) build\_terminator() (*hexrec.formats.tektronix.Record class method*), [125](#page-130-0) C check() (*hexrec.formats.ascii\_hex.Record method*), [27](#page-32-0) check() (*hexrec.formats.binary.Record method*), [43](#page-48-0) check() (*hexrec.formats.intel.Record method*), [61](#page-66-0) check() (*hexrec.formats.mos.Record method*), [84](#page-89-0) check() (*hexrec.formats.motorola.Record method*), [101](#page-106-0) check() (*hexrec.formats.tektronix.Record method*), [125](#page-130-0) check() (*hexrec.records.Record method*), [157](#page-162-0) check\_empty\_args\_kwargs() (*in module hexrec.utils*), [174](#page-179-1) check\_sequence() (*hexrec.formats.ascii\_hex.Record class method*), [27](#page-32-0) check\_sequence() (*hexrec.formats.binary.Record class method*), [43](#page-48-0) check\_sequence() (*hexrec.formats.intel.Record class method*), [61](#page-66-0) check\_sequence() (*hexrec.formats.mos.Record class method*), [84](#page-89-0) check\_sequence() (*hexrec.formats.motorola.Record class method*), [101](#page-106-0) check\_sequence() (*hexrec.formats.tektronix.Record class method*), [125](#page-130-0) check\_sequence() (*hexrec.records.Record class method*), [157](#page-162-0) chop() (*in module hexrec.utils*), [174](#page-179-1) chop\_blocks() (*in module hexrec.utils*), [175](#page-180-0) columnize() (*in module hexrec.utils*), [176](#page-181-1) compute\_checksum() (*hexrec.formats.ascii\_hex.Record method*), [27](#page-32-0) compute\_checksum() (*hexrec.formats.binary.Record method*), [43](#page-48-0) compute\_checksum() (*hexrec.formats.intel.Record method*), [61](#page-66-0) compute\_checksum() (*hexrec.formats.mos.Record method*), [84](#page-89-0) compute\_checksum() (*hexrec.formats.motorola.Record method*), [102](#page-107-0) compute\_checksum() (*hexrec.formats.tektronix.Record method*), [125](#page-130-0) compute\_checksum() (*hexrec.records.Record method*), [158](#page-163-0) compute\_count() (*hexrec.formats.ascii\_hex.Record method*), [28](#page-33-0) compute\_count() (*hexrec.formats.binary.Record method*), [44](#page-49-0) compute\_count() (*hexrec.formats.intel.Record method*), [61](#page-66-0) compute\_count() (*hexrec.formats.mos.Record method*), [119](#page-124-0) [140](#page-145-0) D [119](#page-124-0) [140](#page-145-0) E [23](#page-28-0) [40](#page-45-0) [96](#page-101-0) [121](#page-126-0) F
- compute\_count() (*hexrec.formats.motorola.Record method*), [102](#page-107-0)
	- compute\_count() (*hexrec.formats.tektronix.Record method*), [126](#page-131-0)
	- compute\_count() (*hexrec.records.Record method*), [158](#page-163-0) conjugate() (*hexrec.formats.intel.Tag method*), [77](#page-82-0)
	- conjugate() (*hexrec.formats.motorola.Tag method*),
	- conjugate() (*hexrec.formats.tektronix.Tag method*),
	- conjugate() (*hexrec.records.Tag method*), [172](#page-177-0)
	- convert\_file() (*in module hexrec.records*), [143](#page-148-0)
	- convert\_records() (*in module hexrec.records*), [144](#page-149-0)
	- COUNT\_16 (*hexrec.formats.motorola.Tag attribute*), [114](#page-119-0)
	- COUNT\_24 (*hexrec.formats.motorola.Tag attribute*), [115](#page-120-0)
	- DATA (*hexrec.formats.intel.Tag attribute*), [73](#page-78-0) DATA\_16 (*hexrec.formats.motorola.Tag attribute*), [115](#page-120-0) DATA\_24 (*hexrec.formats.motorola.Tag attribute*), [115](#page-120-0) DATA\_32 (*hexrec.formats.motorola.Tag attribute*), [115](#page-120-0) denominator (*hexrec.formats.intel.Tag attribute*), [77](#page-82-0) denominator (*hexrec.formats.motorola.Tag attribute*), denominator (*hexrec.formats.tektronix.Tag attribute*), denominator (*hexrec.records.Tag attribute*), [173](#page-178-0) END\_OF\_FILE (*hexrec.formats.intel.Tag attribute*), [73](#page-78-0) EXTENDED\_LINEAR\_ADDRESS (*hexrec.formats.intel.Tag attribute*), [73](#page-78-0) EXTENDED\_SEGMENT\_ADDRESS (*hexrec.formats.intel.Tag attribute*), [73](#page-78-0) EXTENSIONS (*hexrec.formats.ascii\_hex.Record attribute*),
	- EXTENSIONS (*hexrec.formats.binary.Record attribute*),
	- EXTENSIONS (*hexrec.formats.intel.Record attribute*), [56](#page-61-0) EXTENSIONS (*hexrec.formats.mos.Record attribute*), [80](#page-85-0) EXTENSIONS (*hexrec.formats.motorola.Record attribute*),
	- EXTENSIONS (*hexrec.formats.tektronix.Record attribute*),
	- EXTENSIONS (*hexrec.records.Record attribute*), [154](#page-159-0)

find\_record\_type() (*in module hexrec.records*), [145](#page-150-0) find\_record\_type\_name() (*in module hexrec.records*), [145](#page-150-0)

fit\_count\_tag() (*hexrec.formats.motorola.Record class method*), [103](#page-108-0)

fit\_data\_tag() (*hexrec.formats.motorola.Record class method*), [103](#page-108-0)

[84](#page-89-0)

#### **hexrec, Release 0.3.1**

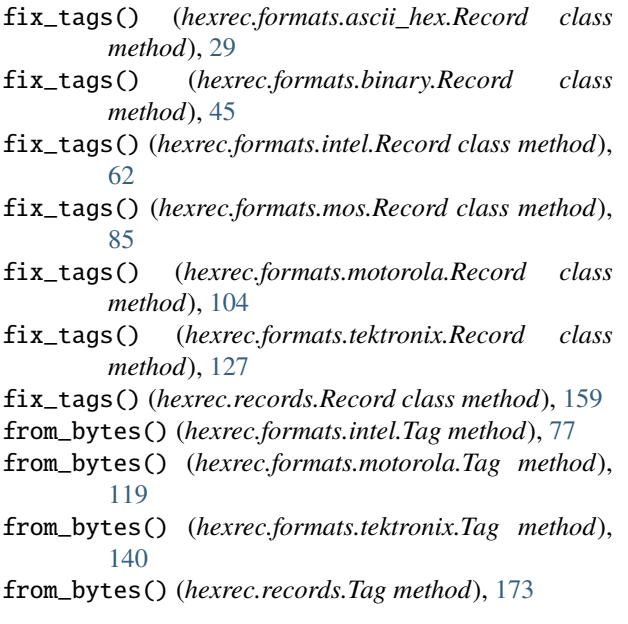

## G

get\_data\_records() (*in module hexrec.records*), [146](#page-151-0) get\_header() (*hexrec.formats.motorola.Record class method*), [104](#page-109-0) get\_metadata() (*hexrec.formats.ascii\_hex.Record class method*), [29](#page-34-0) get\_metadata() (*hexrec.formats.binary.Record class method*), [45](#page-50-0) get\_metadata() (*hexrec.formats.intel.Record class method*), [62](#page-67-0) get\_metadata() (*hexrec.formats.mos.Record class method*), [85](#page-90-0) get\_metadata() (*hexrec.formats.motorola.Record class method*), [104](#page-109-0) get\_metadata() (*hexrec.formats.tektronix.Record class method*), [127](#page-132-0) get\_metadata() (*hexrec.records.Record class method*), [159](#page-164-0) H HEADER hexrec-motorola-set-header command line

option, [16](#page-21-0) HEADER (*hexrec.formats.motorola.Tag attribute*), [115](#page-120-0) hexlify() (*in module hexrec.utils*), [176](#page-181-1) hexrec module, [21](#page-26-3) hexrec.formats module, [21](#page-26-3) hexrec.formats.ascii\_hex module, [21](#page-26-3) hexrec.formats.binary module, [38](#page-43-1) hexrec.formats.intel

module, [54](#page-59-1) hexrec.formats.mos module, [78](#page-83-1) hexrec.formats.motorola module, [94](#page-99-1) hexrec.formats.tektronix module, [120](#page-125-1) hexrec.records module, [141](#page-146-1) hexrec.utils module, [174](#page-179-1) hexrec.xxd module, [178](#page-183-1) hexrec-clear command line option  $--$ endex,  $9$ --input-format, [9](#page-14-0) --output-format, [9](#page-14-0) --start, [9](#page-14-0)  $-e, 9$  $-e, 9$  $-1, 9$  $-1, 9$  $-*o*, 9$  $-*o*, 9$  $-$ s, [9](#page-14-0) INFILE, [10](#page-15-0) OUTFILE, [10](#page-15-0) hexrec-convert command line option --input-format, [10](#page-15-0) --output-format, [10](#page-15-0)  $-1, 10$  $-1, 10$  $-**o**$ , [10](#page-15-0) INFILE, [10](#page-15-0) OUTFILE, [10](#page-15-0) hexrec-crop command line option --endex, [11](#page-16-0) --input-format, [11](#page-16-0) --output-format, [11](#page-16-0)  $--start, 11$  $--start, 11$  $--value$ , [11](#page-16-0) -e, [11](#page-16-0) -i, [11](#page-16-0)  $-*o*, 11$  $-*o*, 11$ -s, [11](#page-16-0)  $-v, 11$  $-v, 11$ INFILE, [11](#page-16-0) OUTFILE, [11](#page-16-0) hexrec-cut command line option  $--$ endex,  $12$ --input-format, [11](#page-16-0) --output-format, [11](#page-16-0)  $--start, 12$  $--start, 12$  $--value$ , [12](#page-17-0) -e, [12](#page-17-0) -i, [11](#page-16-0) -o, [11](#page-16-0)

 $-$ s, [12](#page-17-0)

-v, [12](#page-17-0) INFILE, [12](#page-17-0) OUTFILE, [12](#page-17-0) hexrec-delete command line option  $--$ endex,  $12$ --input-format, [12](#page-17-0) --output-format, [12](#page-17-0)  $--start, 12$  $--start, 12$ -e, [12](#page-17-0) -i, [12](#page-17-0)  $-**o**, 12$  $-**o**, 12$  $-$ s, [12](#page-17-0) INFILE, [13](#page-18-0) OUTFILE, [13](#page-18-0) hexrec-fill command line option  $--$ endex,  $13$ --input-format, [13](#page-18-0) --output-format, [13](#page-18-0)  $--start$ . [13](#page-18-0)  $--value$ , [13](#page-18-0) -e, [13](#page-18-0) -i, [13](#page-18-0)  $-**o**, 13$  $-**o**, 13$ -s, [13](#page-18-0) -v, [13](#page-18-0) INFILE, [13](#page-18-0) OUTFILE, [13](#page-18-0) hexrec-flood command line option  $--$ endex,  $14$ --input-format, [14](#page-19-0) --output-format, [14](#page-19-0) --start, [14](#page-19-0) --value, [14](#page-19-0) -e, [14](#page-19-0) -i, [14](#page-19-0) -o, [14](#page-19-0) -s, [14](#page-19-0) -v, [14](#page-19-0) INFILE, [14](#page-19-0) OUTFILE, [14](#page-19-0) hexrec-merge command line option --input-format, [15](#page-20-0) --output-format, [15](#page-20-0) -i, [15](#page-20-0)  $-**o**, 15$  $-**o**, 15$ INFILES, [15](#page-20-0) OUTFILE, [15](#page-20-0) hexrec-motorola-del-header command line option INFILE, [15](#page-20-0) OUTFILE, [15](#page-20-0) hexrec-motorola-get-header command line option  $--$ format, [16](#page-21-0)

-f, [16](#page-21-0) INFILE, [16](#page-21-0) hexrec-motorola-set-header command line option --format, [16](#page-21-0) -f, [16](#page-21-0) HEADER, [16](#page-21-0) INFILE, [16](#page-21-0) OUTFILE, [16](#page-21-0) hexrec-reverse command line option --input-format, [17](#page-22-0) --output-format, [17](#page-22-0) -i, [17](#page-22-0)  $-**o**, 17$  $-**o**, 17$ INFILE, [17](#page-22-0) OUTFILE, [17](#page-22-0) hexrec-shift command line option  $-$ -amount,  $18$ --input-format, [17](#page-22-0) --output-format, [17](#page-22-0) -i, [17](#page-22-0) -n, [18](#page-23-0)  $-*o*, 17$  $-*o*, 17$ INFILE, [18](#page-23-0) OUTFILE, [18](#page-23-0) hexrec-validate command line option --input-format, [18](#page-23-0) -i, [18](#page-23-0) INFILE, [18](#page-23-0) hexrec-xxd command line option -E, [19](#page-24-0)  $-U, 20$  $-U, 20$ --EBCDIC, [19](#page-24-0) --autoskip, [19](#page-24-0)  $-$ bits,  $19$  $--cols. 19$  $--cols. 19$ --ebcdic, [19](#page-24-0) --endian, [19](#page-24-0) --groupsize, [19](#page-24-0) --include, [19](#page-24-0) --len, [19](#page-24-0) --length, [19](#page-24-0) --offset, [19](#page-24-0) --plain, [19](#page-24-0) --postscript, [19](#page-24-0)  $--ps$ , [19](#page-24-0) --quadword, [19](#page-24-0) --revert, [19](#page-24-0) --seek, [20](#page-25-0)  $-$ -upper,  $20$ --upper-all, [20](#page-25-0) --version, [20](#page-25-0) -a, [19](#page-24-0) -b, [19](#page-24-0)

 $-c$ , [19](#page-24-0) -e, [19](#page-24-0)  $-g, 19$  $-g, 19$ -i, [19](#page-24-0)  $-k, 20$  $-k, 20$ -l, [19](#page-24-0)  $-0.19$  $-0.19$  $-p, 19$  $-p, 19$  $-q$ , [19](#page-24-0) -r, [19](#page-24-0)  $-$ s, [20](#page-25-0)  $-u, 20$  $-u, 20$  $-v, 20$  $-v, 20$ INFILE, [20](#page-25-0) OUTFILE, [20](#page-25-0)

### I

imag (*hexrec.formats.intel.Tag attribute*), [77](#page-82-0) imag (*hexrec.formats.motorola.Tag attribute*), [119](#page-124-0) imag (*hexrec.formats.tektronix.Tag attribute*), [141](#page-146-1) imag (*hexrec.records.Tag attribute*), [173](#page-178-0) INFILE hexrec-clear command line option, [10](#page-15-0) hexrec-convert command line option, [10](#page-15-0) hexrec-crop command line option, [11](#page-16-0) hexrec-cut command line option, [12](#page-17-0) hexrec-delete command line option, [13](#page-18-0) hexrec-fill command line option, [13](#page-18-0) hexrec-flood command line option, [14](#page-19-0) hexrec-motorola-del-header command line option, [15](#page-20-0) hexrec-motorola-get-header command line option, [16](#page-21-0) hexrec-motorola-set-header command line option, [16](#page-21-0) hexrec-reverse command line option, [17](#page-22-0) hexrec-shift command line option, [18](#page-23-0) hexrec-validate command line option, [18](#page-23-0) hexrec-xxd command line option, [20](#page-25-0) INFILES hexrec-merge command line option, [15](#page-20-0) is\_data() (*hexrec.formats.ascii\_hex.Record method*), [29](#page-34-0) is\_data() (*hexrec.formats.binary.Record method*), [45](#page-50-0) is\_data() (*hexrec.formats.intel.Record method*), [63](#page-68-0) is\_data() (*hexrec.formats.mos.Record method*), [86](#page-91-0) is\_data() (*hexrec.formats.motorola.Record method*), [105](#page-110-0) is\_data() (*hexrec.formats.tektronix.Record method*), [127](#page-132-0) is\_data() (*hexrec.records.Record method*), [159](#page-164-0) is\_data() (*hexrec.records.Tag class method*), [173](#page-178-0)

### L

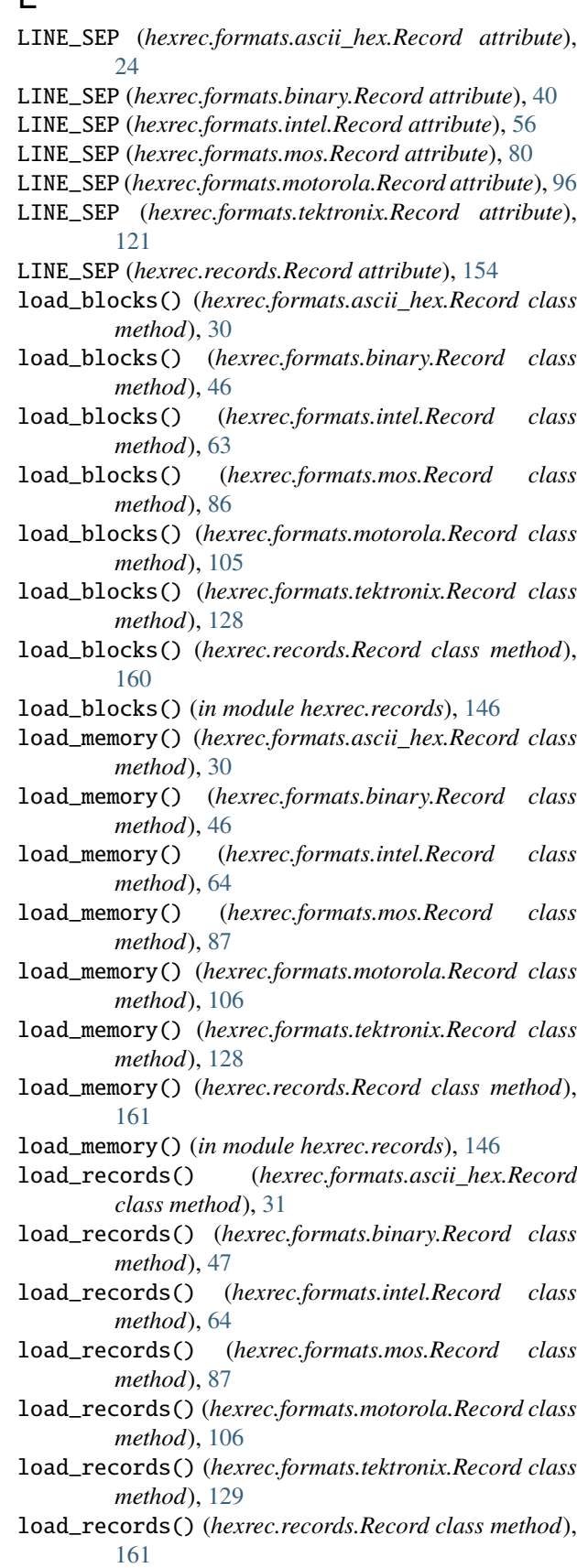

load\_records() (*in module hexrec.records*), [147](#page-152-0)

### M

marshal() (*hexrec.formats.ascii\_hex.Record method*), [31](#page-36-0) marshal() (*hexrec.formats.binary.Record method*), [47](#page-52-0) marshal() (*hexrec.formats.intel.Record method*), [65](#page-70-0) marshal() (*hexrec.formats.mos.Record method*), [88](#page-93-0) marshal() (*hexrec.formats.motorola.Record method*), [107](#page-112-0) marshal() (*hexrec.formats.tektronix.Record method*), [129](#page-134-0) marshal() (*hexrec.records.Record method*), [162](#page-167-0) MATCHING\_TAG (*hexrec.formats.motorola.Record attribute*), [96](#page-101-0) merge\_files() (*in module hexrec.records*), [147](#page-152-0) merge\_records() (*in module hexrec.records*), [148](#page-153-0) module hexrec, [21](#page-26-3) hexrec.formats, [21](#page-26-3) hexrec.formats.ascii\_hex, [21](#page-26-3) hexrec.formats.binary, [38](#page-43-1) hexrec.formats.intel, [54](#page-59-1) hexrec.formats.mos, [78](#page-83-1) hexrec.formats.motorola, [94](#page-99-1) hexrec.formats.tektronix, [120](#page-125-1) hexrec.records, [141](#page-146-1) hexrec.utils, [174](#page-179-1) hexrec.xxd, [178](#page-183-1)

## N

numerator (*hexrec.formats.intel.Tag attribute*), [77](#page-82-0) numerator (*hexrec.formats.motorola.Tag attribute*), [119](#page-124-0) numerator (*hexrec.formats.tektronix.Tag attribute*), [141](#page-146-1) numerator (*hexrec.records.Tag attribute*), [173](#page-178-0)

# $\Omega$

OUTFILE hexrec-clear command line option, [10](#page-15-0) hexrec-convert command line option, [10](#page-15-0) hexrec-crop command line option, [11](#page-16-0) hexrec-cut command line option, [12](#page-17-0) hexrec-delete command line option, [13](#page-18-0) hexrec-fill command line option, [13](#page-18-0) hexrec-flood command line option, [14](#page-19-0) hexrec-merge command line option, [15](#page-20-0) hexrec-motorola-del-header command line option, [15](#page-20-0) hexrec-motorola-set-header command line option, [16](#page-21-0) hexrec-reverse command line option, [17](#page-22-0) hexrec-shift command line option, [18](#page-23-0) hexrec-xxd command line option, [20](#page-25-0)

overlaps() (*hexrec.formats.ascii\_hex.Record method*), [32](#page-37-0)

overlaps() (*hexrec.formats.binary.Record method*), [48](#page-53-0)

- overlaps() (*hexrec.formats.intel.Record method*), [65](#page-70-0)
- overlaps() (*hexrec.formats.mos.Record method*), [88](#page-93-0)
- overlaps() (*hexrec.formats.motorola.Record method*), [107](#page-112-0)
- overlaps() (*hexrec.formats.tektronix.Record method*), [130](#page-135-0)
- overlaps() (*hexrec.records.Record method*), [162](#page-167-0)

### P

- parse\_int() (*in module hexrec.utils*), [177](#page-182-0)
- parse\_record() (*hexrec.formats.ascii\_hex.Record class method*), [32](#page-37-0)
- parse\_record() (*hexrec.formats.binary.Record class method*), [48](#page-53-0)
- parse\_record() (*hexrec.formats.intel.Record class method*), [66](#page-71-0)
- parse\_record() (*hexrec.formats.mos.Record class method*), [89](#page-94-0)
- parse\_record() (*hexrec.formats.motorola.Record class method*), [108](#page-113-0)
- parse\_record() (*hexrec.formats.tektronix.Record class method*), [130](#page-135-0)
- parse\_record() (*hexrec.records.Record class method*), [163](#page-168-0)

## R

- read\_blocks() (*hexrec.formats.ascii\_hex.Record class method*), [32](#page-37-0)
- read\_blocks() (*hexrec.formats.binary.Record class method*), [48](#page-53-0)
- read\_blocks() (*hexrec.formats.intel.Record class method*), [66](#page-71-0)
- read\_blocks() (*hexrec.formats.mos.Record class method*), [89](#page-94-0)
- read\_blocks() (*hexrec.formats.motorola.Record class method*), [108](#page-113-0)
- read\_blocks() (*hexrec.formats.tektronix.Record class method*), [130](#page-135-0)
- read\_blocks() (*hexrec.records.Record class method*), [163](#page-168-0)
- read\_memory() (*hexrec.formats.ascii\_hex.Record class method*), [33](#page-38-0)
- read\_memory() (*hexrec.formats.binary.Record class method*), [49](#page-54-0)
- read\_memory() (*hexrec.formats.intel.Record class method*), [66](#page-71-0)
- read\_memory() (*hexrec.formats.mos.Record class method*), [89](#page-94-0)
- read\_memory() (*hexrec.formats.motorola.Record class method*), [108](#page-113-0)
- read\_memory() (*hexrec.formats.tektronix.Record class method*), [131](#page-136-0)
- read\_memory() (*hexrec.records.Record class method*), [163](#page-168-0)
- read\_records() (*hexrec.formats.ascii\_hex.Record class method*), [33](#page-38-0)
- read\_records() (*hexrec.formats.binary.Record class method*), [49](#page-54-0)
- read\_records() (*hexrec.formats.intel.Record class method*), [67](#page-72-0)
- read\_records() (*hexrec.formats.mos.Record class method*), [90](#page-95-0)
- read\_records() (*hexrec.formats.motorola.Record class method*), [109](#page-114-0)
- read\_records() (*hexrec.formats.tektronix.Record class method*), [131](#page-136-0)
- read\_records() (*hexrec.records.Record class method*), [164](#page-169-0)
- readdress() (*hexrec.formats.ascii\_hex.Record class method*), [34](#page-39-0)
- readdress() (*hexrec.formats.binary.Record class method*), [50](#page-55-0)
- readdress() (*hexrec.formats.intel.Record class method*), [67](#page-72-0)
- readdress() (*hexrec.formats.mos.Record class method*), [90](#page-95-0)
- readdress() (*hexrec.formats.motorola.Record class method*), [109](#page-114-0)
- readdress() (*hexrec.formats.tektronix.Record class method*), [132](#page-137-0)
- readdress() (*hexrec.records.Record class method*), [164](#page-169-0) real (*hexrec.formats.intel.Tag attribute*), [78](#page-83-1)
- real (*hexrec.formats.motorola.Tag attribute*), [119](#page-124-0)
- real (*hexrec.formats.tektronix.Tag attribute*), [141](#page-146-1)
- real (*hexrec.records.Tag attribute*), [173](#page-178-0)
- Record (*class in hexrec.formats.ascii\_hex*), [22](#page-27-0)
- Record (*class in hexrec.formats.binary*), [38](#page-43-1)
- Record (*class in hexrec.formats.intel*), [54](#page-59-1)
- Record (*class in hexrec.formats.mos*), [78](#page-83-1)
- Record (*class in hexrec.formats.motorola*), [95](#page-100-0)
- Record (*class in hexrec.formats.tektronix*), [120](#page-125-1)
- Record (*class in hexrec.records*), [152](#page-157-0) RECORD\_TYPES (*in module hexrec.records*), [142](#page-147-0)
- records\_to\_blocks() (*in module hexrec.records*), [149](#page-154-0)
- REGEX (*hexrec.formats.ascii\_hex.Record attribute*), [24](#page-29-0)
- REGEX (*hexrec.formats.intel.Record attribute*), [56](#page-61-0)
- REGEX (*hexrec.formats.mos.Record attribute*), [80](#page-85-0)
- REGEX (*hexrec.formats.motorola.Record attribute*), [96](#page-101-0)
- REGEX (*hexrec.formats.tektronix.Record attribute*), [121](#page-126-0)
- register\_default\_record\_types() (*in module hexrec.records*), [149](#page-154-0)

### S

save\_blocks() (*hexrec.formats.ascii\_hex.Record class*

*method*), [34](#page-39-0)

- save\_blocks() (*hexrec.formats.binary.Record class method*), [50](#page-55-0)
- save\_blocks() (*hexrec.formats.intel.Record class method*), [68](#page-73-0)
- save\_blocks() (*hexrec.formats.mos.Record class method*), [91](#page-96-0)
- save\_blocks() (*hexrec.formats.motorola.Record class method*), [110](#page-115-0)
- save\_blocks() (*hexrec.formats.tektronix.Record class method*), [132](#page-137-0)
- save\_blocks() (*hexrec.records.Record class method*), [165](#page-170-0)
- save\_blocks() (*in module hexrec.records*), [149](#page-154-0)
- save\_chunk() (*in module hexrec.records*), [150](#page-155-0)
- save\_memory() (*hexrec.formats.ascii\_hex.Record class method*), [35](#page-40-0)
- save\_memory() (*hexrec.formats.binary.Record class method*), [51](#page-56-0)
- save\_memory() (*hexrec.formats.intel.Record class method*), [69](#page-74-0)
- save\_memory() (*hexrec.formats.mos.Record class method*), [91](#page-96-0)
- save\_memory() (*hexrec.formats.motorola.Record class method*), [110](#page-115-0)
- save\_memory() (*hexrec.formats.tektronix.Record class method*), [133](#page-138-0)
- save\_memory() (*hexrec.records.Record class method*), [165](#page-170-0)
- save\_memory() (*in module hexrec.records*), [151](#page-156-0)
- save\_records() (*hexrec.formats.ascii\_hex.Record class method*), [35](#page-40-0)
- save\_records() (*hexrec.formats.binary.Record class method*), [51](#page-56-0)
- save\_records() (*hexrec.formats.intel.Record class method*), [69](#page-74-0)
- save\_records() (*hexrec.formats.mos.Record class method*), [92](#page-97-0)
- save\_records() (*hexrec.formats.motorola.Record class method*), [111](#page-116-0)
- save\_records() (*hexrec.formats.tektronix.Record class method*), [133](#page-138-0)
- save\_records() (*hexrec.records.Record class method*), [166](#page-171-0)
- save\_records() (*in module hexrec.records*), [151](#page-156-0)
- set\_header() (*hexrec.formats.motorola.Record class method*), [111](#page-116-0)
- split() (*hexrec.formats.ascii\_hex.Record class method*), [36](#page-41-0)
- split() (*hexrec.formats.binary.Record class method*), [52](#page-57-0)
- split() (*hexrec.formats.intel.Record class method*), [70](#page-75-0)
- split() (*hexrec.formats.mos.Record class method*), [92](#page-97-0)
- split() (*hexrec.formats.motorola.Record class method*),

[111](#page-116-0)

- split() (*hexrec.formats.tektronix.Record class method*), [134](#page-139-0)
- split() (*hexrec.records.Record class method*), [166](#page-171-0)
- START\_16 (*hexrec.formats.motorola.Tag attribute*), [115](#page-120-0)
- START\_24 (*hexrec.formats.motorola.Tag attribute*), [115](#page-120-0)
- START\_32 (*hexrec.formats.motorola.Tag attribute*), [115](#page-120-0)
- START\_LINEAR\_ADDRESS (*hexrec.formats.intel.Tag attribute*), [73](#page-78-0)
- START\_SEGMENT\_ADDRESS (*hexrec.formats.intel.Tag attribute*), [73](#page-78-0)

### T

- Tag (*class in hexrec.formats.intel*), [73](#page-78-0) Tag (*class in hexrec.formats.motorola*), [114](#page-119-0) Tag (*class in hexrec.formats.tektronix*), [136](#page-141-0) Tag (*class in hexrec.records*), [168](#page-173-0) TAG\_TO\_ADDRESS\_LENGTH (*hexrec.formats.motorola.Record attribute*), [97](#page-102-0) TAG\_TO\_COLUMN\_SIZE (*hexrec.formats.motorola.Record attribute*), [97](#page-102-0) TAG\_TYPE (*hexrec.formats.ascii\_hex.Record attribute*), [24](#page-29-0) TAG\_TYPE (*hexrec.formats.binary.Record attribute*), [40](#page-45-0) TAG\_TYPE (*hexrec.formats.intel.Record attribute*), [56](#page-61-0) TAG\_TYPE (*hexrec.formats.mos.Record attribute*), [80](#page-85-0) TAG\_TYPE (*hexrec.formats.motorola.Record attribute*), [97](#page-102-0) TAG\_TYPE (*hexrec.formats.tektronix.Record attribute*), [122](#page-127-0) TAG\_TYPE (*hexrec.records.Record attribute*), [155](#page-160-0) terminate() (*hexrec.formats.intel.Record class method*), [70](#page-75-0) to\_bytes() (*hexrec.formats.intel.Tag method*), [78](#page-83-1) to\_bytes() (*hexrec.formats.motorola.Tag method*), [119](#page-124-0) to\_bytes() (*hexrec.formats.tektronix.Tag method*), [141](#page-146-1) to\_bytes() (*hexrec.records.Tag method*), [173](#page-178-0) U unhexlify() (*in module hexrec.utils*), [177](#page-182-0)
- unmarshal() (*hexrec.formats.ascii\_hex.Record class method*), [36](#page-41-0)
- unmarshal() (*hexrec.formats.binary.Record class method*), [52](#page-57-0)
- unmarshal() (*hexrec.formats.intel.Record class method*), [71](#page-76-0)
- unmarshal() (*hexrec.formats.mos.Record class method*), [92](#page-97-0)
- unmarshal() (*hexrec.formats.motorola.Record class method*), [112](#page-117-0)
- unmarshal() (*hexrec.formats.tektronix.Record class method*), [134](#page-139-0)

unmarshal() (*hexrec.records.Record class method*), [166](#page-171-0)

update\_checksum() (*hexrec.formats.ascii\_hex.Record method*), [36](#page-41-0)

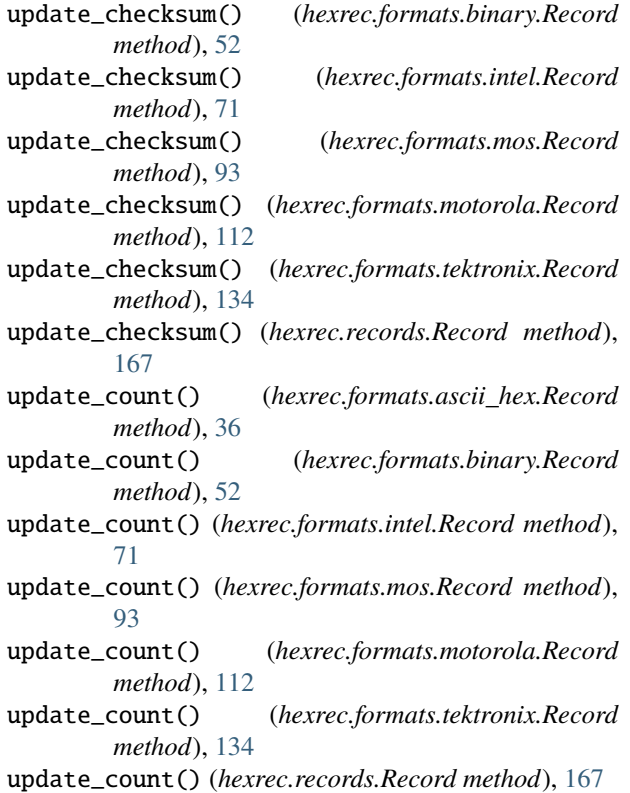

### W

- write\_blocks() (*hexrec.formats.ascii\_hex.Record class method*), [36](#page-41-0)
- write\_blocks() (*hexrec.formats.binary.Record class method*), [52](#page-57-0)
- write\_blocks() (*hexrec.formats.intel.Record class method*), [71](#page-76-0)
- write\_blocks() (*hexrec.formats.mos.Record class method*), [93](#page-98-0)
- write\_blocks() (*hexrec.formats.motorola.Record class method*), [112](#page-117-0)
- write\_blocks() (*hexrec.formats.tektronix.Record class method*), [134](#page-139-0)
- write\_blocks() (*hexrec.records.Record class method*), [167](#page-172-0)
- write\_memory() (*hexrec.formats.ascii\_hex.Record class method*), [37](#page-42-0)
- write\_memory() (*hexrec.formats.binary.Record class method*), [53](#page-58-0)
- write\_memory() (*hexrec.formats.intel.Record class method*), [71](#page-76-0)

write\_memory() (*hexrec.formats.mos.Record class method*), [93](#page-98-0)

- write\_memory() (*hexrec.formats.motorola.Record class method*), [113](#page-118-0)
- write\_memory() (*hexrec.formats.tektronix.Record class method*), [135](#page-140-0)
- write\_memory() (*hexrec.records.Record class method*), [167](#page-172-0)
- write\_records() (*hexrec.formats.ascii\_hex.Record class method*), [37](#page-42-0)
- write\_records() (*hexrec.formats.binary.Record class method*), [53](#page-58-0)
- write\_records() (*hexrec.formats.intel.Record class method*), [72](#page-77-0)
- write\_records() (*hexrec.formats.mos.Record class method*), [94](#page-99-1)
- write\_records() (*hexrec.formats.motorola.Record class method*), [113](#page-118-0)
- write\_records() (*hexrec.formats.tektronix.Record class method*), [135](#page-140-0)
- write\_records() (*hexrec.records.Record class method*), [168](#page-173-0)